## **DISEÑO DE UN SISTEMA DE GESTIÓN DE MANTENIMIENTO ASISTIDO POR ORDENADOR (GMAO) COMO HERRAMIENTA WEB PARA GESTIONAR SOLICITUDES DE MANTENIMIENTO Y LA TOMA DE DECISIONES EN LA DIVISIÓN DE APOYO LOGÍSTICO DE LA UNIVERSIDAD DE CORDOBA**

**FÉLIX MEDINA ARTEAGA JUBER RUIZ PERNETT**

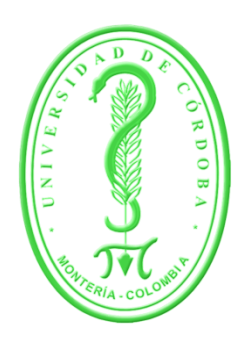

# **UNIVERSIDAD DE CÓRDOBA FACULTAD DE INGENIERÍA DEPARTAMENTO DE INGENIERÍA DE SISTEMAS Y TELECOMUNICACIONES MONTERÍA**

**2014**

## **DISEÑO DE UN SISTEMA DE GESTIÓN DE MANTENIMIENTO ASISTIDO POR ORDENADOR (GMAO) COMO HERRAMIENTA WEB PARA GESTIONAR SOLICITUDES DE MANTENIMIENTO Y LA TOMA DE DECISIONES EN LA DIVISIÓN DE APOYO LOGÍSTICO DE LA UNIVERSIDAD DE CORDOBA**

### **FÉLIX MEDINA ARTEAGA JUBER RUIZ PERNET**

### **Trabajo de grado presentado como requisito para optar al título de: INGENIERO DE SISTEMAS**

**Director: Harold Bula Herazo Ingeniero de Sistemas, especialista en las áreas de Ingeniería de Software, Multimedia e Informática y Magister en Software Libre**

# **UNIVERSIDAD DE CÓRDOBA FACULTAD DE INGENIERÍA DEPARTAMENTO DE INGENIERÍA DE SISTEMAS Y TELECOMUNICACIONES MONTERÍA**

## Tabla de contenido

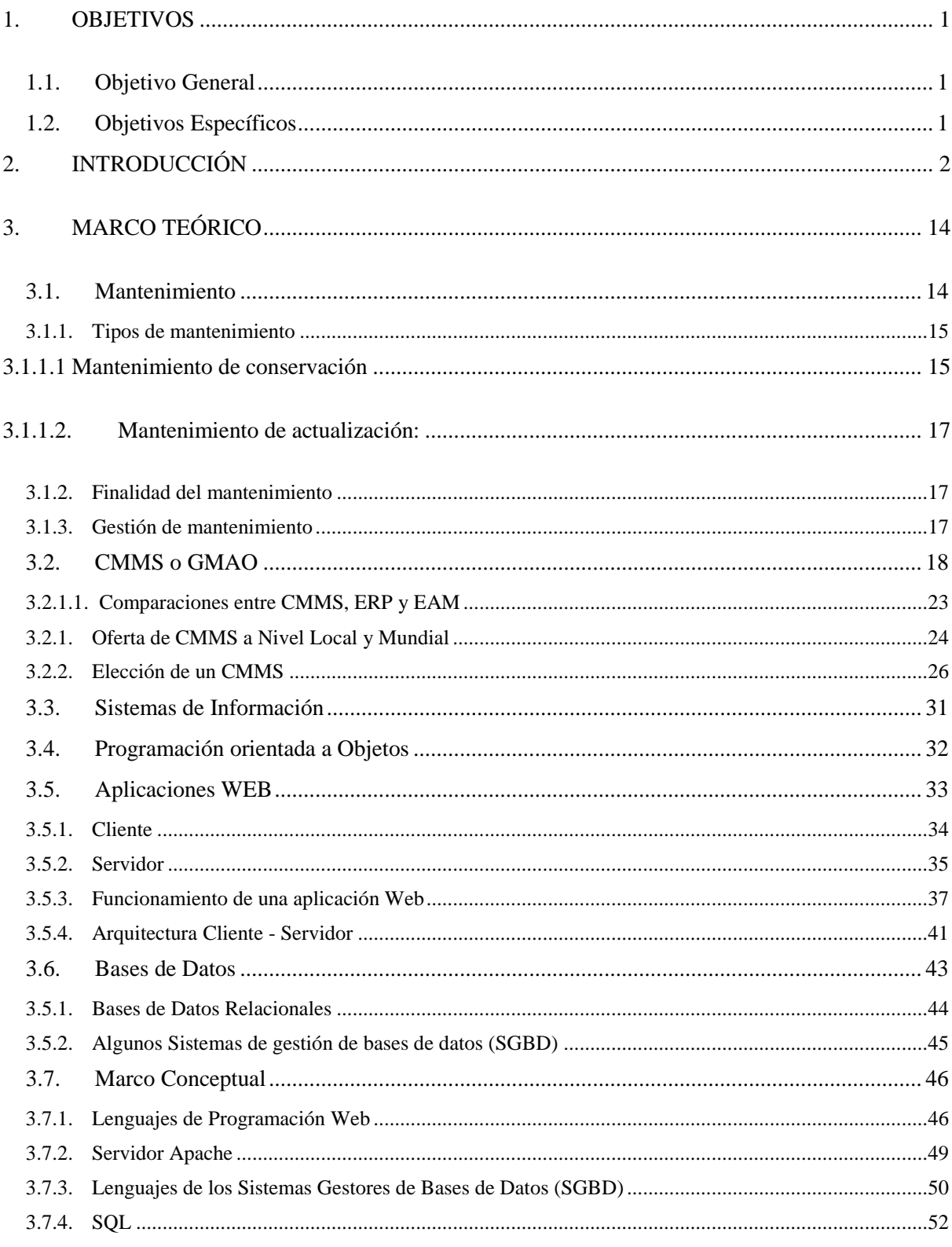

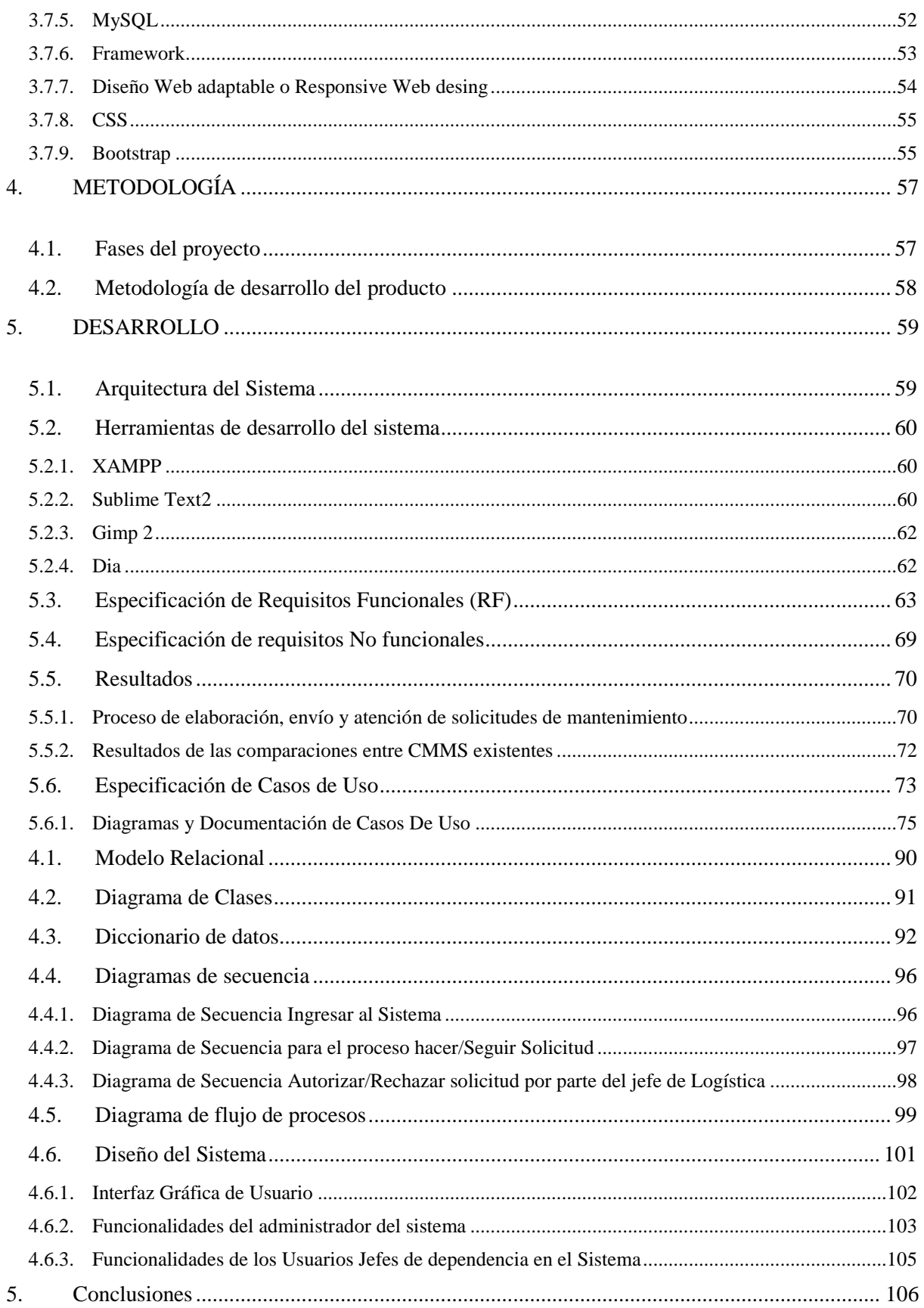

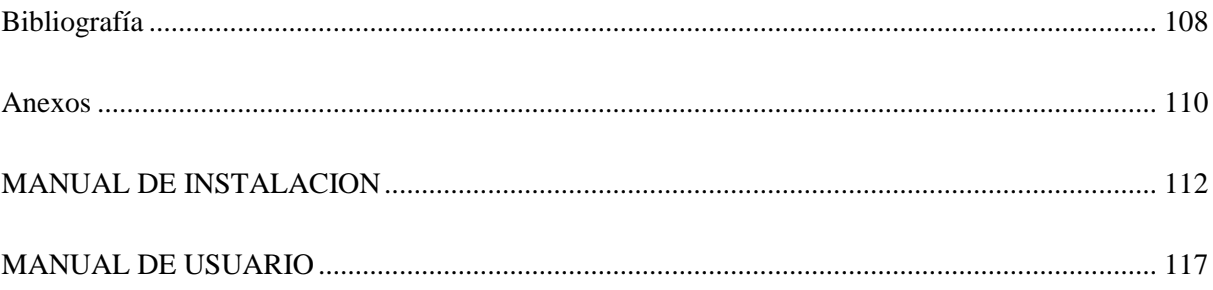

### **Tabla De Ilustraciones**

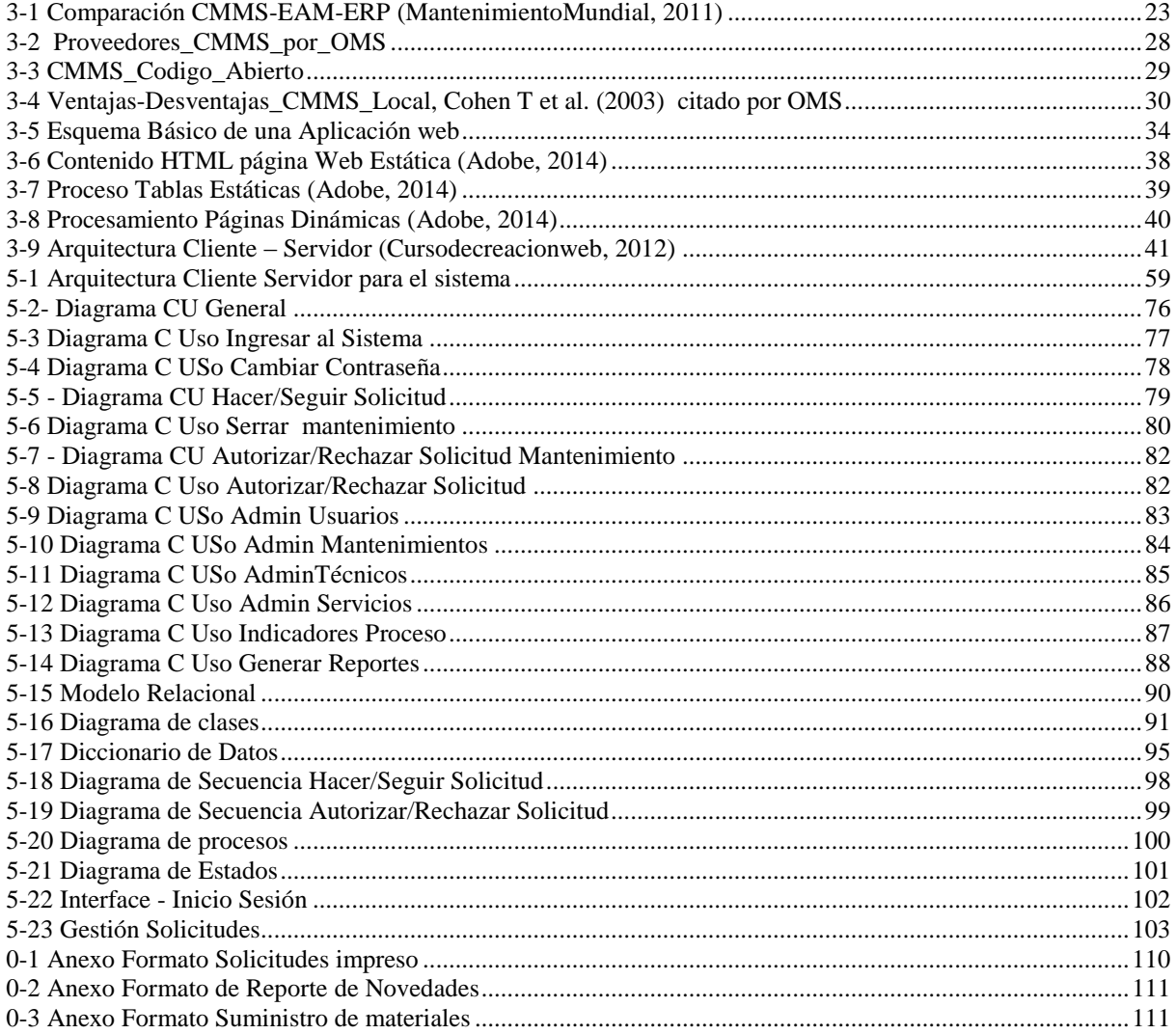

#### **1. OBJETIVOS**

#### <span id="page-5-1"></span><span id="page-5-0"></span>**1.1. Objetivo General**

Diseñar un sistema de gestión de mantenimiento asistido por computadora (CMMS) como herramienta para automatizar procesos de gestión de solicitudes de servicios de logística y mantenimiento de la división de logística de la Universidad de Córdoba.

#### <span id="page-5-2"></span>**1.2. Objetivos Específicos**

Identificar los formatos de solicitudes de novedades actuales presentadas a la división de logística con el fin de plantear mejoras usando un CMMS.

Identificar los procesos de gestión de requerimientos en la prestación de servicios de mantenimiento por parte de la división de logística que permitan establecer el diseño del CMMS.

Comparar CMMS existentes para establecer puntos de referencia en el diseño del CMMS para la división de Logística.

Diseñar e implementar un sistema Web que permita mejorar la gestión del reporte de incidentes a través de solicitudes para el mantenimiento preventivo, correctivo o de actualización a elementos que conforman la infraestructura física, equipos de trabajo y demás mobiliarios de la Universidad de Córdoba.

1

#### **2. INTRODUCCIÓN**

<span id="page-6-0"></span>La gestión del mantenimiento no es un proceso aislado, sino que es un sistema linealmente dependiente de factores propiamente ligados a la gestión del mantenimiento, así como de factores internos y externos a la organización. De hecho, la situación más deseable es la completa integración de la gestión del mantenimiento dentro del sistema<sup>1</sup>.

Actualmente la inserción de las Tecnologías de información y comunicación  $(TIC)^2$ a la gestión de procesos empresariales contribuye a que los resultados en cuanto a producción o prestación de servicios sean positivos, puesto que optimizan en cantidades considerables los recursos de los que se disponen para concretar objetivos en una organización. Procesos como la gestión de mantenimiento son de mucha importancia en el afán de propiciar un ambiente adecuado de trabajo para el personal en una empresa, para este caso la empresa es la Universidad de Córdoba, y que quien se encarga de velar por el bienestar (mantenimiento) de instalaciones y bienes muebles, es la división de logística, la cual dispone de recursos como personal y equipos para solventar las necesidades que surjan en cuanto a mantenimiento se refiere; pero dentro de esos recursos hace falta un sistema de información que permita mejorar el manejo de estos, y los procesos que allí se lleven a cabo.

"La Universidad de Córdoba es una institución pública de educación superior que forma integralmente personas capaces de interactuar en un mundo globalizado, desde el campo de

l

<sup>&</sup>lt;sup>1</sup> (Viveros, Stegmaier, Kristjanpoller, Barbera, & Crespo, 2013)

<sup>&</sup>lt;sup>2</sup> TIC: Las TIC conforman el conjunto de recursos necesarios para manipular la información: los ordenadores, los programas informáticos y las redes necesarias para convertirla, almacenarla, administrarla, transmitirla y encontrarla. (Wikipedia, Wikipedia La Enciclopedia Libre, 2014)

las ciencias básicas, asociadas a la producción agroindustrial, las ingenierías, las ciencias sociales, humanas, la educación y la salud; genera conocimiento en ciencia, tecnología, arte y cultura y contribuye al desarrollo humano y a la sostenibilidad ambiental de la región y del país." (Unicordoba, 2014)

La división de apoyo logístico de la universidad es la encargada de realizar la planeación y ejecución del mantenimiento preventivo y correctivo de la Infraestructura física de la Institución, a través del proceso denominado Proceso de infraestructura cuyo objetivo es el siguiente:

"Proveer los servicios y recursos de mantenimiento de la infraestructura necesarios para el buen desempeño de las actividades propias de cada uno de los procesos académicos y administrativos de la Universidad." (Unicordoba, 2012).

Específicamente se pretenden aplicar conceptos relacionados con Ingeniería de software, programación orientada a objetos, bases de datos y aplicativos Web para llevar a cabo un proyecto que tenga como base los requerimientos del personal de las dependencias de la Universidad de Córdoba, en cuanto a la solicitud de servicios de mantenimiento preventivo, correctivo o cambio de equipos de trabajo y restauración de infraestructura se refiera, que son solicitados a la división de apoyo logístico, a la cual se le hace necesario llevar seguimiento y control de ellos, y prestar el servicio adecuado para solucionarlos, prevenirlos, o corregirlos. Esto permitirá abordar el concepto de

**Computerized maintenance management system (**CMMS**) 3** , en español Gestión de Mantenimiento Asistido por Computadora, en este caso orientado a la Web en la Universidad de Córdoba, y su posterior diseño e implementación, este almacenará información sobre las operaciones de mantenimiento que realiza la división de logística, para brindar mejoras en este tipo de servicio, que le facilite a los funcionarios, trabajadores y a docentes de cada dependencia y/o de cada facultad el proceso de solitudes de servicio (s) de mantenimiento, y almacenar en la base de datos del sistema cualquier tipo de registro, dejando de lado la elaboración de solo archivos planos y disminuir manejo de formatos impresos y por ende acumulación de papel, para evitar demoras en la recepción de solicitudes y en la atención a estas, generar reportes de entrega, permitir llevar seguimiento al estado de las solicitudes y servicios por parte del solicitante y por parte de la división de apoyo logístico.

El proyecto busca también a través de la extracción de las necesidades del personal involucrado en estos procesos y la evidencia que da fe de resultados obtenidos y por obtener con la implementación de este tipo de sistemas CMMS, generar los medios para el diseño e implementación del aplicativo a desarrollar, con el fin de que este permita realizar una gestión optima y que se tenga la información real que pueda ser consultada de acuerdo a cierta necesidad y permita la toma de decisiones.

Dada la infraestructura de la Universidad y las labores para las cuales es utilizada, cada uno de los bloques que la componen tiene elementos mobiliarios, de ventilación,

l

<sup>&</sup>lt;sup>3</sup> CMMS: Herramienta software que ayuda en la gestión de los servicios de mantenimiento de una empresa. Básicamente es una base de datos que contiene información sobre la empresa y sus operaciones de mantenimiento (Wikipedia La Ecnciclopedia Libre, 2014).

iluminación e instalaciones sanitarias que requieren de constante revisión y mantenimiento para evitar deterioros o consecuente a eso, cese de actividades y que se garantice el buen funcionamiento y estado óptimo de los mismos y así, las condiciones de las actividades de la comunidad universitaria. Es así, como se establecen procesos para realizar las actividades de mantenimiento, disponiendo de recursos como personal y equipos; de esto se encarga la división de apoyo logístico; pero dentro de esos recursos es bueno y necesario incluir un componente importante para la optimización de estos procesos, como lo es un sistema de información. Por esto la necesidad de diseñar uno capaz de gestionar el reporte de incidentes en alguno de los elementos en las diferentes aulas de clase, laboratorios, oficinas y salas de informática; de esta manera, mejorar los tiempos de respuesta y solución de los incidentes reportados.

Al momento de presentarse algún incidente que requiera la prestación de servicios de mantenimiento, la única forma de hacer la solicitud o reporte de daño es a través de un formato impreso con la información referente a la dependencia que solicita el servicio y el tipo de servicio solicitado el cual se hace llegar de manera personal a la división de logística de la universidad, lo que obviamente genera retardos en el proceso de solicitud y por ende de atención y demás inconvenientes que pueda presentar el manejo de esta información en forma manual, de manera que existe una necesidad de tipo administrativa referente a la carencia de un Sistema de Información para la gestión del reporte de incidentes que requieran de la reparación o mantenimiento de mobiliarios, sistema de alumbrado y ventilación de las aulas de clase, laboratorios, salas de informática y baños, proporcionando agilidad y control en la gestión para la solución de dichos incidentes, teniendo en cuenta lo anterior, se pretende diseñar e implementar una solución como

aporte al mejoramiento de la calidad del servicio que se brinda a la comunidad universitaria en general en las diferentes facultades.

A nivel mundial en los procesos industriales ha sido de gran importancia una buena gestión del mantenimiento para garantizar la efectividad necesaria en labores de la producción y por supuesto en la calidad de la misma.

Cada día más empresas están optando por instalar software de Mantenimiento (CMMS) y de Gestión de Activos Industriales o Físicos (EAM)<sup>4</sup> para optimizar el funcionamiento de esta área de la planta, transformándola de un centro de costos en uno que ayude a la organización a ser más eficiente. El siguiente reportaje contiene los beneficios y criterios de evaluación de estos software que están renovando la forma de mirar el Mantenimiento Industrial. (ElectroIndustria, 2011)

Tenicota (2012), Definición De Las Funciones Y Herramientas Para Un Software De Gestión De Mantenimiento Ajustadas A Los Requerimientos De La Industria Cementera Ecuatoriana, escuela superior politécnica de Chimborazo, Riobamba, Ecuador. Tesis hecha para aspirar al título de Ingeniero de Mantenimiento, cuyo objetivo general fue definir las funciones y herramientas para un software de gestión de mantenimiento ajustadas a los requerimientos de la industria cementera ecuatoriana.

Se obtuvieron las siguientes conclusiones:

l

<sup>4</sup> EAM: La gestión de activos empresariales, disciplina que busca gestionar todo el ciclo de vida de los activos físicos de una organización con el fin de maximizar su valor. Cubre procesos como el diseño, construcción, explotación, mantenimiento y reemplazo de activos e infraestructuras. (Wikipedia, 2014)

Se definió las funciones y herramientas para un software de gestión de mantenimiento ajustadas a los requerimientos de la industria cementera ecuatoriana. Formando parte de la Optimización Integral del Mantenimiento, al momento de entregar resultados permanentes y sustentar la Confiabilidad Operacional.

Se determinó que el software de tipo CMMS con aplicaciones RCM es el más aconsejado para implementarlo en la industria cementera.

Esta tesis aporta una noción acerca del análisis de la información que se debe tener en cuenta para el diseño de un CMMS y posteriormente su implementación.

Ponce (2012), Desarrollo de un CMMS para la Gestión de Detenciones y Generador de Reportes para la Superintendencia de Mantenimiento Mina, Minera GABY SpA, Universidad De Tarapaca, Escuela Universitaria De Ingeniería Industrial, Informática Y De Sistemas, Arica Chile. Memoria para optar al título de Ingeniero Civil en Computación e Informática.

Para esta área (producción) se implementó un Sistema CMMS que ayudará al ingreso correcto de cada detención que se obtenga de los Equipos Mina, ayudara a que sean procesados y se transforme en información importante para la toma de decisiones. Para el desarrollo de este proyecto se utilizó una Tecnología desarrollada por Microsoft, para crear páginas Web llamada ASP.NET, el cual permitirá obtener la interfaz y la conectividad necesaria para el correcto desarrollo del proyecto.

Finalmente se desarrolló un sistema que permitirá cumplir con los requerimientos encomendados dando la posibilidad a la superintendencia de gestionar de mejor manera la información entregada y permitiendo un acceso a ellos de forma segura y disponible dentro de cualquier lugar dentro de las dependencias de Minera Gaby. (pág. 13)

Hay muchas características de este CMMS en común con el presente proyecto, pero se observa que no se incluyeron el reporte de solicitudes por parte del personal afectado directamente, la gestión solo la realiza y supervisa el mismo personal de mantenimiento.

En chile, JÜNÜMANN (2007), realizó su trabajo de grado titulado: DESARROLLO DE UN SISTEMA INTEGRADO DE MANTENCIÓN, en la Universidad Austral de Chile, Valdivia. Las conclusiones a las que se llegaron fueron:

Se logró analizar y evaluar exhaustivamente los sistemas computarizados para la administración del mantenimiento (CMMS) que se encuentran en el mercado.

Se logró establecer criterios de selección de un sistema CMMS, estandarizando los requerimientos funcionales y tecnológicos de los mismos.

A pesar de ser un proyecto abordado por estudiantes de ingeniería mecánica, permite a ingenieros de sistemas establecer pautas para el diseño y desarrollo de un software de este tipo (CMMS), dando pie para ratificar la importancia de su implementación en una organización con necesidades de gestión de mantenimiento como lo es la división de logística de la universidad de Córdoba y la comunidad universitaria en general.

En Colombia:

CALLE & SANCHEZ (2013), PLANTEAMIENTO DEL PROGRAMA DE MANTENIMIENTO PARA LA INFRAESTRUCTURA Y EQUIPOS GENERALES DE LA CLÍNICA UNIVERSITARIA BOLIVARIANA, Universidad Pontificia Bolivariana, Medellín, Colombia.

Tesis para obtener el título de ingeniero mecánico en la cual se planteó el diseño de un software para el área de mantenimiento, la cual necesitaba tener herramientas que posibilitaran y dieran respaldo a las acciones preventivas, predictivas y correctivas de mantenimiento, además que hiciera más eficiente el uso de los recursos, mediante técnicas que ahorraran tiempo de trabajo dando eficiencia en la inspección constante de los activos de la clínica.

Es importante esta clase de aplicativos con el fin de gestionar de forma integrada recursos humanos, materiales necesarios, mantenimientos preventivos , predictivos, correctivos , ordenes de trabajo y todas aquellas actividades relacionadas con una eficiente dirección del área de mantenimiento.

Este proyecto ratifica la importancia de tener un software para la gestión de mantenimiento, el control se hace por parte del personal de mantenimiento. Es un gran aporte en cuanto el diseño de las interfaces de usuario, tiene semejanzas con nuestra intención en la parte de la ejecución de los mantenimientos, la diferencia radica en que el software a implementar está encaminado principalmente al reporte de las solicitudes.

Cepeda & Carrillo (2010), Estudio Para La Selección De Un Sistema De Información Computarizado Para La Administración De Mantenimiento En La Corporación Country Club De Barranquilla, Universidad Industrial de Santander, Bucaramanga, Colombia.

En esta monografía para optar al título de especialista, se hizo un estudio de la base teórica alrededor del concepto de CMMS y de algunos CMMS existentes con el fin de encontrar uno que se ajustara a las necesidades de mantenimiento en la corporación Country Club de Barranquilla, con este estudio se logró establecer los requerimientos de software teniendo en cuenta los diferentes procesos que se manejan en el club. Se pudo evaluar las mejores opciones en el mercado que pudieran satisfacer las necesidades generales y particulares del club.

Se definieron criterios para la selección de la mejor opción teniendo en cuenta las características del cliente, del software y del proveedor, información necesaria para el desarrollo de las metodologías de toma de decisiones utilizadas, como lo son el ROI y el QFD, y aún de las encuestas, de las cuales se concluye que las propuestas presentadas la oferta correspondiente a la empresa Winsoftware – AM (Administrador de Mantenimiento) ha obtenido los mejores resultados en 2 evaluaciones de los análisis realizados, además se

coincidió que en uno de los 2 clubes que respondieron a la encuesta se cuenta con el software y obtuvo una buena evaluación por el jefe de mantenimiento encargado. Cabe resaltar que el segundo puesto lo obtuvo Jorge García, cuya propuesta corresponde a la categoría de un software propio elaborado con terceros.

#### **También a nivel nacional existen los siguientes referentes:**

En la **Universidad del Pacifico disponen de un formulario Web** (Ilustración 2-2) para diligenciar solicitudes de mantenimiento a equipos de cómputo. Este formulario está dispuesto solo para ser diligenciado por funcionarios de la Universidad. El Jefe de la Oficina de Mantenimiento de Equipos de Cómputo tomará la precaución de verificar la información recibida. <sup>5</sup>

**La Universidad de Antioquia<sup>6</sup> cuenta con un HelpDesk (Mesa de ayuda) Web** para la gestión de solicitudes de Servicios informáticos, al cual solo pueden entrar usuarios administrativos y docentes de la Universidad previamente autenticado en el portal de la universidad.

Según la EFNMS MZW Federación Europea de Asociaciones Nacionales de Mantenimiento (EFNMS, 2003, pág. 6):

El Mantenimiento es "El conjunto de actividades técnicas y administrativas cuya finalidad es conservar o restituir un sistema, subsistema, instalación, planta, máquina, equipo, estructura,

l

<sup>5</sup> Solicitud De Mantenimiento – Universidad del Pacifico:

<http://www.unipacifico.edu.co:8095/unipaportal/institucional.jsp?opt=17>

<sup>&</sup>lt;sup>6</sup>Solicitud de Servicios Informáticos - UDEA <http://ayudame.udea.edu.co/>

edificio, conjunto, componente o pieza en o a la condición que le permita desarrollar su función".

Según (Perez C. M., 2010, pág. 1), para asegurar la calidad de los servicios y mantener los niveles adecuados de competencia, es necesario que se mantenga un estándar de operación, el cual obliga a tomar acciones encaminadas a lograr que la instalación esté en las condiciones requeridas para su funcionamiento.

La Universidad de Córdoba – Colombia, es una institución pública, la cual cuenta con los recursos destinados por el estado y entes territoriales para su funcionamiento, además de los aportes que por concepto de matrícula realizan los estudiantes, siendo una de las mejores universidades públicas en la costa; estos recursos son destinados más que todo a la compra de equipos de oficina, de transporte, de infraestructura, elementos como ventiladores, aires acondicionados, entre otros. A medida que aumenta la población estudiantil y avanza la educación de la mano con la tecnología es necesario por parte de instituciones como esta hacer inversión en más equipos e infraestructura, lo que requiere de organización eficaz en cuanto al manejo, cuido o mantenimiento de la cantidad en aumento de este tipo de recursos, haciendo necesario que se aborden todos los aspectos de funcionamiento que afecten la calidad de los servicios y la educación impartida.

Según el CEN (European Committee for Standardization) (Referenciado por Viveros, Stegmaier, Kristjanpoller, Barbera & Crespo, 2012) la moderna gestión del mantenimiento incluye todas aquellas actividades destinadas a determinar objetivos y prioridades de mantenimiento, las estrategias y las responsabilidades. Todo ello facilita la planificación, programación y control de la ejecución del mantenimiento, buscando siempre una mejora continua y teniendo en cuenta aspectos económicos relevantes para la organización.

Por otra parte, en la actualidad es evidente que el uso de oficinas, salones, baños, salas de cómputo, y equipos de trabajo y ambientación en general, sin un mantenimiento preventivo puntual causa deterioro de los mismos y afecta la labor diaria de cualquier funcionario perteneciente a alguna dependencia. No es necesario esperar a que ocurra un daño para hacer efectivo un mantenimiento, la idea no es reparar constantemente sino prevenir o por lo menos disminuir la frecuencia de incidentes que requieran reparación o cambio de equipos.

La oferta a nivel mundial y local de CMMS es muy amplia y además destinada principalmente a mantenimiento en procesos industriales y de maquinaria pesada, la mejor decisión fue diseñar e implementar un software a la medida de las necesidades de mantenimiento del campus de la Universidad de Córdoba.

#### **3. MARCO TEÓRICO**

<span id="page-18-0"></span>La teoría relacionada se enmarca con conceptos como el mantenimiento y su gestión, la gestión de mantenimiento asistida por ordenador y lo relacionado a las aplicaciones Web y al desarrollo de estas.

#### <span id="page-18-1"></span>**3.1. Mantenimiento**

Según la Real Academia de La lengua Española (RAE) citado por (Méndez B., Gómez N., & González r., 2012), éste se define como "El conjunto de operaciones y cuidados necesarios para que instalaciones, edificios, industrias, etc., puedan seguir funcionando adecuadamente".

Para Alejandro Pistarelli referenciado también por (Méndez B., Gómez N., & González r., 2012); el Mantenimiento es el proceso que tiene como misión lograr los niveles establecidos de disponibilidad para las funciones de la instalación en su contexto operativo, valiéndose de talentos humanos, recursos, activos, controles y mecanismos de gestión, satisfaciendo los niveles de producción/servicios comprometidos por la organización durante un determinado horizonte de tiempo con los estándares de seguridad vigentes, sin incurrir en gastos que no contribuyan con el sostenimiento de las condiciones anteriores.

#### **3.1.1. Tipos de mantenimiento**

<span id="page-19-0"></span>Mantenimiento no es reparar, Mantenimiento es gerenciar recursos y planificar actividades sobre la base de estudios estadísticos. Mantenimiento es la aplicación de filosofías de nueva generación desarrolladas en la última década y en actualización constante. Mantenimiento es el manejo científico de variables técnicas de gran complejidad. La ingeniería de mantenimiento se moderniza constantemente y requiere de un soporte de alta calidad, los CMMS o EAM. (Christensen & Maruzzi, 2000)

Según (Wikipedia, 2014) En las operaciones de mantenimiento se diferencian las siguientes definiciones:

**Mantenimiento**: definido como el conjunto de operaciones para que un equipamiento reúna las condiciones para el propósito para el que fue construido.

- <span id="page-19-1"></span>**3.1.1.1 Mantenimiento de conservación:** es el destinado a compensar el deterioro sufrido por el uso, los agentes meteorológicos u otras causas. En el mantenimiento de conservación pueden diferenciarse:
	- **3.1.1.1.1 Mantenimiento correctivo (o reactivo)**: que corrige los defectos o averías observados.
		- **3.1.1.1.1.1 Mantenimiento correctivo inmediato**: es el que se realiza inmediatamente de percibir la avería y defecto, con los medios disponibles, destinados a ese fin.

15

- **3.1.1.1.1.2** Mantenimiento correctivo diferido: al producirse la avería o defecto, se produce un paro de la instalación o equipamiento de que se trate, para posteriormente afrontar la reparación, solicitándose los medios para ese fin.
- **3.1.1.1.2 Mantenimiento preventivo**: como el destinado a garantizar la fiabilidad de equipos en funcionamiento antes de que pueda producirse un accidente o avería por deterioro. En el mantenimiento preventivo está:
	- **3.1.1.1.2.1 Mantenimiento programado:** como el que se realiza por programa de revisiones, por tiempo de funcionamiento, kilometraje, etc.
	- **3.1.1.1.2.2 Mantenimiento predictivo:** que realiza las intervenciones prediciendo el momento que el equipo quedara fuera de servicio mediante un seguimiento de su funcionamiento determinando su evolución, y por tanto el momento en el que las reparaciones deben efectuarse.
	- **3.1.1.1.2.3 Mantenimiento de oportunidad:** que es el que aprovecha las paradas o periodos de no uso de los equipos para realizar las operaciones de mantenimiento, realizando las revisiones o reparaciones necesarias para garantizar el buen funcionamiento de los equipos en el nuevo periodo de utilización.

<span id="page-21-0"></span>**3.1.1.2. Mantenimiento de actualización:** cuyo propósito es compensar la obsolescencia tecnológica, o las nuevas exigencias, que en el momento de construcción no existían o no fueron tenidas en cuenta pero que en la actualidad si tienen que serlo.

#### <span id="page-21-1"></span>**3.1.2. Finalidad del mantenimiento**

Conservar la planta industrial (infraestructura de cualquier organización) con el equipo, los edificios, los servicios y las instalaciones en condiciones de cumplir con la función para la cual fueron proyectados con la capacidad y la calidad especificadas, pudiendo ser utilizados en condiciones de seguridad y economía de acuerdo a un nivel de ocupación y a un programa de uso definidos por los requerimientos de producción. (Prando, 1996, pág. 19)

#### <span id="page-21-2"></span>**3.1.3. Gestión de mantenimiento**

El hacer mantenimiento con un concepto actual no implica reparar el equipo roto tan pronto como se pueda sino mantener el equipo en operación a los niveles especificados. En consecuencia, buen mantenimiento no consiste en realizar el trabajo equivocado en la forma más eficiente; su primera prioridad es *prevenir* fallas y, de este modo reducir los riesgos de paradas imprevistas.

El mantenimiento no empieza cuando los equipos e instalaciones son recibidos y montados, sino en la etapa inicial de todo proyecto y continúa cuando se formaliza la compra de aquellos y su montaje correspondiente. (Prando, 1996, pág. 27)

#### **3.1.4. Propósito del mantenimiento**

Es el medio que tiene toda empresa para conservar operable con el debido grado de eficiencia y eficacia su activo fijo. Engloba al conjunto de actividades necesarias para: (Prando, 1996, pág. 27)

- o Mantener una instalación o equipo en funcionamiento.
- o Restablecer el funcionamiento del equipo en condiciones predeterminadas.

#### <span id="page-22-0"></span>**3.2. CMMS o GMAO**

## **Computerized Maintanance Management System o Gestión de Mantenimiento Asistido por Ordenador.**

Según Christensen & Maruzzi (2000), Un **CMMS** (Computerized Maintenance Management System), es un sistema que nace para atender la administración del mantenimiento y abarca materiales (generalmente con mucha profundidad) y personal, más bien enfocado a la disponibilidad de recursos, para atender las necesidades de mantenimiento.

Erpminipro (2014), Un **CMMS** (Computerized Maintenance Management Software) mantiene una base de datos de las operaciones de mantenimiento de una organización. Esta información está pensada para ayudar a los trabajadores de mantenimiento a hacer su trabajo más eficaz, determinando que máquinas requieren mantenimiento y administrando los pañoles que contienen las piezas de repuesto que necesitan, ayudando a tomar

decisiones con conocimiento de gestión (por ejemplo, calcular el costo de reparación de las máquinas averiadas en comparación con el mantenimiento preventivo para cada máquina, que posiblemente lleve a una mejor asignación de recursos

Los CMMS también pueden ser usados para verificar el cumplimiento normativo, dejando evidencia del cumplimiento de procedimientos ISO.

Según Bustamante (2014), El Sistema Computarizado para la Administración de Mantenimiento, **CMMS** por sus siglas en inglés ("Computerized Maintenance Managment System") controla y organiza un departamento de mantenimiento, diseñando programas de mantenimiento preventivo, ayuda a disminuir el tiempo muerto, monitorea el inventario de refacciones y lleva el control de sus proveedores, de las reparaciones a los equipos y de su costo histórico.

Un paquete de software de **CMMS** contiene una base de datos de información sobre las operaciones de mantenimiento de una organización. Esta información ayuda al personal de mantenimiento a hacer su trabajo más eficientemente (por ejemplo determinando qué máquina requiere mantenimiento, de qué tipo, quién lo va a efectuar y qué almacén contiene las refacciones o repuestos requeridos) y ayuda a la gerencia a tomar decisiones más informadas (por ejemplo, calculando el costo de reparación de la máquina averiada contra el mantenimiento preventivo de cada máquina, lo que posiblemente lleve a una mejor asignación de los recursos). Los datos de CMMS también pueden usarse para verificar el cumplimiento de normas y regulaciones.

Para Cepeda & Carrillo (2010, pág. 26) en su investigación: "Muy conveniente es pensar que existen diferentes tipos de CMMS, pero consideramos que no es así, uno de los motivos por lo cual pensamos de esta forma es que en nuestra investigación nos topamos con muchos sistemas que realizan el mismo proceso pero de diferente forma, en ingeniería esto es llamado versiones. "

Además de esto existen otras herramientas que contribuyen a la gestión del mantenimiento y a la gestión de activos como tal.

Perez (2010, págs. 8-13) afirma: Actualmente, existen decenas de conceptos y técnicas de mantenimiento, y en esa dinámica constante, surgen cada vez más enfoques del mismo. Ha llegado a tal punto el asunto de la confiabilidad que algunos ofrecen soluciones "mágicas" que rayan en la taumaturgia con la promesa de que no hay que hacer nada sino pronosticar y esperar.

También dice que la elección adecuada conseguirá mejoras en las prácticas del mantenimiento y cuando la elección de la técnica no corresponde a las necesidades y problemas determinados, se contribuirá a agudizar las dificultades de la empresa.

A continuación se menciona y describen algunas opciones empresariales que Pérez (2010) definió en su trabajo, que ayudan a integrar las herramientas, metodologías o filosofías disponibles:

**AM – Asset management (Gerencia de Activos):** Estrategia que abarca las herramientas y metodologías que permiten la planeación sistemática y control de los activos físicos a lo largo de su vida, esto incluye, diseño, especificaciones, construcción o compra del activo, operación, mantenimiento y modificaciones o rediseños mientras está en uso, además y su disposición cuando ya no es requerido.

**MTBF – Mean time between failures (Tiempo promedio entre fallas):** Expresa la probabilidad o tiempo de falla de un elemento o activo, para algunos es una medida que indica la confiabilidad. Es calculado como el tiempo total de funcionamiento dividido el número total de fallas en un periodo dado. Existen muchas equivocaciones en su interpretación, son confundidos con la vida útil de los elementos y realmente es una vida promedio.

**EAM – Enterprise asse management (Administración de activos empresariales):**  Denominación que un grupo de autores dieron a los sistemas de información mantenimiento (CMMS), varían en relación con los primeros en adicionar aspectos más profundos de temas contables de los activos, pero es visto más como una estrategia comercial que como un mejoramiento real de la aplicación.

**CIM – Computer Integrated manufacture (Sistema de manufactura Integrada por Computador):** Automatización Completa del sistema del proceso de fabricación, de diseño, planeamiento, de la consecución y control de un sistema de manufactura mediante la dirección de producción y manejo de materiales.

Es un concepto usado para describir la automatización de una empresa de manufactura, con todos los procesos funcionando bajo control total de un computador e información digital unida.

Su concepto involucra el uso de herramientas CAD (Diseño asistido por Computador), CAM (Manufactura Asistida por Computador), CAPP (Plantación de Procesos por Computador), CNC (Control Numérico por Computador), DNC (Control Numérico Directo por Computador), FMS (Sistemas Flexibles de Maquina), ASRS (Sistemas Automáticos de Almacenamiento y Disposición), AGV (Vehiculos Guiados Automáticamente).

**ERP – Enterprise Resourse Planning (Planeación de Recursos Empresariales):** Denominación con la que se reconoce a los sistemas de información empresarial que integran las diferentes áreas de las compañías, tales como: compras, e inventarios, servicio al cliente, contabilidad, activos fijos, nomina, entre otras.

#### **3.2.1.1. Comparaciones entre CMMS, ERP y EAM**

<span id="page-27-0"></span>Es claro que para labores de mantenimiento o relacionadas con esta, es preferible implementar un CMMS, un EAM o un ERP; a continuación, la comparación a fondo estas tres herramientas para establecer cuál es la más adecuada para la realización del proyecto:

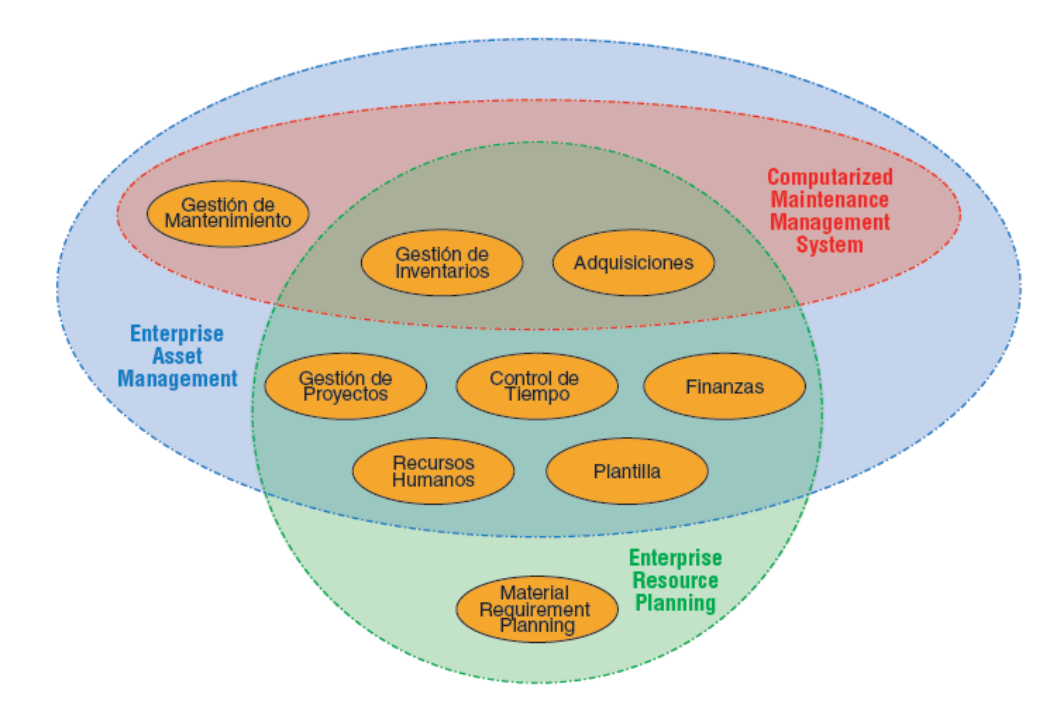

**Comparación entre CMMS, EAM y ERP** 

**3-1 Comparación CMMS-EAM-ERP (MantenimientoMundial, 2011)**

Los EAM o CMMS son softwares diseñados por expertos en mantenimiento y en sistemas, que conocen la actualidad y tendencias del sector y por lo tanto han pensado en todas nuestras necesidades, mientras que un ERP, en general, requiere ser personalizado a los requerimientos de mantenimiento, y por lo general es realizado por un consultor de sistemas.

Estas diferencias se comprenden al momento de gerenciar el mantenimiento, cuando requerimos contenido y calidad de la información que posibilite incrementar la disponibilidad de la planta, mejorar la productividad de los equipos y reducir los costos, esto, con el uso de un CMMS, es seguro lograrlo, con un ERP quizás sea posible. (Christensen & Maruzzi, 2000)

Para el caso de la división de logística de la Universidad de Córdoba quien necesita mejorar la prestación de servicios de mantenimiento en cuanto a tiempo de respuesta y atención un CMMS diseñado según sus necesidades es la herramienta adecuada, encaminándolo principalmente a la gestión de solicitudes de mantenimiento.

#### <span id="page-28-0"></span>**3.2.1. Oferta de CMMS a Nivel Local y Mundial**

Según Cepeda & Carrillo (2010, pág. 43) existen muchos softwares de mantenimiento y de todos los tipos, gratuitos o no, en entorno Web o de escritorio. Sin embargo la mayoría de estos software's están enfocados en el mercado de mayor demanda que son la industria de producción en serie y el mantenimiento de vehículos.

Para necesidades particulares se hace más difícil conseguir software gratuito a la medida.

En Colombia contamos con:

**SAMM<sup>7</sup> :** es el acrónimo de Sistema de Administración de Mantenimiento Moderno. Es el sistema especializado para mantenimiento en empresas de servicios y manufactura, es el resultado de 9 años de experiencia en el sector de mantenimiento, cada una de sus versiones ha involucrado el know how del sector y nuestros consultores, hoy contamos con cerca de 200 implementaciones en Colombia y en el exterior, con alrededor de 2000 usuarios interactuando con la herramienta generando comunidad en torno a las operaciones de mantenimiento, aumentando el nivel de calidad en la prestación de este tipo de servicios.

**MP**: El MP es un software profesional para control y administración del mantenimiento o CMMS, de sus siglas en inglés Computerized Maintenance Managment System.

El objetivo principal del MP es ayudarle a administrar la gestión de mantenimiento de una manera eficiente, manteniendo toda la información de su departamento de mantenimiento documentada y organizada.

Cabe anotar que MP es impulsada por MP System Group<sup>8</sup> es una firma de consultoría internacional, que en Colombia se cataloga como La solución de Gestión de mantenimiento Líder, enfocada en apoyar a sus clientes en la implantación de soluciones tecnológicas de avanzada basadas en las mejores prácticas en cada una de las industrias, con personal multidisciplinario que abarca

l

<sup>&</sup>lt;sup>7</sup> SAMM[: http://www.idaesoluciones.com/pages/producto.aspx](http://www.idaesoluciones.com/pages/producto.aspx) (IDAESoluciones, 2014)

<sup>8</sup>MP System Group: <http://www.mpsystem.com.co/>

entre sus campos de acción, los sectores de: Manufactura, Energía Eléctrica, Transporte, Hotelería, Salud, Minería e Industria en general, aportando su experiencia de más de 25 años en importantes proyectos en Latinoamérica.

#### <span id="page-30-0"></span>**3.2.2. Elección de un CMMS**

Una vez determinadas las especificaciones de un sistema, se podrá seleccionar una aplicación informática adecuada, ya sea uno comercial, o uno personalizado para las necesidades de un usuario u organización en particular.

Según la  $OMS<sup>9</sup>$ :

#### **3.2.3.1 Programas o aplicaciones Comerciales**

En el mercado hay varios CMMS comerciales, con diversas características. La mayoría de los CMMS comerciales ofrecen la opción de usar una agenda electrónica (PDA) y lectores de código de barras. También son cada vez más comunes los sistemas de identificación por radiofrecuencia y es posible que pronto se integren en los CMMS típicos. Por consiguiente, es importante asegurarse de que el programa cuente con la flexibilidad suficiente para satisfacer las necesidades concretas del departamento de mantenimiento de la organización o empresa en la que se va a usar.. La selección de un CMMS rígido y que obligue al usuario a alterar significativamente su flujo de trabajo dará resultados poco satisfactorios. Además es importante tener en cuenta la reputación y la experiencia del proveedor en la automatización de procesos de mantenimiento, también tener en cuenta su

l

 $9^9$  OMS: Organización Mundial de La Salud (OMS, 2012)

costo final y total. Se incluyen además de gastos iniciales, gastos como cuotas anuales para pago de licencia, las cuotas por almacenamiento de un volumen de datos adicional, las cuotas de las actualizaciones, las de uso de contraseñas y los costos del servicio de asistencia técnico. Tanto si se trata de un producto diseñado a la medida o de un producto comercial. Deberán definirse y documentarse claramente las responsabilidades del proveedor durante todas las fases de la puesta en práctica del CMMS.

A continuación se muestra un cuadro (Ilustración 3-2) hecho por la CMMS en su Documento Sistema Computarizado de Mantenimiento:

### **Proveedores de CMMS**

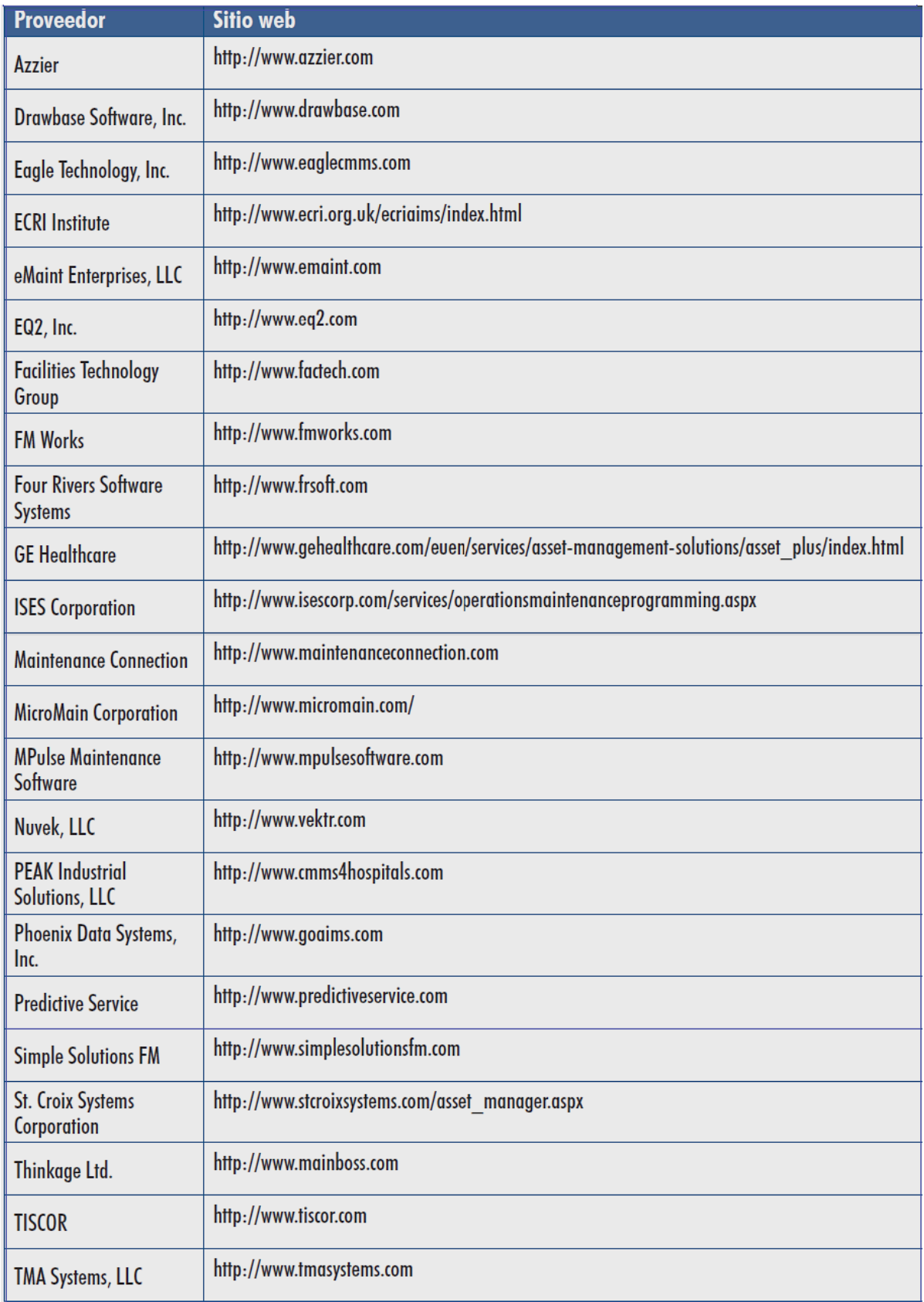

**3-2 Proveedores\_CMMS\_por\_OMS**

#### **3.2.3.2. Programas o aplicaciones de código abierto**

Existen varios CMMS de código abierto desarrollados por distintas instituciones o personas. El problema general que plantean los CMMS de este tipo es la falta de asistencia técnica y actualizaciones, además de los gastos ocultos derivados de la asistencia técnica.

En la siguiente tabla (Ilustración 3-3) se muestran algunos proveedores de CMMS con código abierto:

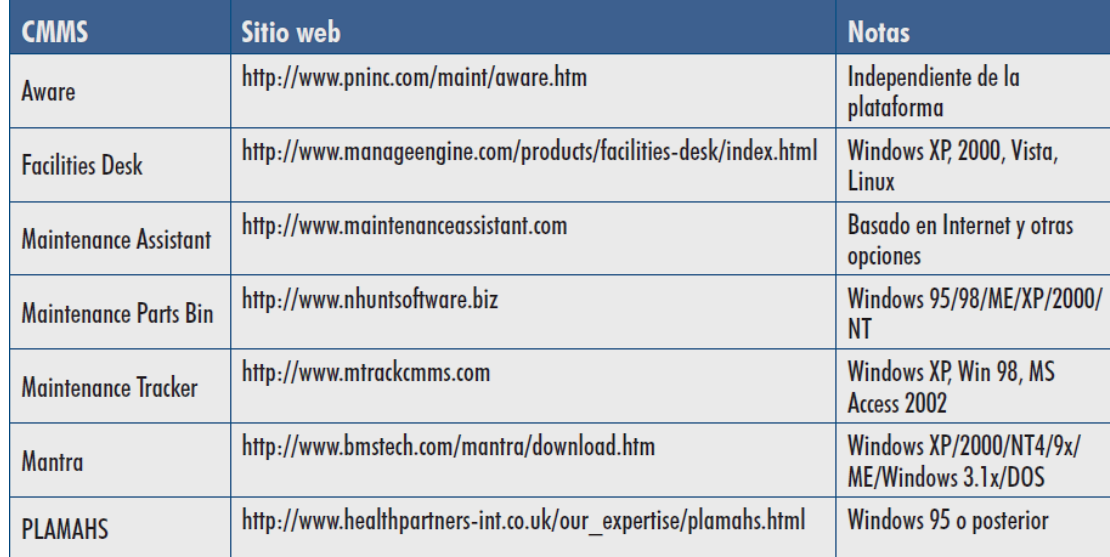

**3-3 CMMS\_Codigo\_Abierto**

#### **3.2.3.3. Programas desarrollados a nivel Local**

En caso de que ningún programa comercial se adecue a las necesidades del usuario, un equipo de software interno o contratista puedes desarrollar un CMMS a nivel local. Si se decide contar con un equipo de profesionales que se ocupe de definir los requisitos del programa, someterlo a pruebas y, en su momento, ocuparse de su mantenimiento y actualización. Si no se va a contar con esta asistencia a largo

plazo, es preferible contemplar la posibilidad de recurrir a un contratista externo o adquirir un producto comercial. En cualquier caso, el personal tendrá que dedicar durante el desarrollo del programa una cantidad de tiempo al diseño de pruebas del sistema. Las tareas adicionales que se prevea que tenga que realizar el personal deberán planificarse teniendo presente su actividad laboral normal. Una vez diseñado el programa, la institución deberá asegurarse de que el código fuente se actualice y almacene de forma segura. Con el fin de aprovechar las experiencias de otros, antes de diseñar un programa a nivel local conviene examinar la bibliografía sobre CMMS producidos a nivel local y comercial.

A continuación citamos las ventajas y desventajas de un CMMS a nivel local según la OMS:

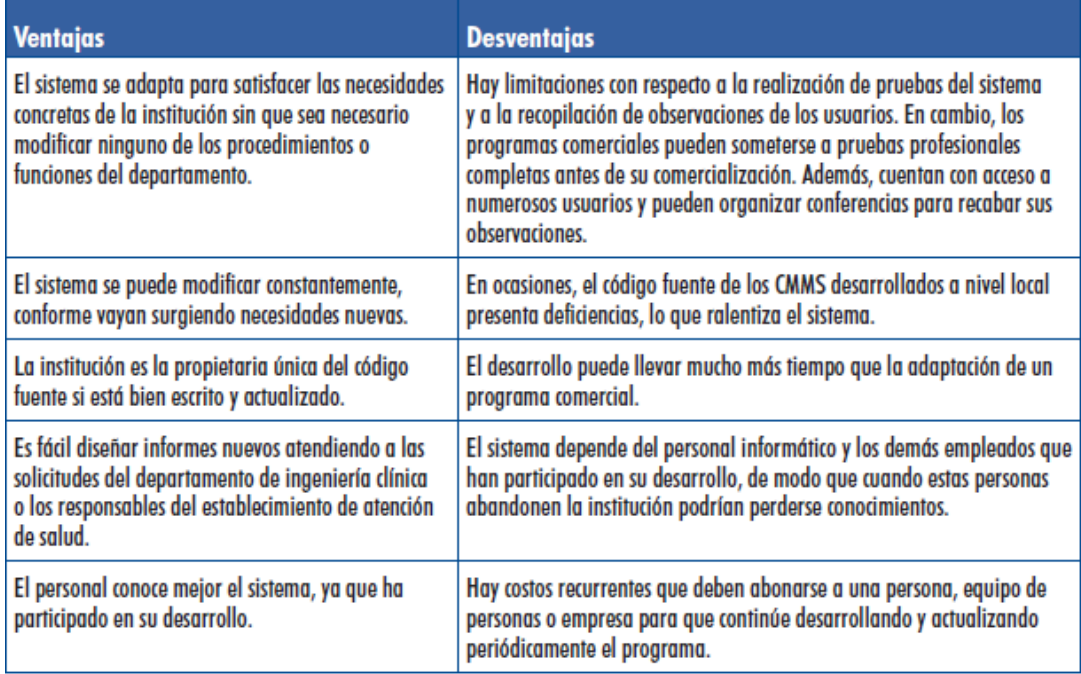

**3-4 Ventajas-Desventajas\_CMMS\_Local, Cohen T et al. (2003) citado por OMS**

**Nota**: Se hace referencia al departamento de ingeniería Clínica en la cuarta fila porque el documento estaba dirigido a instituciones médicas y sus labores de mantenimiento.

#### <span id="page-35-0"></span>**3.3. Sistemas de Información**

(Wikipedia, 2014) Un sistema de información es un conjunto de elementos orientados al tratamiento y administración de datos e información, organizados y listos para su uso posterior, generados para cubrir una necesidad o un objetivo. Dichos elementos formarán parte de alguna de las siguientes categorías:

- Personas.
- Datos.
- Actividades o técnicas de trabajo.
- Recursos materiales en general (generalmente recursos informáticos y de comunicación, aunque no necesariamente).

Andreu, Ricart y Valor (1996) Citado por (Fernández Alarcón, 2006) definen los sistemas de información "como el conjunto formal de procesos que, operando con un conjunto estructurado de datos estructurada de acuerdo con las necesidades de una empresa, recopila, elabora y distribuye (parte de) la información necesaria para la operación de dicha empresa y para las actividades de dirección de control correspondientes, apoyando al menos en parte, la toma de decisiones necesaria para desempeñar las funciones y procesos de negocio de la empresa de acuerdo con su estrategia"
## **3.4. Programación orientada a Objetos**

(Wikipedia, 2014) La programación orientada a objetos o POO es un paradigma de programación que usa los objetos en sus interacciones, para diseñar aplicaciones y programas informáticos. Está basado en varias técnicas, incluyendo herencia, cohesión, abstracción, polimorfismo, acoplamiento y encapsulamiento.

(Bahit, 2013) Es un paradigma de programación el cual se basa en las interacciones de objetos para resolver las necesidades de un sistema informático.

Sus elementos principales son:

- **Clases:** las clases son los modelos sobre los cuáles se construirán nuestros objetos.
- **Objeto:** las clases por sí mismas, no son más que modelos que servirán para crear objetos en concreto. Podemos decir que una clase, es el razonamiento abstracto de un objeto, mientras que el objeto, es su materialización. A la acción de crear objetos, se la denomina instanciar una clase y dicha instancia, consiste en asignar la clase, como valor a una variable.
- **Métodos:** los métodos son funciones (como las que vimos en el capítulo anterior), solo que técnicamente se denominan métodos, y representan acciones propias que puede realizar el objeto (y no otro).
- **Propiedades o atributos:** las propiedades son las características intrínsecas del objeto. Éstas, se representan a modo de variables, solo que técnicamente, pasan a denominarse propiedades.

#### **3.5. Aplicaciones WEB**

(Adobe, 2014) Una aplicación Web es un sitio Web que contiene páginas con contenido sin determinar, parcialmente o en su totalidad. El contenido final de una página se determina sólo cuando el usuario solicita una página del servidor Web. Dado que el contenido final de la página varía de una petición a otra en función de las acciones del visitante, este tipo de página se denomina página dinámica.

(Wikipedia, 2014) En la ingeniería de software se denomina aplicación Web a aquellas herramientas que los usuarios pueden utilizar accediendo a un servidor Web a través de Internet o de una intranet mediante un navegador. En otras palabras, es una aplicación software que se codifica en un lenguaje soportado por los navegadores Web en la que se confía la ejecución al navegador. Las aplicaciones Web son populares debido a lo práctico del navegador Web como cliente ligero, a la independencia del sistema operativo, así como a la facilidad para actualizar y mantener aplicaciones Web sin distribuir e instalar software a miles de usuarios potenciales. Existen aplicaciones como los Webmails, Wikis, Weblogs, tiendas en línea y la propia Wikipedia que son ejemplos bien conocidos de aplicaciones Web.

(Lujan Mora, 2002, pág. 48) Una aplicación Web (Web -based application) es un tipo especial de aplicación cliente/servidor, donde tanto el cliente (el navegador, explorador o visualizador) como el servidor (el servidor Web) y el protocolo mediante el que se comunican  $(HTTP<sup>10</sup>)$  están estandarizados y no han de ser creados por el programador de aplicaciones.

l

<sup>&</sup>lt;sup>10</sup> El protocolo HTTP forma parte de la familia de protocolos de comunicaciones TCP/IP, que son los empleados en Internet. (Lujan Mora, 2002)

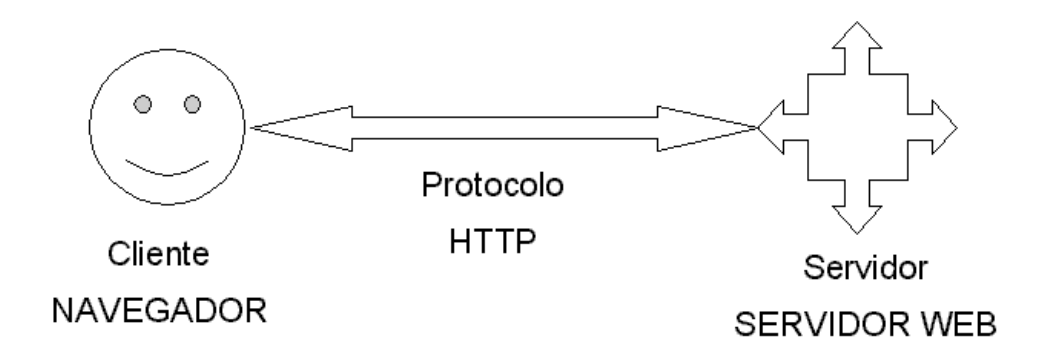

**3-5 Esquema Básico de una Aplicación web**

# **3.5.1. Cliente**

l

El cliente Web es un programa con el que interacciona el usuario para solicitar a un servidor Web el envío de los recursos que desea obtener mediante HTTP. La parte cliente de las aplicaciones Web suele estar formada por el código HTML que forma la página Web más algo de código ejecutable realizado en lenguaje de script del navegador (JavaScript o VBScript) o mediante pequeños programas (applets) realizados en Java. También se suelen emplear plug-ins<sup>11</sup> que permiten visualizar otros contenidos multimedia (como Macromedia Flash), aunque no se encuentran tan extendidos como las tecnologías anteriores y plantean problemas de incompatibilidad entre distintas plataformas. Por tanto, la misión del cliente Web es interpretar las páginas HTML y los diferentes recursos que contienen (imágenes, sonidos, etc.). (Lujan Mora, 2002, págs. 48-49)

<sup>&</sup>lt;sup>11</sup> Un plug-in (o add-in) es un módulo de software que se instala como un añadido a un programa o sistema y que proporciona nuevas características o servicios al programa o sistema. En los navegadores, suelen permitir la reproducción de diferentes tipos de recursos de audio o vídeo.

Las tecnologías que se suelen emplear para programar el cliente Web son:

- HTML.
- CSS.
- DHTML.
- Lenguajes de script: JavaScript, VBScript, etc.
- ActiveX.
- Applets programados en Java.
- Distintas tecnologías que necesitan la existencia de un plug-in en el navegador: Adobe Acrobat Reader, Autodesk MapGuide, Live Picture PhotoVista, Macromedia Flash, Macromedia Shockwave, Virtual Reality Modeling Language (VRML), etc.

#### **3.5.2. Servidor**

El servidor Web es un programa que está esperando permanentemente las solicitudes de conexión mediante el protocolo HTTP por parte de los clientes Web. En los sistemas Unix suele ser un "demonio" y en los sistemas Microsoft Windows un servicio.

La parte servidor de las aplicaciones Web está formada por:

 Páginas estáticas (documentos HTML) que siempre muestran el mismo contenido.

- Recursos adicionales (multimedia, documentos adicionales, etc.) que se pueden emplear dentro de las páginas o estar disponibles para ser descargados y ejecutados (visualizados) en el cliente.
- Programas o scripts que son ejecutados por el servidor Web cuando el navegador del cliente solicita algunas páginas. La salida de este script suele ser una página HTML estándar que se envía al navegador del cliente. Tradicionalmente este programa o script que es ejecutado por el servidor Web se basa en la tecnología CGI<sup>12</sup>. En algunos casos pueden acceder a bases de datos.

#### **3.5.2.1. Servidores Web más usados**

Según (EcuRed, 2014) los servidores web más utilizados son:

- **Apache**
- **IIS**
- **Tomcat**
- **Cherokee**
- **Webfsd**

l

Para la realización de este proyecto se utilizara el servidor apache versión 2.0.

 $12$  Common Gateway Interface, término en inglés para «Interfaz de entrada común», una tecnología que se usa en los servidores web.

(Lopez Pino, 2010) Según mediciones hechas por la compañía Netcraft **Apache** es el servidor más utilizado, aunque ha vivido tiempos mejores. Parte de su éxito se debe a que es multiplataforma y a su estructura modular, que permite emplear diversos lenguajes en el lado del servidor (PHP, Python y Perl principalmente), así como incorporar características como la compresión de datos, las conexiones seguras y la utilización de URLs amigables.

#### **3.5.3. Funcionamiento de una aplicación Web**

(Adobe, 2014) Una aplicación Web es un conjunto de páginas Web estáticas y dinámicas. Una página Web estática es aquélla que no cambia cuando un usuario la solicita: el servidor Web envía la página al navegador Web solicitante sin modificarla. Por el contrario, el servidor modifica las páginas Web dinámicas antes de enviarlas al navegador solicitante. La naturaleza cambiante de este tipo de página es la que le da el nombre de dinámica.

Por ejemplo, podría diseñar una página para que mostrara los resultados del programa de salud y dejara cierta información fuera (como el nombre del empleado y sus resultados) para calcularla cuando la página la solicite un empleado en particular.

#### **3.5.3.1.Procesamiento de páginas Web estáticas**

Un sitio Web estático consta de un conjunto de páginas y de archivos HTML relacionados alojados en un equipo que ejecuta un servidor Web.

Un servidor Web es un software que suministra páginas Web en respuesta a las peticiones de los navegadores Web. La petición de una página se genera cuando el usuario hace clic en un vínculo de una página Web, elige un marcador en un navegador o introduce una URL en el cuadro de texto Dirección del navegador.

El contenido final de una página Web estática lo determina el diseñador de la página y no cambia cuando se solicita la página. A continuación se incluye un ejemplo:

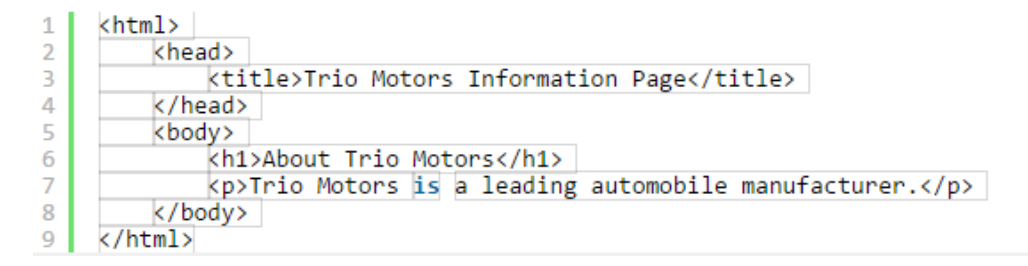

**3-6 Contenido HTML página Web Estática (Adobe, 2014)**

El diseñador escribe todas y cada una de las líneas de código HTML de la página antes de colocarla en el servidor. El código HTML no cambia una vez colocado en el servidor y por ello, este tipo de páginas se denomina página estática.

Nota: En sentido estricto, una página "estática" puede no ser estática en absoluto. Por ejemplo, una imagen de sustitución o contenido de Flash (un archivo SWF) puede hacer que una página estática tome vida. No obstante se habla de página estática cuando ésta se envía al navegador sin modificaciones.

Cuando el servidor Web recibe una petición de una página estática, el servidor lee la solicitud, localiza la página y la envía al navegador solicitante, como se muestra en el siguiente ejemplo

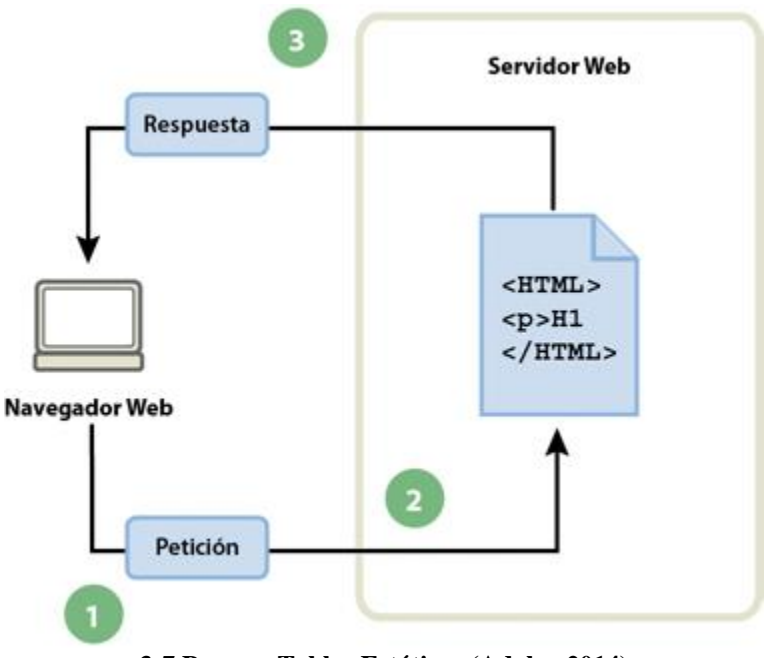

**3-7 Proceso Tablas Estáticas (Adobe, 2014)**

- 1 El navegador Web solicita la página estática.
- 2 El servidor localiza la página.
- 3 El servidor Web envía la página al navegador solicitante.

En el caso de las aplicaciones Web, algunas líneas de código no están determinadas cuando el usuario solicita la página. Estas líneas deben determinarse mediante algún mecanismo antes de enviar la página al navegador.

#### **3.5.3.2.Procesamiento de páginas dinámicas**

Cuando un servidor Web recibe una petición para mostrar una página Web estática, el servidor la envía directamente al navegador que la solicita. Cuando el servidor Web recibe una petición para mostrar una página dinámica, sin embargo, reacciona de distinta forma: transfiere la página a un software especial encargado de finalizar la página. Este software especial se denomina servidor de aplicaciones.

El servidor de aplicaciones lee el código de la página, finaliza la página en función de las instrucciones del código y elimina el código de la página. El resultado es una página estática que el servidor de aplicaciones devuelve al servidor Web, que a su vez la envía al navegador solicitante. Lo único que el navegador recibe cuando llega la página es código HTML puro. A continuación se incluye una vista de este proceso:

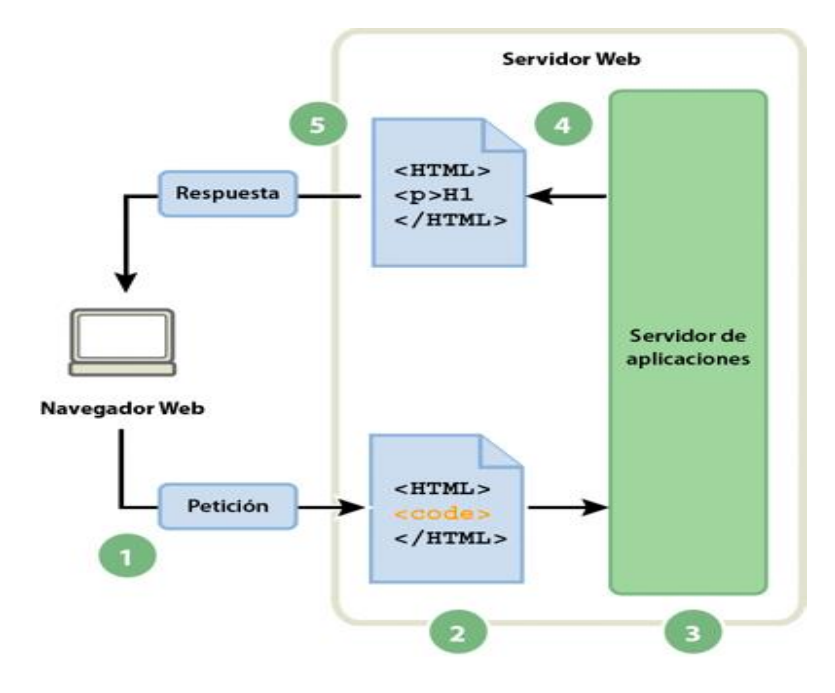

**3-8 Procesamiento Páginas Dinámicas (Adobe, 2014)**

1 El navegador Web solicita la página dinámica.

2 El servidor Web localiza la página y la envía al servidor de aplicaciones.

3 El servidor de aplicaciones busca instrucciones en la página y la termina.

4El servidor de aplicaciones pasa la página terminada al servidor Web.

4El servidor Web envía la página finalizada al navegador solicitante.

#### **3.5.4. Arquitectura Cliente - Servidor**

(Wikipedia, 2014) La arquitectura cliente-servidor es un modelo de aplicación distribuida en el que las tareas se reparten entre los proveedores de recursos o servicios, llamados servidores, y los demandantes, llamados clientes. Un cliente realiza peticiones a otro programa, el servidor, quien le da respuesta (Ilustración 3-6).

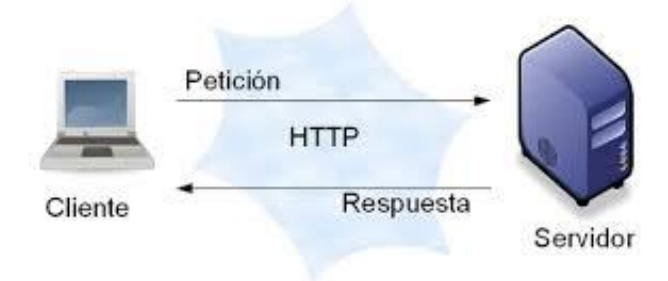

**3-9 Arquitectura Cliente – Servidor (Cursodecreacionweb, 2012)**

**Características**

En la arquitectura Cliente – Servidor el remitente de una solicitud es conocido como **Cliente**. Sus características son:

- Es quien inicia solicitudes o peticiones, tienen por tanto un papel activo en la comunicación (dispositivo maestro o amo).
- Espera y recibe las respuestas del servidor.
- Por lo general, puede conectarse a varios servidores a la vez.
- Normalmente interactúa directamente con los usuarios finales mediante una interfaz gráfica de usuario.
- Al contratar un servicio de redes, se debe tener en cuenta la velocidad de conexión que le otorga al cliente y el tipo de cable que utiliza, por ejemplo: cable de cobre ronda entre 1 ms y 50 ms.

Al receptor de la solicitud enviada por el cliente se conoce como **Servidor**. Sus características son:

- Al iniciarse esperan a que lleguen las solicitudes de los clientes, desempeñan entonces un papel pasivo en la comunicación (dispositivo esclavo).
- Tras la recepción de una solicitud, la procesan y luego envían la respuesta al cliente.
- Por lo general, acepta las conexiones de un gran número de clientes (en ciertos casos el número máximo de peticiones puede estar limitado).
- No es frecuente que interactúen directamente con los usuarios finales.

#### **3.6. Bases de Datos**

(Wikipedia, 2014) Una base de datos o banco de datos es un conjunto de datos pertenecientes a un mismo contexto y almacenados sistemáticamente para su posterior uso. En este sentido; una biblioteca puede considerarse una base de datos compuesta en su mayoría por documentos y textos impresos en papel e indexados para su consulta. Actualmente, y debido al desarrollo tecnológico de campos como la informática y la electrónica, la mayoría de las bases de datos están en formato digital, siendo este un componente electrónico, y por ende se ha desarrollado y se ofrece un amplio rango de soluciones al problema del almacenamiento de datos.

Según (Perez D. , 2007): Una base de datos es un "almacén" que permite guardar grandes cantidades de información de forma organizada para que luego podamos encontrar y utilizar fácilmente.

El término de bases de datos fue escuchado por primera vez en 1963, en un simposio celebrado en California, USA. Una base de datos se puede definir como un conjunto de información relacionada que se encuentra agrupada o estructurada. Desde el punto de vista informático, la base de datos es un sistema formado por un conjunto de datos almacenados en discos que permiten el acceso directo a ellos y un conjunto de programas que manipulen ese conjunto de datos.

Se clasifican por la función de las bases de datos, éstas también se pueden clasificar de acuerdo a su modelo de administración de datos: para el presente proyecto se utilizaran:

# **3.5.1. Bases de Datos Relacionales**

Estas son aquellas que cumplen con el modelo relacional, el cual es el modelo más utilizado en la actualidad para implementar bases de datos ya planificadas. Éste también es el modelo utilizado en la actualidad para modelar problemas reales y administrar datos dinámicamente. Se permiten establecer interconexiones (relaciones) entre los datos (que están guardados en tablas), y a través de dichas conexiones relacionar los datos de ambas tablas, de ahí proviene su nombre: "Modelo Relacional".

# **Características**

- Una **Base de Datos** se compone de varias tablas o relaciones.
- No pueden existir dos tablas con el mismo nombre ni registro.
- Cada tabla es a su vez un conjunto de registros (filas y columnas).
- La relación entre una tabla padre y un hijo se lleva a cabo por medio de las claves primarias y ajenas (o foráneas).
- Las claves primarias son la clave principal de un registro dentro de una tabla y éstas deben cumplir con la **integridad de datos**.
- Las claves ajenas se colocan en la tabla hija, contienen el mismo valor que la clave primaria del registro padre; por medio de éstas se hacen las formas relacionales.

# **3.5.2. Algunos Sistemas de gestión de bases de datos (SGBD)**

Según (Alvarez, 2012) los SGBD más usados son:

# **SGBD libres**

- PostgreSQL (www.postgresql.org) Licencia Libre
- MySQL (www.mysql.com) Licencia Dual
- SQLite (ww.sqlite.org) Licencia Dominio Público
- DB2 Express-C (www.ibm.com/software/data/db2)
- Apache Derby (http://db.apache.org/derby/)

# **SGBD gratuitos**

- Microsoft SQL Server Compact Edition
- Sybase ASE Express Edition para Linux

# **SGBD comerciales**

- dBase
- Fox Pro
- Microsoft Access
- Microsoft SQL Server
- Oracle
- Paradox

#### **3.7. Marco Conceptual**

A continuación se definen algunos conceptos específicos a utilizar en el desarrollo del proyecto.

#### **3.7.1. Lenguajes de Programación Web**

(Perez Valdéz, 2007) Existen diferentes lenguajes de programación para desarrollar en la web, estos han ido surgiendo debido a las tendencias y necesidades de las plataformas. En el presente artículo pretende mostrar las ventajas y desventajas de los lenguajes más conocidos.

Lenguaje HTML

# **Lenguaje HTML**

Desde el surgimiento de internet se han publicado sitios Web gracias al lenguaje HTML. Es un lenguaje estático para el desarrollo de sitios web (acrónimo en inglés de HyperText Markup Language, en español Lenguaje de Marcas Hipertextuales). Desarrollado por el World Wide Web Consortium (W3C). Los archivos pueden tener las extensiones (htm, html).

(Wikipedia, 2014) HTML5 (HyperText Markup Language, versión 5) es la quinta revisión importante del lenguaje básico de la World Wide Web, HTML. HTML5 especifica dos variantes de sintaxis para HTML: un «clásico» HTML (text/html), la variante conocida como HTML5 y una variante XHTML conocida como sintaxis XHTML5 que deberá ser servida como XML.1 2 Esta es la primera vez que HTML y XHTML se han desarrollado en paralelo.

#### **Lenguaje Javascript**

JavaScript (abreviado comúnmente "JS") es un lenguaje de programación interpretado, dialecto del estándar ECMAScript. Se define como orientado a objetos, basado en prototipos, imperativo, débilmente tipado y dinámico.

Se utiliza principalmente en su forma del lado del cliente (client-side), implementado como parte de un navegador Web permitiendo mejoras en la interfaz de usuario y páginas Web dinámicas4 aunque existe una forma de JavaScript del lado del servidor (Server-side JavaScript o SSJS).

El código Javascript puede ser integrado dentro de nuestras páginas Web. Para evitar incompatibilidades el World Wide Web Consortium (W3C) diseño un estándar denominado DOM (en inglés Document Object Model, en su traducción al español Modelo de Objetos del Documento).

### **JQuery**

jQuery es una biblioteca de JavaScript, que permite simplificar la manera de interactuar con los documentos HTML, manipular el árbol DOM, manejar eventos, desarrollar animaciones y agregar interacción con la técnica AJAX a páginas Web. Es la biblioteca de JavaScript más utilizada.

jQuery es software libre y de código abierto, posee un doble licenciamiento bajo la Licencia MIT y la Licencia Pública General de GNU v2, permitiendo su uso en proyectos libres y privados.

## **AJAX**

AJAX, acrónimo de Asynchronous JavaScript And XML (JavaScript asíncrono y XML), es una técnica de desarrollo Web para crear aplicaciones interactivas o RIA (Rich Internet Applications). Estas aplicaciones se ejecutan en el cliente, es decir, en el navegador de los usuarios mientras se mantiene la comunicación asíncrona con el servidor en segundo plano. De esta forma es posible realizar cambios sobre las páginas sin necesidad de recargarlas, mejorando la interactividad, velocidad y usabilidad en las aplicaciones.

Ajax es una tecnología asíncrona, en el sentido de que los datos adicionales se solicitan al servidor y se cargan en segundo plano sin interferir con la visualización ni el comportamiento de la página. JavaScript es el lenguaje interpretado (scripting language) en el que normalmente se efectúan las funciones de llamada de Ajax mientras que el acceso a los datos se realiza mediante XMLHttpRequest, objeto disponible en los navegadores actuales. En cualquier caso, no es necesario que el contenido asíncrono esté formateado en XML.

#### **Lenguaje PHP**

(Wikipedia, 2014) PHP es un lenguaje de programación de uso general de código del lado del servidor originalmente diseñado para el desarrollo Web de contenido dinámico. Fue uno de los primeros lenguajes de programación del lado del servidor que se podían incorporar directamente en el documento HTML en lugar de llamar a un archivo externo que procese los datos. El código es interpretado por un servidor Web con un módulo de procesador de PHP que genera la página Web resultante. PHP ha evolucionado por lo que ahora incluye también una interfaz de línea de comandos que puede ser usada en aplicaciones gráficas independientes. Puede ser usado en la mayoría de los servidores Web al igual que en casi todos los sistemas operativos y plataformas sin ningún costo.

Las extensiones comunes del lenguaje según la versión son .php, .phtml .php4 .php3 .php5 .phps.

#### **3.7.2. Servidor Apache**

(Illeras, 2014) Apache, es el Servidor Web más utilizado, líder con el mayor número de instalaciones a nivel mundial, muy por delante de otras soluciones como el IIS de Microsoft. Este liderazgo se sustenta en sus mejores prestaciones: potencia, fiabilidad, seguridad, además de ser multiplataforma, ejecutándose en los sistemas operativos más importantes. Apache es uno de los proyectos de código abierto más destacado y ejemplo de la calidad y solidez que puede ofrecer el software libre.

Apache es usado principalmente para enviar páginas Web estáticas y dinámicas en la World Wide Web. Muchas aplicaciones Web están diseñadas asumiendo como ambiente de implantación a Apache, o que utilizarán características propias de este servidor Web.

Apache es el componente de servidor Web en la popular plataforma de aplicaciones LAMP, junto a MySQL y los lenguajes de programación PHP/Perl/Python (y ahora también Ruby).

Apache es usado para muchas otras tareas donde el contenido necesita ser puesto a disposición en una forma segura y confiable. Un ejemplo es al momento de compartir archivos desde una computadora personal hacia Internet. Un usuario que tiene Apache instalado en su escritorio puede colocar arbitrariamente archivos en la raíz de documentos de Apache, desde donde pueden ser compartidos.

Los programadores de aplicaciones Web a veces utilizan una versión local de Apache con el fin de previsualizar y probar código mientras éste es desarrollado.

#### **3.7.3. Lenguajes de los Sistemas Gestores de Bases de Datos (SGBD)**

Todos los SGBD ofrecen lenguajes e interfaces apropiadas para cada tipo de usuario: administradores, diseñadores, programadores de aplicaciones y usuarios finales. Los lenguajes van a permitir al administrador de la BD especificar los datos que componen la BD, su estructura, las relaciones que existen entre ellos, las reglas de integridad, los controles de acceso, las características de tipo físico y las vistas externas de los usuarios.

Los lenguajes del SGBD se clasifican en:

• **Lenguaje de definición de datos (LDD o DDL)**: se utiliza para especificar el esquema de la BD, las vistas de los usuarios y las estructuras de almacenamiento. Es el que define el esquema conceptual y el esquema interno. Lo utilizan los diseñadores y los administradores de la BD.

**• Lenguaje de manipulación de datos (LMD o DML):** se utilizan para leer y actualizar los datos de la BD. Es el utilizado por los usuarios para realizar consultas, inserciones, eliminaciones y modificaciones. Los hay procedurales, en los que el usuario será normalmente un programador y especifica las operaciones de acceso a los datos llamando a los procedimientos necesarios. Estos lenguajes acceden a un registro y lo procesan.

Las sentencias de un LMD procedural están embebidas en un lenguaje de alto nivel llamado anfitrión. Las BD jerárquicas y en red utilizan estos LMD procedurales.

No procedurales son los lenguajes declarativos. En muchos SGBD se pueden introducir interactivamente instrucciones del LMD desde un terminal, también pueden ir embebidas en un lenguaje de programación de alto nivel. Estos lenguajes permiten especificar los datos a obtener en una consulta, o los datos a modificar, mediante sentencias sencillas. Las BD relacionales utilizan lenguajes no procedurales como SQL (Structured Query Language) o QBE (Query By Example).

• La mayoría de los SGBD comerciales incluyen **lenguajes de cuarta generación (4GL)** que permiten al usuario desarrollar aplicaciones de forma fácil y rápida, también se les llama herramientas de desarrollo. Ejemplos de esto son las herramientas del SGBD

# **3.7.4. SQL**

El lenguaje de consulta estructurado o SQL (por sus siglas en inglés Structured Query Language) es un lenguaje declarativo de acceso a bases de datos relacionales que permite especificar diversos tipos de operaciones en ellas.

(Escofet, 2006) El SQL es el lenguaje estándar ANSI/ISO de definición, manipulación y control de bases de datos relacionales. Es un lenguaje declarativo: sólo hay que indicar qué se quiere hacer. En cambio, en los lenguajes procedimentales es necesario especificar cómo hay que hacer cualquier acción sobre la base de datos. El SQL es un lenguaje muy parecido al lenguaje natural; concretamente, se parece al inglés, y es muy expresivo. Por estas razones, y como lenguaje estándar, el SQL es un lenguaje con el que se puede acceder a todos los sistemas relacionales comerciales.

#### **3.7.5. MySQL**

MySQL es un sistema de gestión de bases de datos relacional, multihilo y multiusuario con más de seis millones de instalaciones. MySQL AB —desde enero de 2008 una subsidiaria de Sun Microsystems y ésta a su vez de Oracle Corporation desde abril de 2009— desarrolla MySQL como software libre en un esquema de licenciamiento dual.

Poco a poco los elementos de los que carecía MySQL están siendo incorporados tanto por desarrollos internos, como por desarrolladores de software libre. Entre las características disponibles en las últimas versiones se puede destacar:

- Amplio subconjunto del lenguaje SQL. Algunas extensiones son incluidas igualmente.
- Disponibilidad en gran cantidad de plataformas y sistemas.
- Posibilidad de selección de mecanismos de almacenamiento que ofrecen diferentes velocidades de operación, soporte físico, capacidad, distribución geográfica, transacciones...
- Transacciones y claves foráneas.
- Conectividad segura.
- Replicación.
- Búsqueda e indexación de campos de texto.

#### **3.7.6. Framework**

(Gutierrez) En general, con el término framework, nos estamos refiriendo a una estructura software compuesta de componentes personalizables e intercambiables para el desarrollo de una aplicación. En otras palabras, un framework se puede considerar como una aplicación genérica incompleta y configurable a la que podemos añadirle las últimas piezas para construir una aplicación concreta.

(LibrosWeb, 2014) Genéricamente, un framework es un conjunto de herramientas, librerías, convenciones y buenas prácticas que pretenden encapsular las tareas repetitivas en módulos genéricos fácilmente reutilizables.

De la misma forma, un framework CSS es un conjunto de herramientas, hojas de estilos y buenas prácticas que permiten al diseñador Web olvidarse de las tareas repetitivas para centrarse en los elementos únicos de cada diseño en los que puede aportar valor.

#### **3.7.7. Diseño Web adaptable o Responsive Web desing**

(Quesada, 2013) Debido a la proliferación de smartphones y tablets en el mercado actual, existe más diversidad que nunca de formatos de pantalla. Este panorama obliga a adaptar los formatos Web a estos nuevos dispositivos y la estructura de cada uno de ellos, es indiscutible que necesitamos Websites inteligentes que se adapten a todos ellos.

El responsive design corresponde a una tendencia de creación de páginas Web que pueden ser visualizadas perfectamente en todo tipo de dispositivos, desde ordenadores de escritorio hasta smartphones o tablets. Con este tipo de diseño no necesitamos tener una versión para cada dispositivo, una sola Web se adapta a todos ellos.

El HTML5 permite una experiencia excelente para los usuarios, sin el coste de desarrollar una app nativa para cada dispositivo. En resumen, se diría que la técnica responsive design es toda ventajas.

#### **3.7.8. CSS**

(W3C\_España) Cascading Style Sheets - CSS (Hojas de estilo en cascada) es un mecanismo simple para añadir estilo (por ejemplo tipos de letra, colores, espaciado) a los documentos Web. Describe cómo se va a mostrar un documento en la pantalla, o cómo se va a imprimir, o incluso cómo va a ser pronunciada la información presente en ese documento a través de un dispositivo de lectura. Esta forma de descripción de estilos ofrece a los desarrolladores el control total sobre estilo y formato de sus documentos.

CSS se utiliza para dar estilo a documentos HTML y XML , separando el contenido de la presentación. Los Estilos definen la forma de mostrar los elementos HTML y XML. CSS permite a los desarrolladores Web controlar el estilo y el formato de múltiples páginas Web al mismo tiempo. Cualquier cambio en el estilo marcado para un elemento en la CSS afectará a todas las páginas vinculadas a esa CSS en las que aparezca ese elemento.

#### **3.7.9. Bootstrap**

(OpenWebCMS, 2013) Es el framework que permite crear interfaces Web con CSS y Javascript que adaptan la interfaz dependiendo del tamaño del dispositivo en el que se visualice de forma nativa, es decir, automáticamente se adapta al tamaño de un ordenador o de una Tablet sin que el usuario tenga que hacer nada, esto se denomina diseño adaptativo o Responsive Design.

El Framework trae varios elementos con estilos predefinidos fáciles de configurar: Botones, Menus desplegables, Formularios incluyendo todos sus elementos e integración jQuery para ofrecer ventanas y tooltips dinámicos.

# **4. METODOLOGÍA**

El proyecto se dividió en fases, para lo cual se tuvieron en cuenta aspectos generales de ingeniería de software, especialmente del proceso unificado de desarrollo de software como la implementación de herramientas UML: casos de uso, diagramas de clase, de secuencia y de procesos. Se tuvo en cuenta principalmente el proceso de gestión de solicitudes de mantenimiento que se lleva a cabo dentro de la división de apoyo logístico de la Universidad después de que personal autorizado de una dependencia las hace llegar.

# **4.1. Fases del proyecto**

Se definió la línea de acción del proyecto en fases así, describiendo las actividades realizadas en cada una:

| Fase                                  | <b>Actividad</b>                                                                                                    | Descripción                                                                                                    |
|---------------------------------------|----------------------------------------------------------------------------------------------------|----------------------------------------------------------------------------------------------------|
|                                       | la información<br>Levantar<br>acerca de los procesos<br>relacionados<br>las<br>con<br>solicitudes<br>de<br>mantenimiento que maneja<br>la división de Logística. | En esta fase se realizan<br>entrevistas a personal de la<br>división de logística entre<br>estos al jefe, coordinador y<br>secretaria, con el fin de<br>identificar las funciones que<br>cada quien desempeña y |
|                                       | Identificar formatos y demás<br>recursos involucrados en la<br>atención de solicitudes.<br>Elaborar<br>realizar<br>$\mathbf{y}$<br>algunas<br>encuestas<br>en    | poder limitar sus roles en el<br>sistema e identificar los<br>procesos y documentación<br>(formatos) utilizados para<br>atender solicitudes.                                                                    |
| 1 Extracción<br><b>Requerimientos</b> | dependencias relacionadas<br>con el término CMMS y el                                                                                                    | Las encuestas<br>ayudan<br><sub>a</sub><br>establecer que conocimiento                                                                                                    |

**Tabla 1- Fases Del Proyecto**

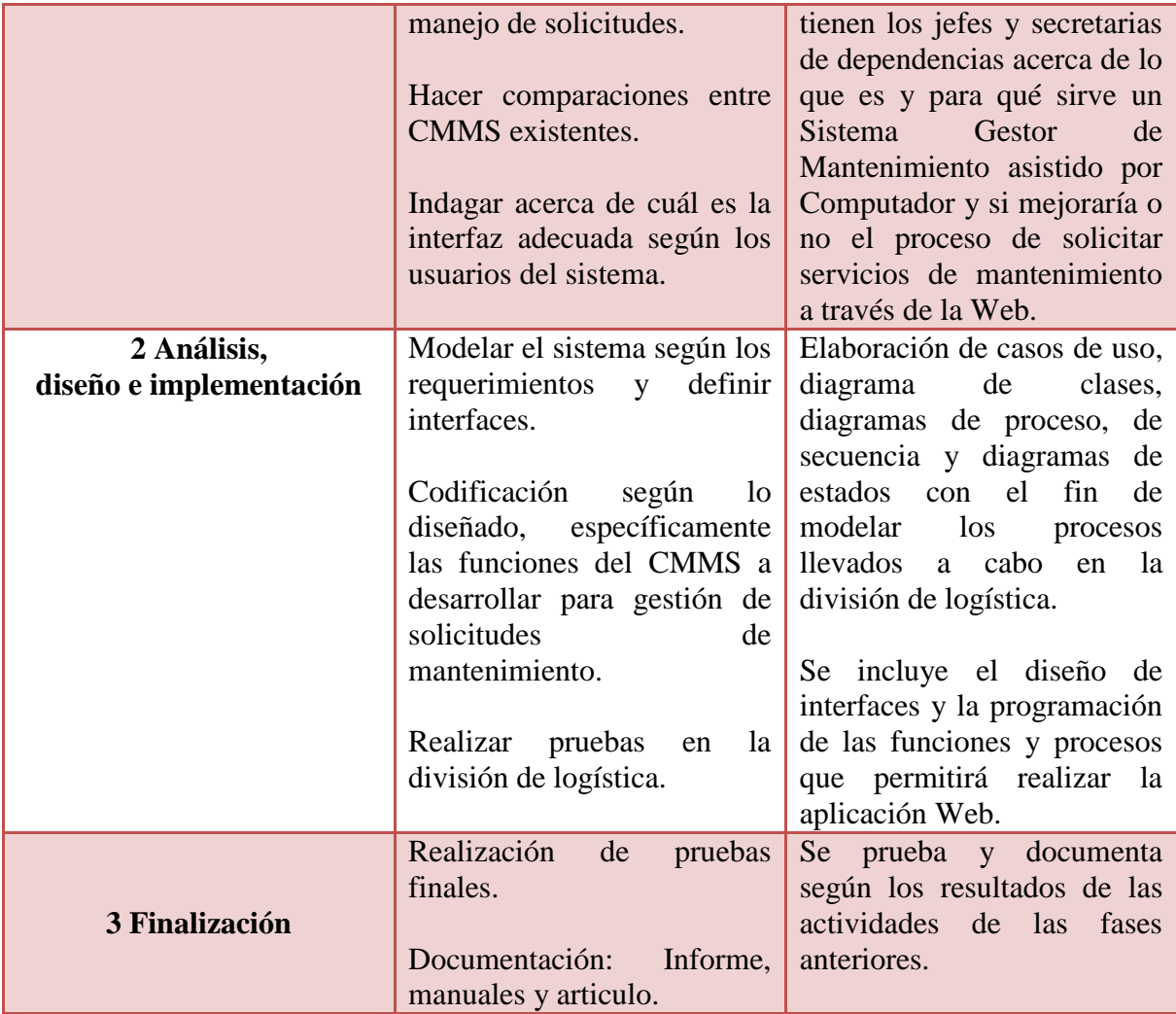

# **4.2. Metodología de desarrollo del producto**

La metodología para el Diseño de un CMMS para la división de Logística de la Universidad de Córdoba, se basa en las etapas generales de un proyecto de ingeniería en el cual se emplean las fases de desarrollo utilizadas en ingeniería de software como son análisis, diseño, implementación y pruebas, y la conocida metodología de proceso unificado.

## **5. DESARROLLO**

En esta etapa mencionamos aspectos como la arquitectura utilizada para el desarrollo, las herramientas y la especificación en detalle de los requisitos que llevaron al diseño e implementación del proyecto.

## **5.1. Arquitectura del Sistema**

El aplicativo está basado en una arquitectura como la que se muestra en la imagen 5-1 (diseñada para la elaboración del proyecto). El cliente hace solicitudes o peticiones a un servidor donde se maneja la lógica del negocio, implementada en lenguaje PHP, utilizando el paradigma de Programación Orientada a Objetos, el cual hace uso de clases en las cuales se abstraen los objetos del sistema.

De las clases se destaca una llamada conexión.php en donde se realiza la conexión con la base de datos del sistema y se ejecutan las consultas y transacciones sobre el modelo de datos que se encuentra en el motor o gestor de bases de datos MySQL.

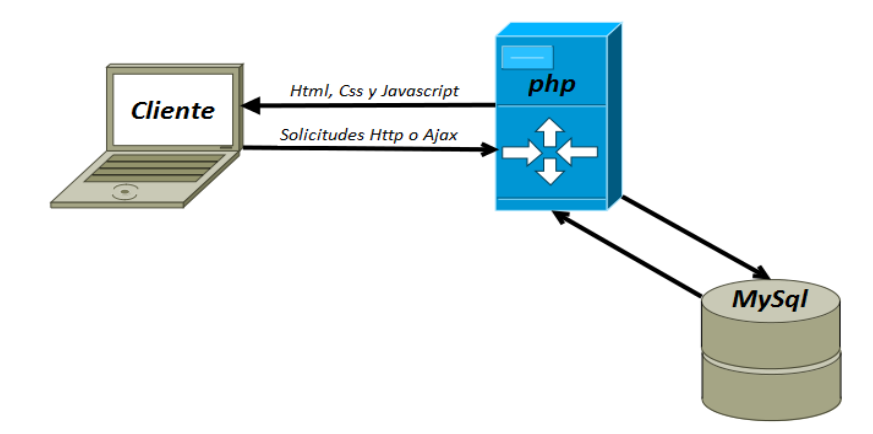

**5-1 Arquitectura Cliente Servidor para el sistema**

#### **5.2. Herramientas de desarrollo del sistema**

Para el desarrollo de la aplicación Web GEMANT se utilizaron las siguientes herramientas:

# **5.2.1. XAMPP**

(ApacheFriends, 2014) Esta herramienta es el entorno más popular de desarrollo con PHP, XAMPP es una distribución de Apache completamente gratuita y fácil de instalar que contiene MySQL, PHP y Perl. El paquete de instalación de XAMPP ha sido diseñado para ser increíblemente fácil de instalar y usar.

Wikipedia, XAMPP es un servidor independiente de plataforma, software libre, que consiste principalmente en la base de datos MySQL, el servidor Web Apache y los intérpretes para lenguajes de script: PHP y Perl. El nombre proviene del acrónimo de X (para cualquiera de los diferentes sistemas operativos), Apache, MySQL, PHP, Perl.

#### **5.2.2. Sublime Text2**

Para la edición de código se utiliza esta herramienta poderosa debido a su rendimiento. Sublime Text es un sofisticado editor de texto para el código fuente, el marcado y la prosa. (SublimeText.com, 2014)

Wikipedia: Se distribuye de forma gratuita, sin embargo no es software libre o de código abierto, se puede obtener una licencia para su uso ilimitado, pero él no disponer de ésta no genera ninguna limitación más allá de una alerta cada cierto tiempo.

Algunas características:

- **Minimapa:** consiste en una previsualización de la estructura del código, es muy útil para desplazarse por el archivo cuando se conoce bien la estructura de este.
- **Multi Selección:** Hace una selección múltiple de un término por diferentes partes del archivo.
- **Soporte nativo para infinidad de lenguajes:** Soporta de forma nativa 43 lenguajes de programación y texto plano.
- **Syntax Highlight configurable:** El remarcado de sintaxis es completamente configurable a través de archivos de configuración del usuario.
- **Búsqueda Dinámica:** Se puede hacer búsqueda de expresiones regulares o por archivos, proyectos, directorios, una conjunción de ellos o todo a la vez.
- **Auto completado y marcado de llaves:** Se puede ir a la llave que cierra o abre un bloque de una forma sencilla.
- **Soporte de Snippets y Plugins:** Los snippets son similares a las macros o los bundles además de la existencia de multitud de plugins.
- **Acceso rápido a línea o archivo:** Se puede abrir un archivo utilizando el conjunto de teclas Cmd+P en Mac OS X o Ctrl+P en Windows y Linux y escribiendo el nombre del mismo o navegando por una lista. También se puede ir a una línea utilizando los dos puntos ":" y el número de línea.
- **Paleta de Comandos:** Un intérprete de Python diseñado solo para el programa con el cual se puede realizar infinidad de tareas.
- **Coloreado y envoltura de sintaxis:** Si se escribe en un lenguaje de programación o marcado, resalta las expresiones propias de la sintaxis de ese lenguaje para facilitar su lectura.
- **Resaltado de paréntesis e indentación:** cuando el usuario coloca el cursor en un paréntesis, corchete o llave, resalta esta y el paréntesis, corchete o llave de cierre o apertura correspondiente.

## **5.2.3. Gimp 2**

Editor de imágenes, utilizamos la versión 2, (pntic.mec) GIMP es el acrónimo para GNU Image Manipulation Program. Es un programa libre apropiado para tareas como retoque fotográfico, y composición y edición de imagen. Es especialmente útil para la creación de logotipos y otros gráficos para páginas Web. Tiene muchas de las herramientas y filtros que se esperaría encontrar en programas comerciales similares, así como algunos interesantes extras.

# **5.2.4. Dia**

Diagramador UML, para diagramar casos de uso, diagramas de secuencia, de clase y procesos.

Wikipedia, Dia es una aplicación informática de propósito general para la creación de diagramas, desarrollada como parte del proyecto GNOME. Está concebido de forma modular, con diferentes paquetes de formas para diferentes necesidades.

# **5.3. Especificación de Requisitos Funcionales (RF)**

FR-1 El sistema debe permitir la autenticación de cada usuario y ubicarlo según su rol al ingresar.

RF-2 se debe permitir la realización de solicitudes de mantenimiento.

RF-2-1 Se podrá hacer seguimiento a las solicitudes hechas a través de la Web.

RF-2-2 Los usuarios de logística podrán dar el visto bueno de atendido (serrar el mantenimiento) una vez realizado un mantenimiento a través del sistema.

RF-2-3 Permitir hacer consultas sobre el historial de solicitudes.

RF-3 Permitir al usuario autorizado en la división de logística (jefe de logística) aprobar o autorizar solicitudes para poder ser atendidas.

RF-4 Se debe poder hacer administración de usuarios: registrar o agregar, cambiar de estado (activo o inactivo), cambiar de dependencia a un usuario.

RF-5 Permitir a la división de apoyo logístico la administración de los técnicos.

RF-5-1 Registrar técnicos, cambiar técnicos, asignar técnicos.

RF-6 Permitir a la división de apoyo logístico administrar mantenimientos y asignación de suministros.

RF-6-1 Ingresar suministros o materiales a los mantenimientos, asignar responsables de los mantenimientos.

RF-7 Permitir a la división de apoyo logístico administrar servicios asociados a los mantenimientos.

RF-7-1 Revisar servicios, agregar un servicio nuevo, cambiar servicios.

RF-8 Permitir el cálculo de indicadores de proceso como son: el porcentaje de atenciones realizadas en un periodo de tiempo y el promedio de tiempo de atención de servicios.

## **5.4. Objetivos del sistema**

IDRF-1 INGRESAR DATOS DE USUARIO Y SER VALIDADO EL INGRESO AL SISTEMA.

IDRF-2 REALIZACIÓN DE SOLICITUDES DE MANTENIMIENTO.

IDRF-3 AUTORIZACIÓN DE SOLICITUDES.

# IDRF-4 ADMINISTRACIÓN DE USUARIOS.

IDRF-5 ADMINISTRACIÓN DE TÉCNICOS.

IDRF-6 ADMINISTRACIÓN DE MANTENIMIENTOS.

IDRF-7 ADMINISTRACIÓN DE SERVICIOS

# **Requisitos de información para el ingreso al sistema**

**Tabla 2 - RF-1 Requisitos de información para el ingreso al sistema**

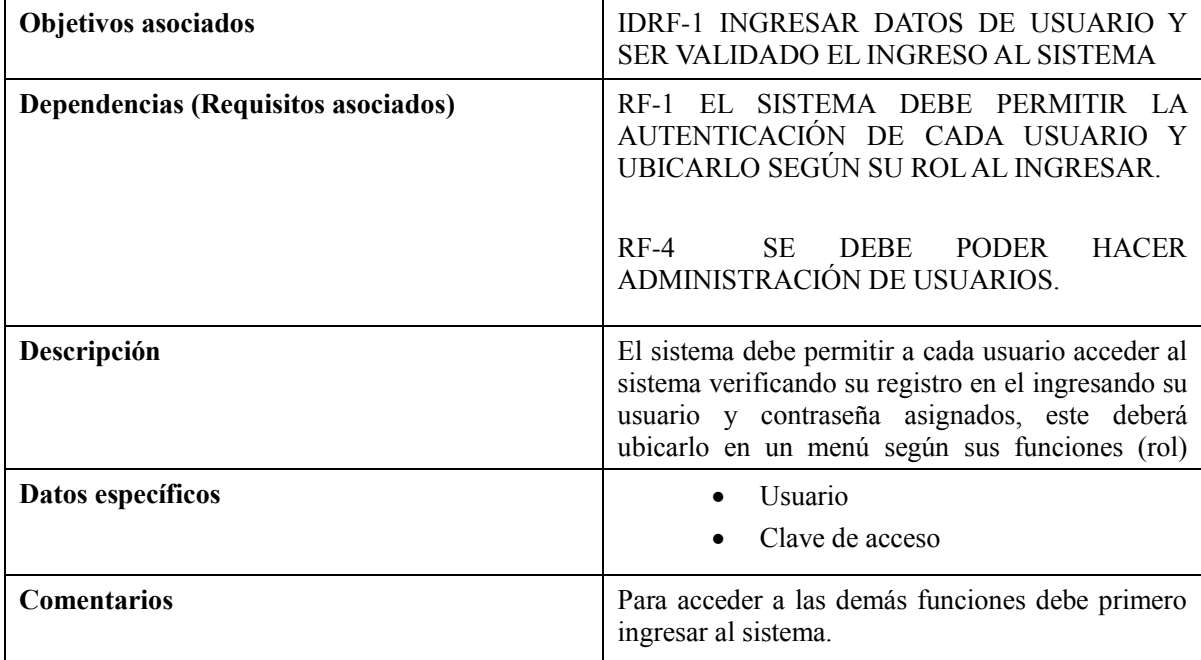

# **Requisitos de información para la realización de solicitudes de mantenimiento**

**Tabla 3 - RF-2 Requisitos de información para la realización de solicitudes de mantenimiento** 

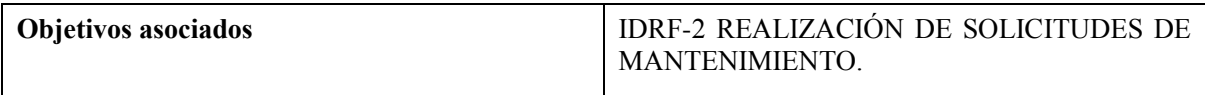

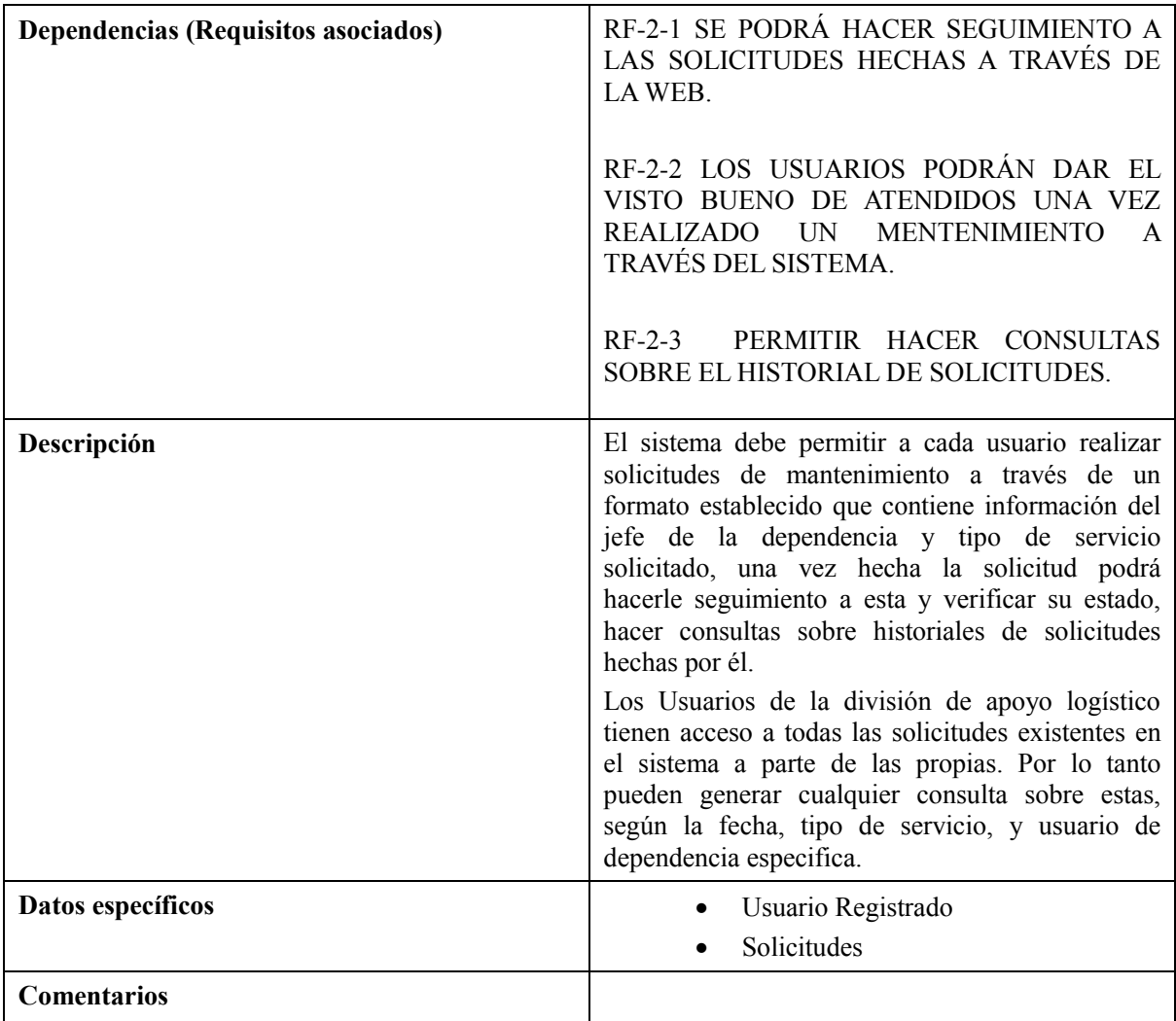

# **Requisitos de información para la aprobación de solicitudes de mantenimiento**

**Tabla 4 - RF-3 Requisitos de información para la aprobación de solicitudes de mantenimiento** 

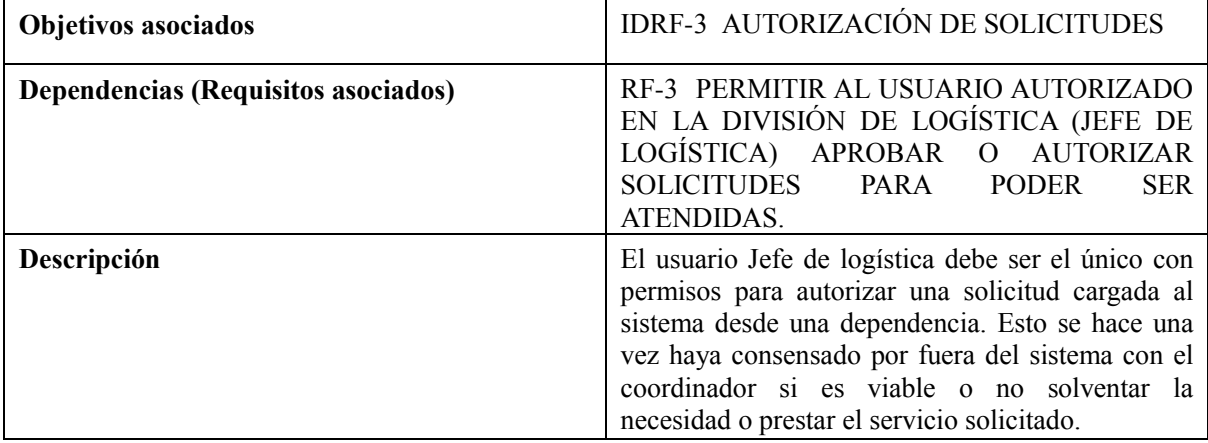

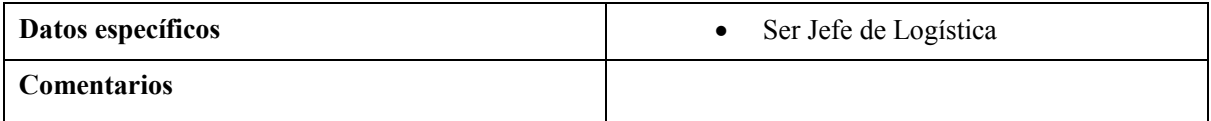

# **Requisitos de información para la administración de usuarios**

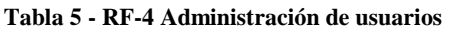

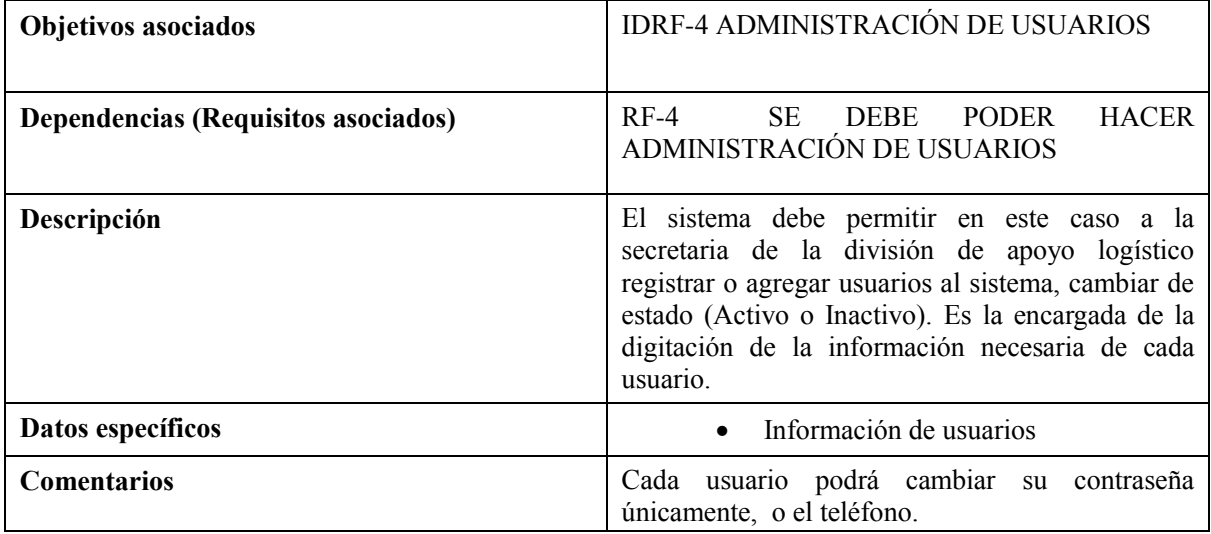

# **Requisitos de información para la administración de técnicos**

**Tabla 6 - RF-5 Administración de técnicos**

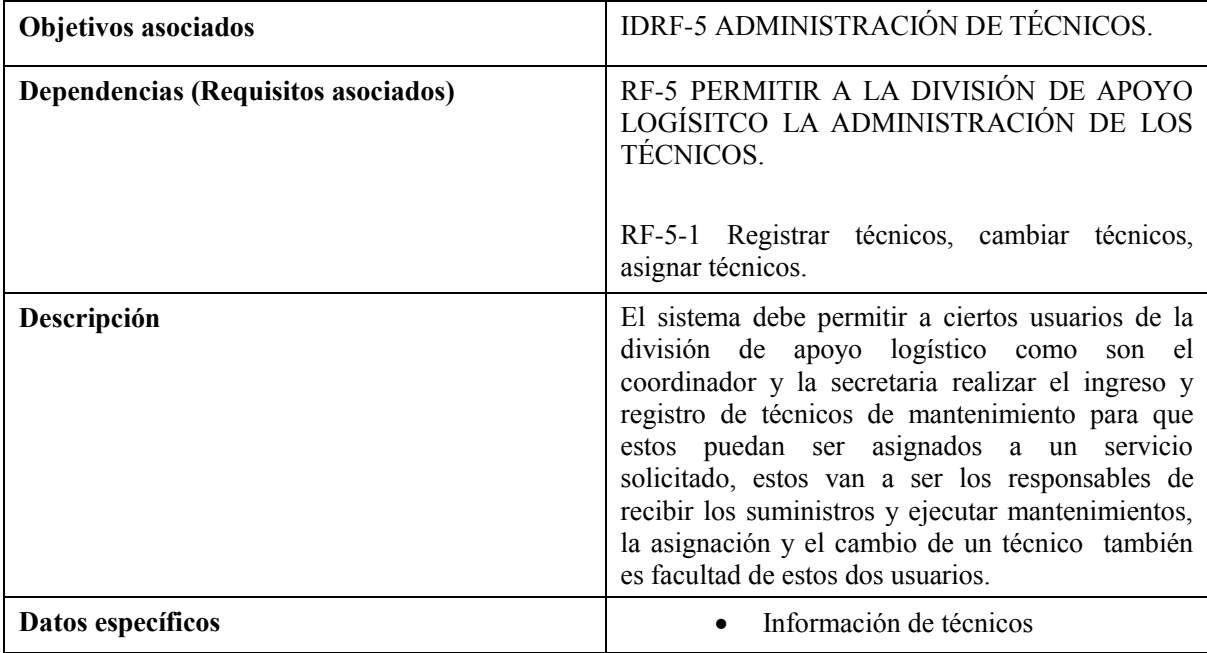
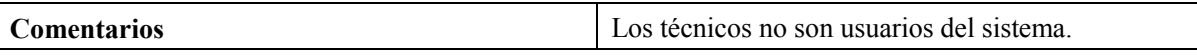

## **Requisitos de información para la administración de mantenimientos**

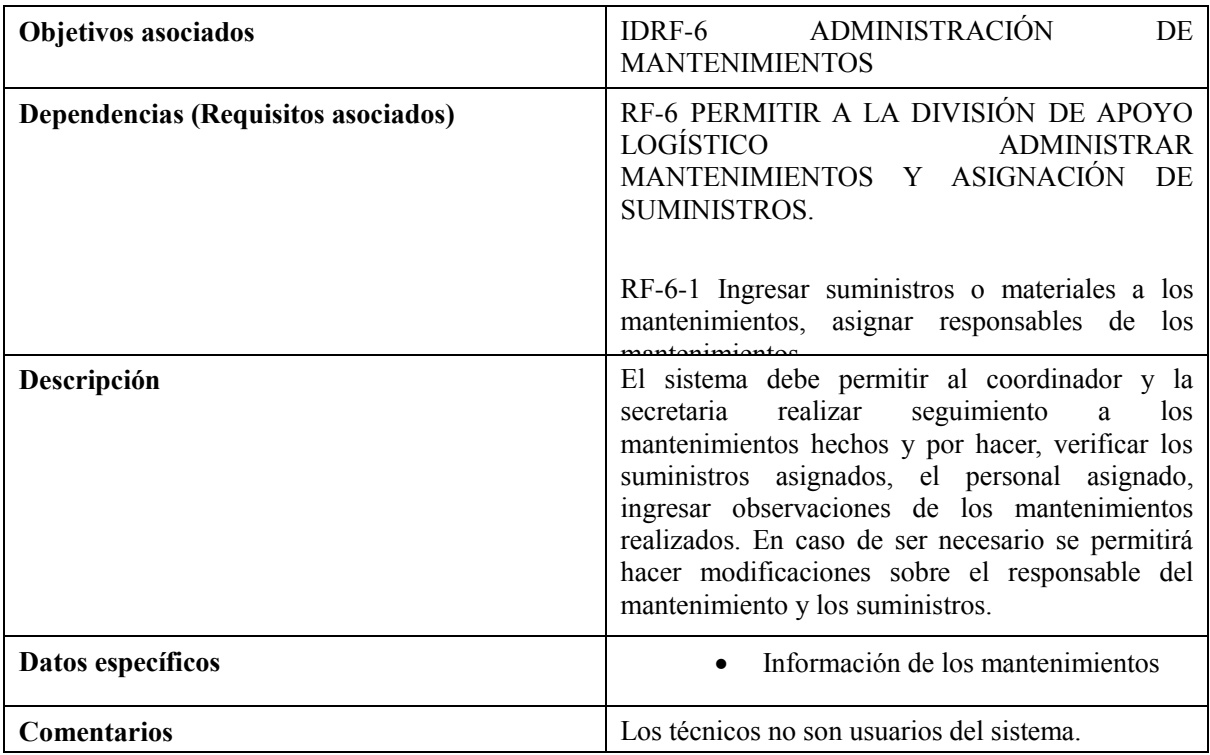

**Tabla 7 - RF-6 Administración de mantenimientos**

## **Requisitos de información para la administración de servicios**

**Tabla 8 - RF7 Administración de servicios** 

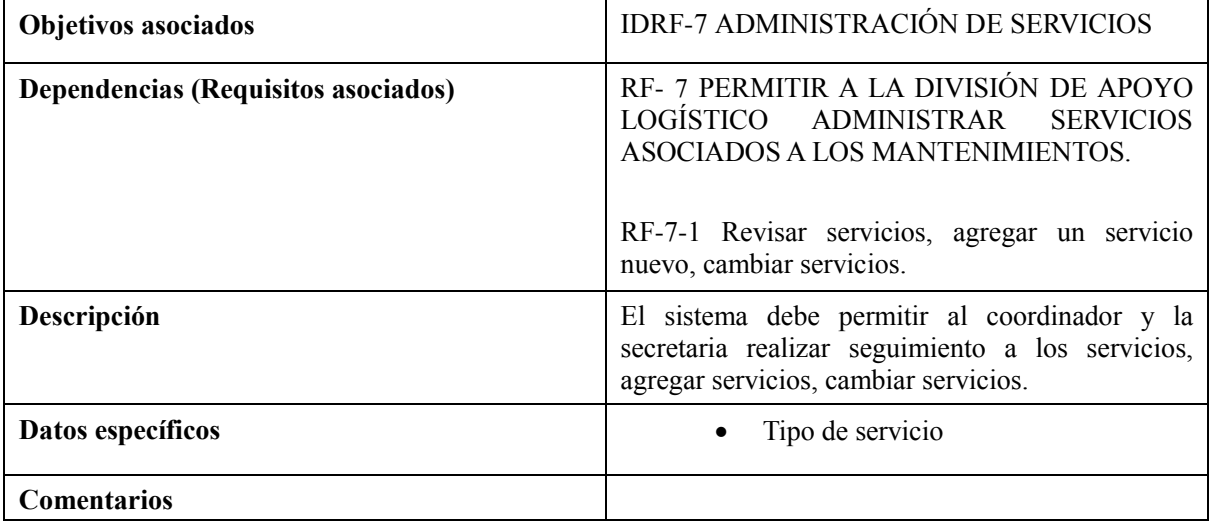

## **Requisitos de información para el cálculo de indicadores de proceso**

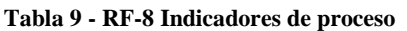

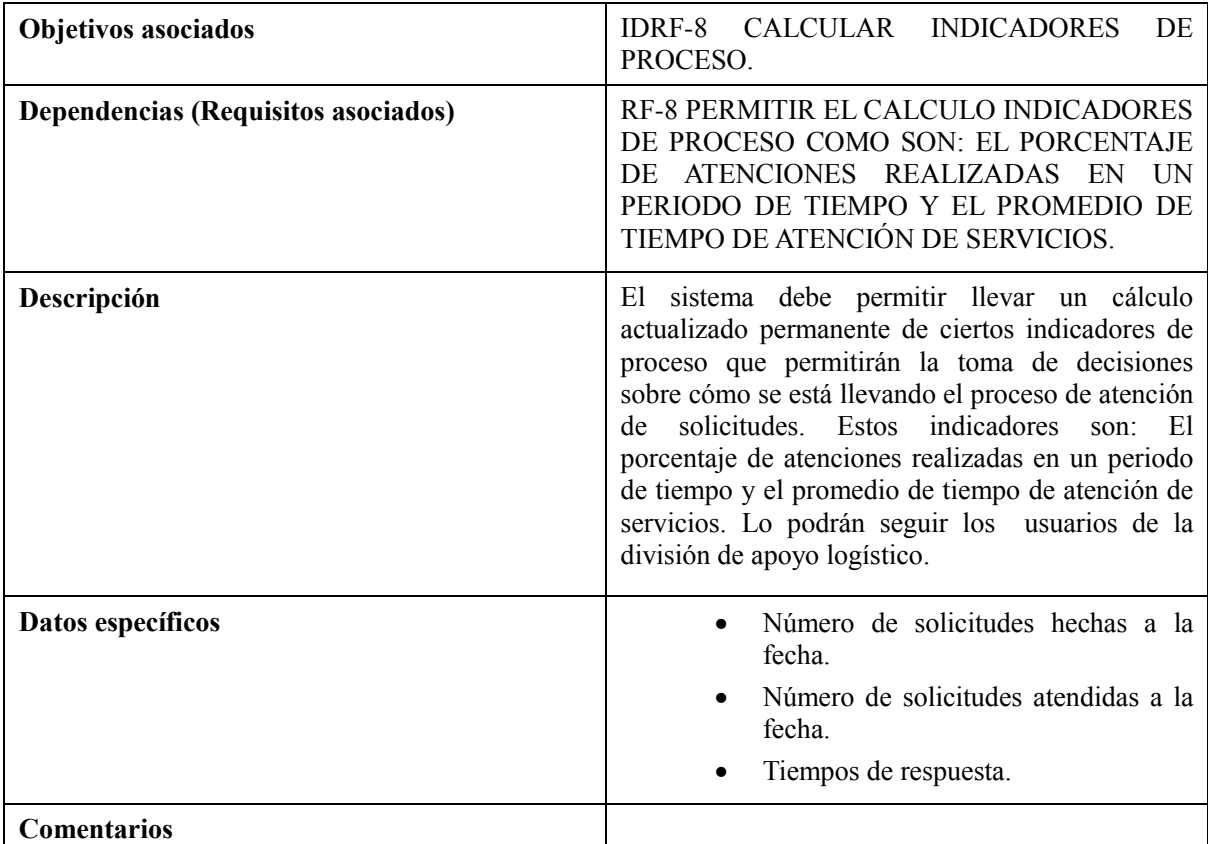

## **5.5. Especificación de requisitos No funcionales**

- La interfaz gráfica se diseña teniendo en cuenta colores corporativos de la Universidad de Córdoba y según sugerencias de los funcionarios de la división de logística.
- Se puede acceder desde dispositivos de escritorio y dispositivos móviles.
- La aplicación podrá ser accedida mucho mejor desde cualquier navegador en sus últimas versiones.
- En cuanto a seguridad Web se hacen validaciones de formularios del lado cliente y servidor y se revisará que las consultas también lleven una capa de seguridad mediante métodos que impidan por ejemplo las inyecciones sql.

#### **5.6. Resultados**

Con la realización de las actividades establecidas en las fases para el desarrollo del proyecto se obtuvieron los siguientes resultados:

# **5.6.1. Proceso de elaboración, envío y atención de solicitudes de mantenimiento**

Luego de haber entrevistado al el personal de la división de apoyo logístico y jefes de departamento o dependencias obtuvimos la descripción de del proceso de envío de solicitudes formales de servicios de mantenimiento según cierta necesidad, el cual se organizó como sigue:

1- Quien puede hacer solicitudes formales es un jefe de dependencia

- 2- Se diligencia un formato impreso disponible en <http://web.www3.unicordoba.edu.co/es/calidad/documentos> identificado como FINF-Formato Solicitud de Servicios (Ver anexos - 01 Anexo 1)
- 3- Una vez llenado el formato anterior se hace llegar hasta la división de apoyo logístico de manera personal; a partir de la entrega se esperan 3 días hábiles para una respuesta.
- 4- En apoyo logístico se recibe (generalmente la secretaria lo recepciona) se identifica con un serial, se le transfiere al jefe de la división, quien en consenso con el coordinador establece si es viable o no la ejecución del mantenimiento (s), luego de esto se autoriza o rechaza la solicitud. En caso de ser rechazada se expresan las razones del rechazo.
- 5- Una vez autorizada la solicitud, esta se le asigna al coordinador o a otro supervisor disponible, este asigna los técnicos u operarios que atenderán el servicio y demás recursos para ello (el jefe también puede realizar esta tarea directamente).
- 6- Se genera un reporte de novedades FINF-001\_Formato de reporte de Novedades y mantenimiento (ver anexo 2) en el cual se especifican los datos del mantenimiento a realizar, incluyendo el responsable (técnico) y la firma del usuario que recibe le mantenimiento (usuario de la dependencia). En caso de hacerle entrega de materiales a los técnicos, se formaliza la entrega mediante un formato identificado como FINF- 029\_FORMATO ENTREGA DE MATERIALES (ver anexo 3).
- 7- Una vez realizado el mantenimiento, los técnicos agregan observaciones en caso de haberlas, y se remite a la división de apoyo logístico este soporte junto con la

solitud hecha para ser archivados, se identifica a mano la solicitud como cumplida y queda como soporte ante alguna eventualidad.

#### **5.6.2. Resultados de las comparaciones entre CMMS existentes**

La mayoría de los antecedentes citados ayudo a establecer que es preferible usar un software comercial de este tipo si el tamaño y las necesidades de la empresa u organización lo ameritan, es decir, una gran organización empresarial con gran cantidad de personal, donde las labores son encaminadas principalmente a la producción de tipo industrial o donde se emplea maquinaria pesada que requiere mantenimiento constante, si amerita la implementación de un CMMS bien elaborado de tipo comercial con las funcionalidades y el soporte necesarios para solventar las necesidades de la empresa; pero para organizaciones pequeñas con requerimientos mínimos en cuanto a labores de mantenimiento es recomendable hacer un estudio pertinente para establecer el diseño de un CMMS a nivel local que se acomode a las especificaciones del área de mantenimiento de la organización.

Para el caso de las labores de mantenimiento que se realizan en la Universidad de Córdoba se decidió implementar un software orientado a la Web llamado GEMANT que facilitara la gestión de labores de mantenimiento específicamente mediante las solicitudes de servicios de mantenimientos que realizan el personal autorizado de las dependencias de la universidad.

72

## **5.7. Especificación de Casos de Uso**

### **Definición de actores**

Para definir y diagramar los casos de uso del sistema tendremos en cuenta

tres actores primarios que son:

- **1 Usuario Dependencia**
- **2 Jefe Logística**
- **3 Coordinador Logística**
- **4 Secretaria Logística**

En la tabla a continuación se describen las funciones que tendrán cada uno de los actores del sistema en el mismo:

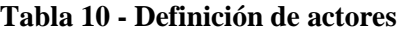

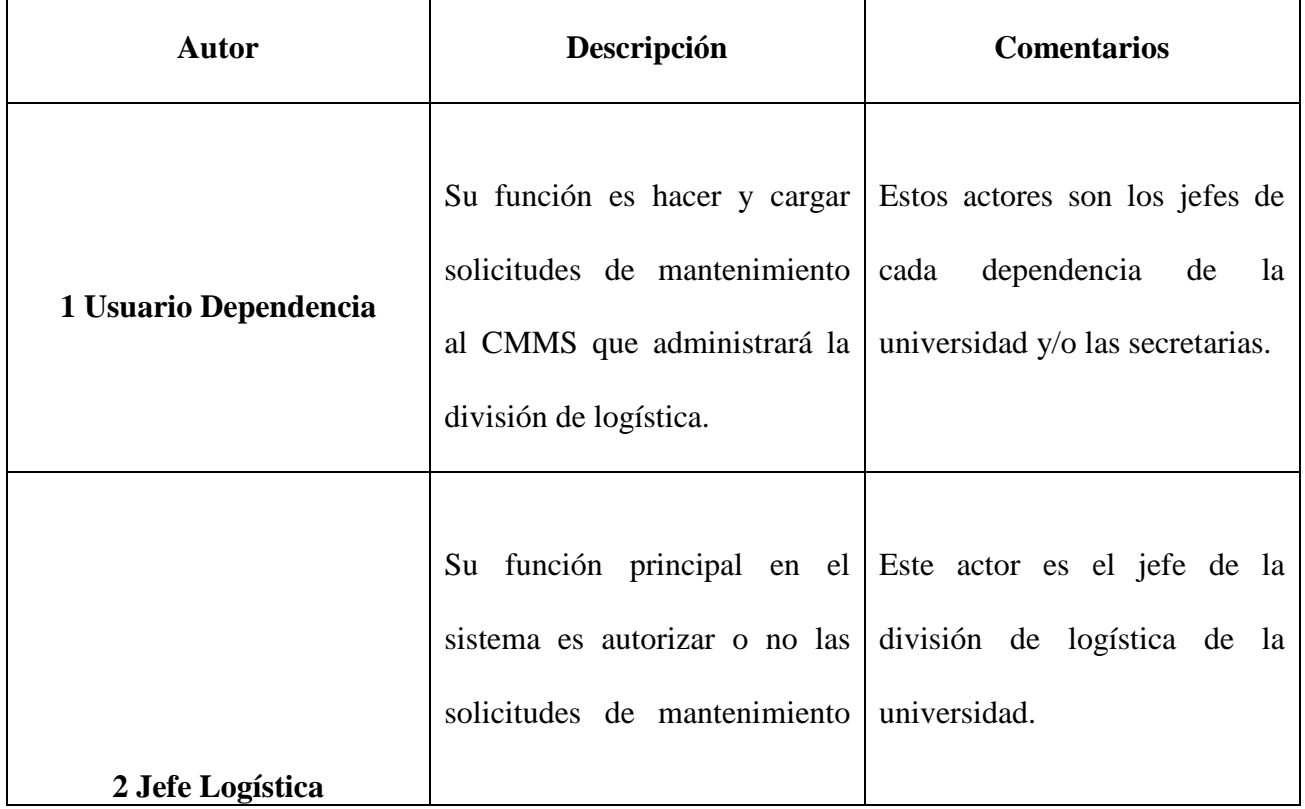

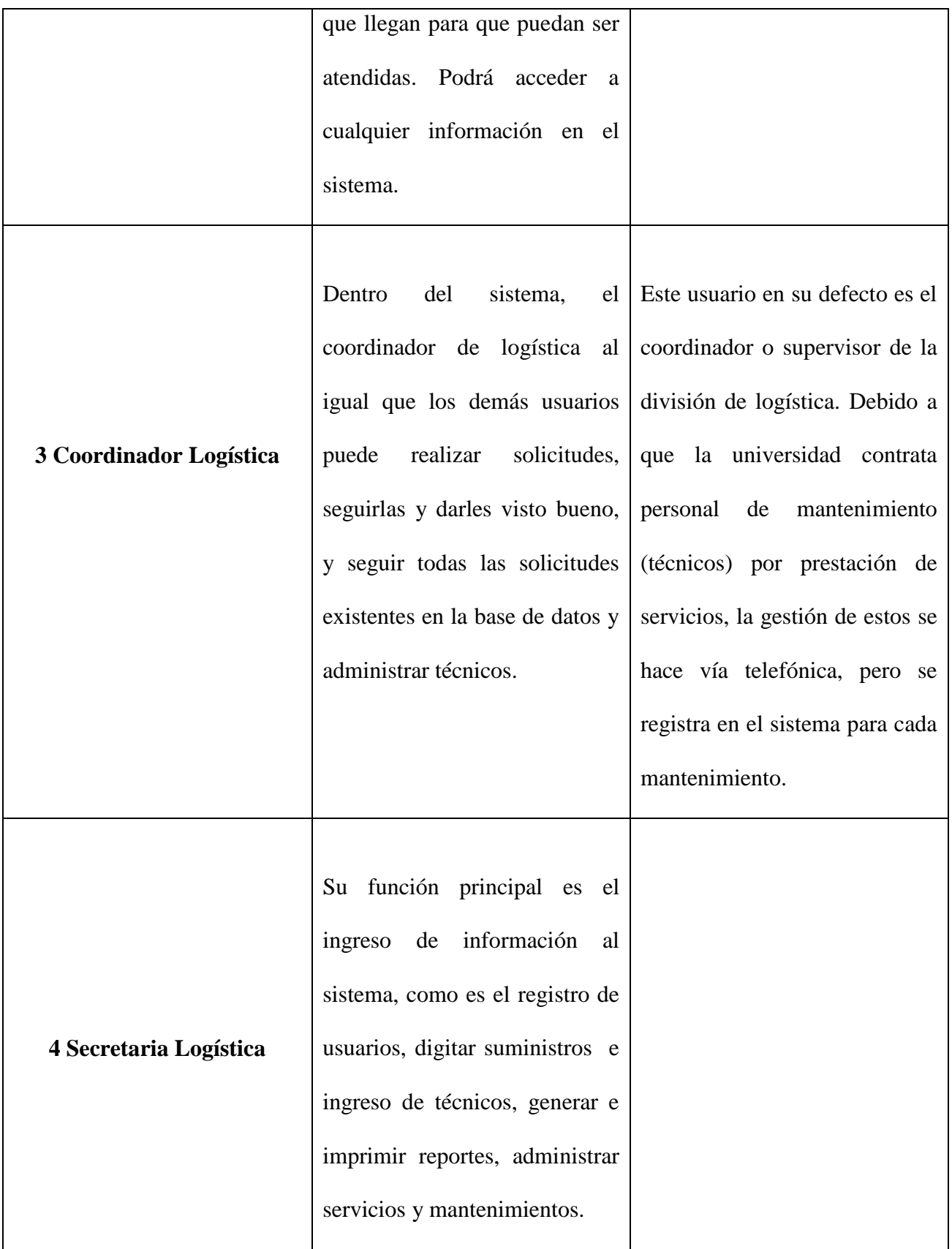

## **5.7.1. Diagramas y Documentación de Casos De Uso**

Procedemos a hacer la especificación de los casos de uso definidos según los requisitos del sistema, primero se hizo un diagrama general (Ilustración 5-3) de todos los casos de uso posibles en el sistema, cada uno de estos casos de uso se especifica mediante un diagrama y una tabla asociada con la información esencial de cada uno como lo es el Id = CU- Número del caso de uso, el nombre, el objetivo, el requisito funcional asociado (RF), la descripción, la precondición para que este se dé, la secuencia normal del caso de uso y comentarios opcionales.

#### **5-2- Diagrama CU General**

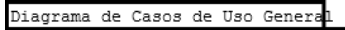

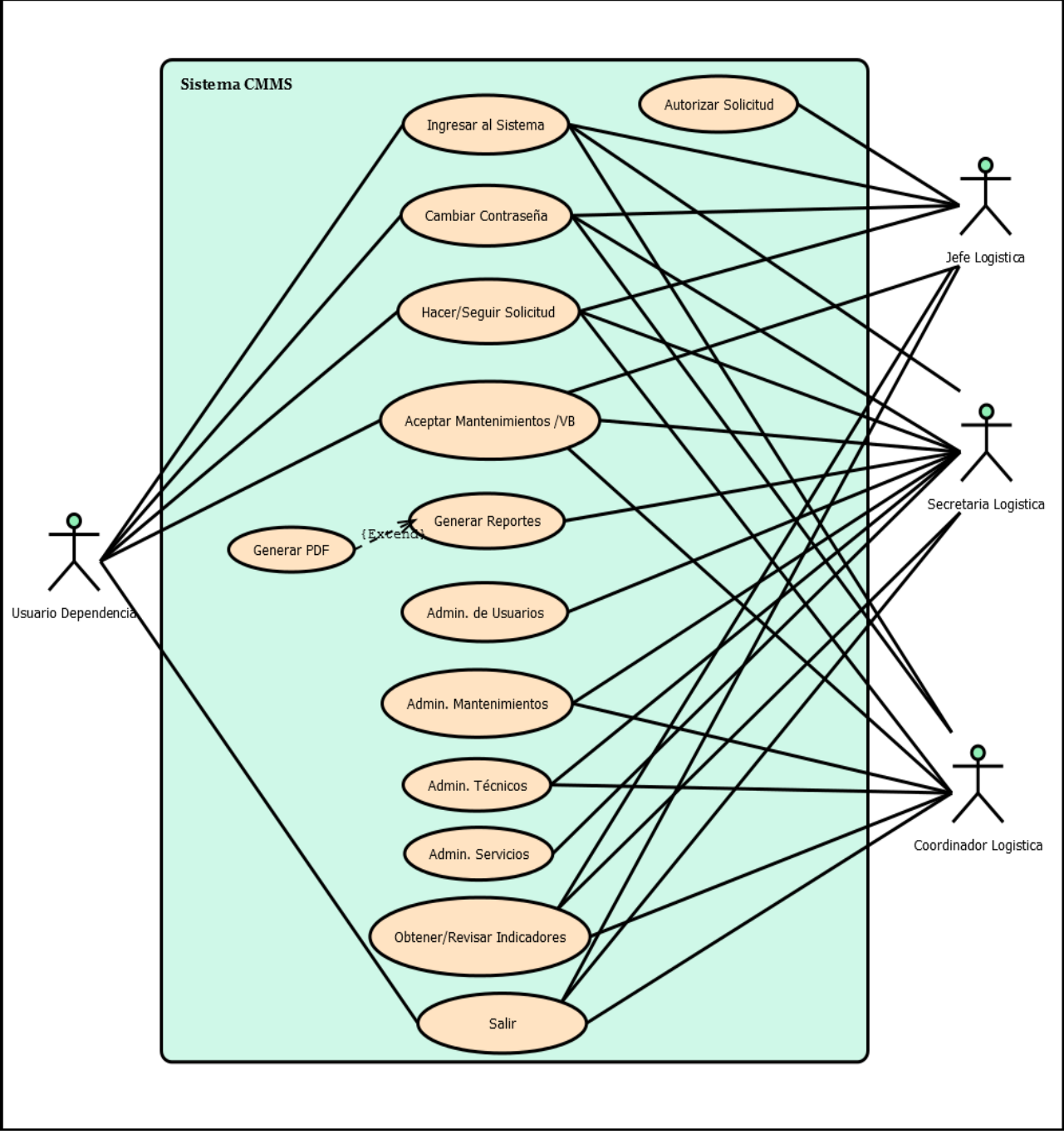

## **5.7.1.1. Diagrama de Caso Uso Ingresar al Sistema**

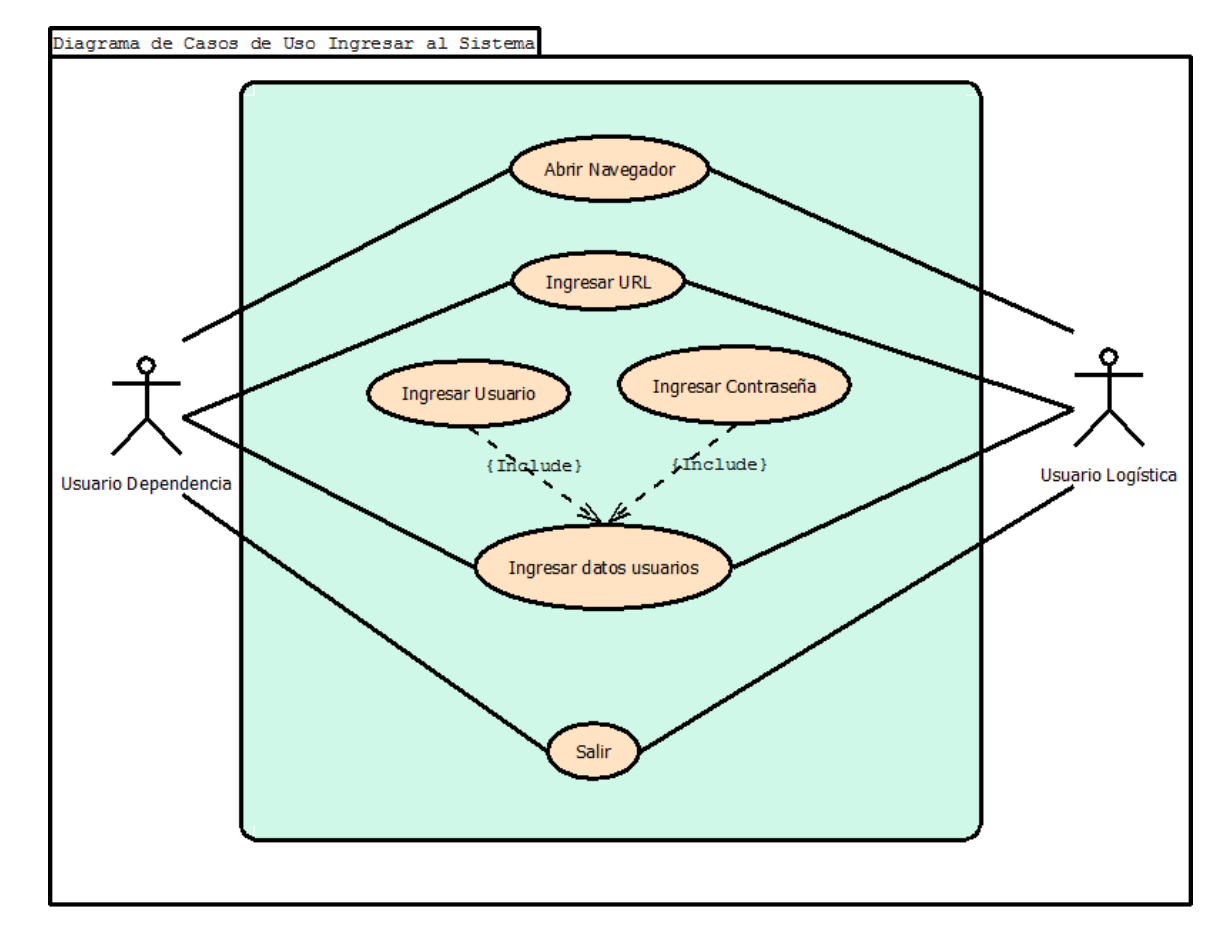

#### **5-3 Diagrama C Uso Ingresar al Sistema**

**Tabla 11 - Caso de Uso Ingresar al Sistema**

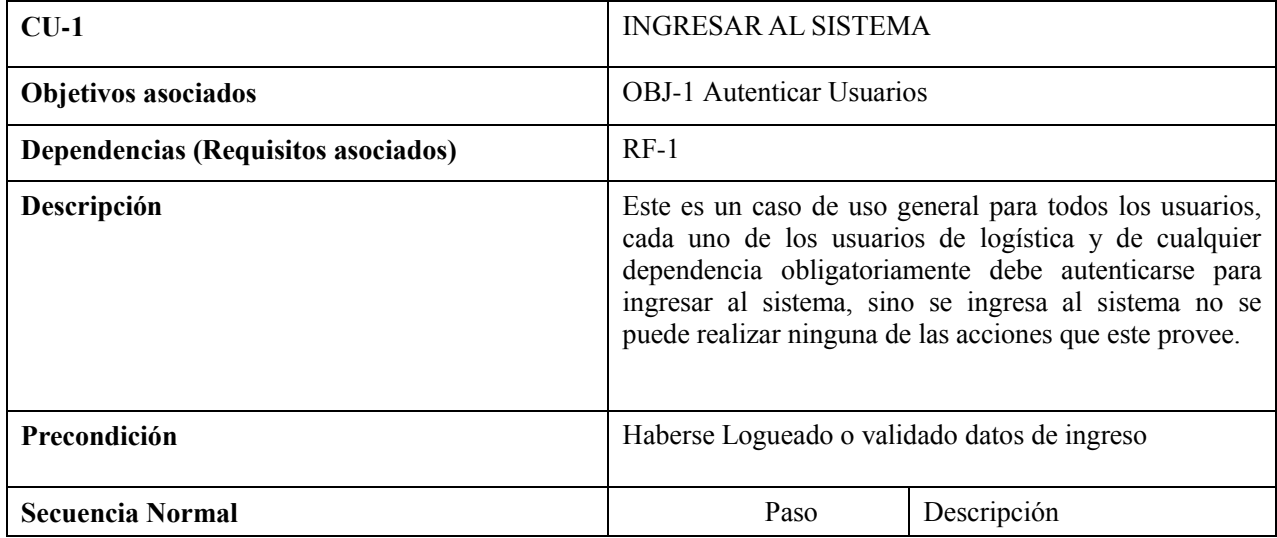

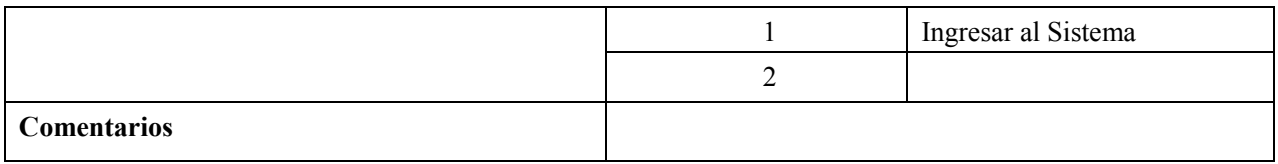

## **5.7.1.2. Diagrama de Caso de Uso Cambiar Contraseña**

## **5-4 Diagrama C USo Cambiar Contraseña**

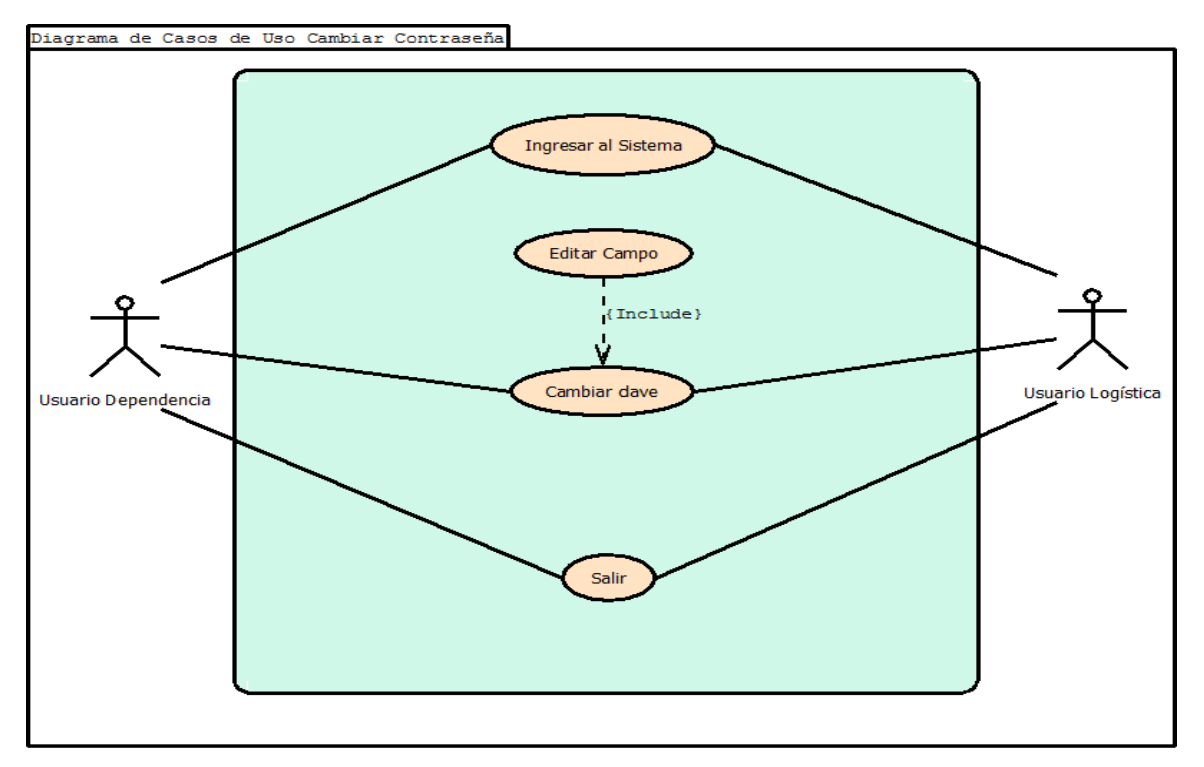

**Tabla 12 - Caso de Uso Cambiar Contraseña**

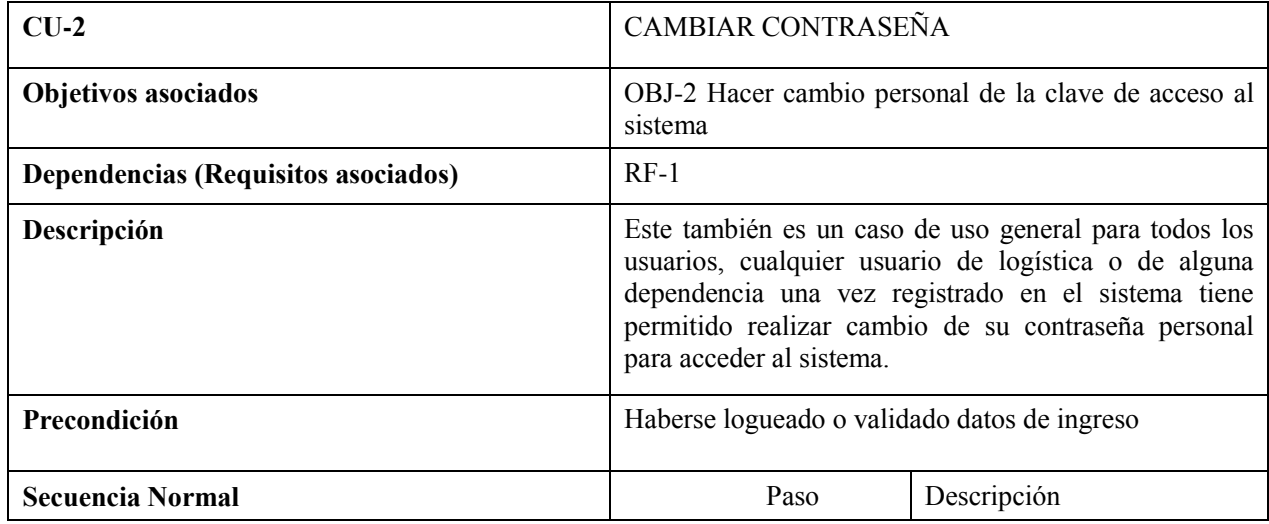

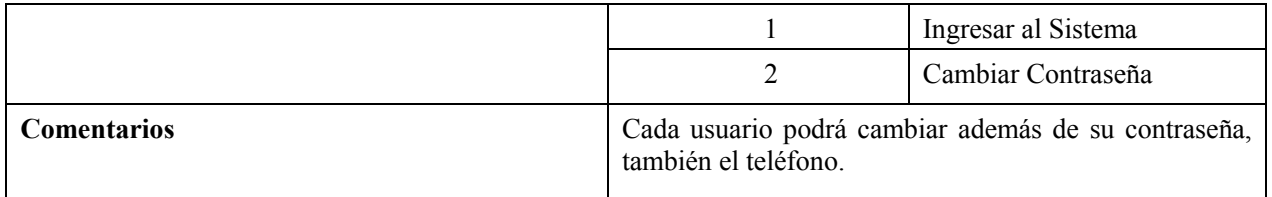

## **5.7.1.3. Diagrama CU Hacer/Seguir Solicitud**

## **5-5 - Diagrama CU Hacer/Seguir Solicitud**

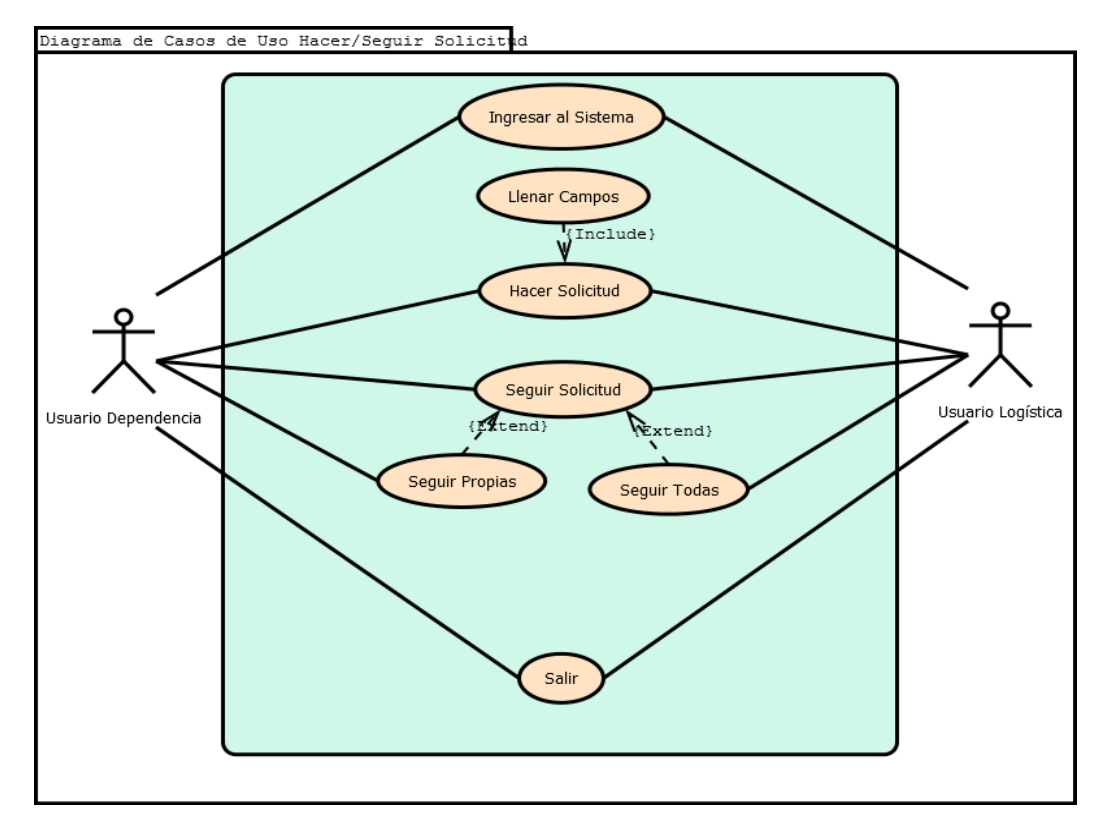

#### **Tabla 13 - Caso de Uso Hacer/Seguir Solicitud**

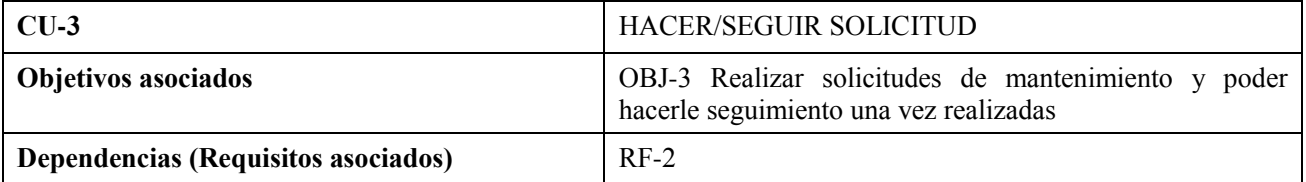

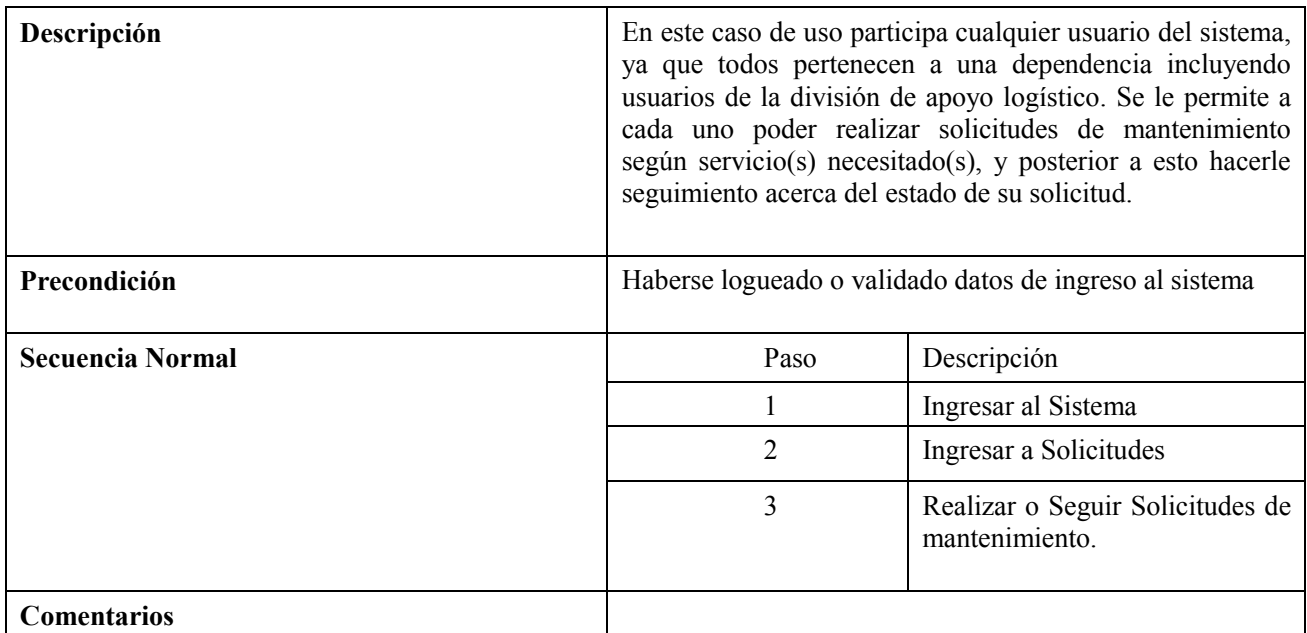

## **5.7.1.4. Caso de Uso Serrar Mantenimiento**

## **5-6 Diagrama C Uso Serrar mantenimiento**

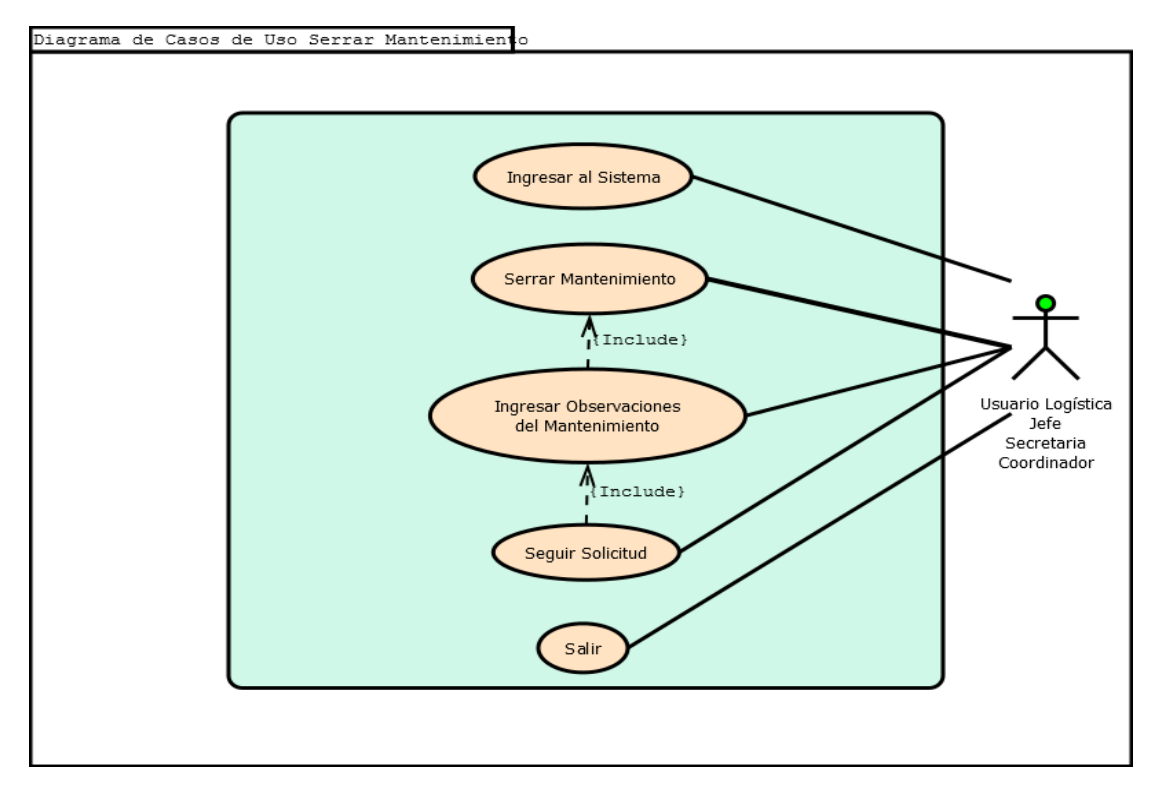

#### **Tabla 14 - Caso de Uso Serrar Mantenimiento / VB**

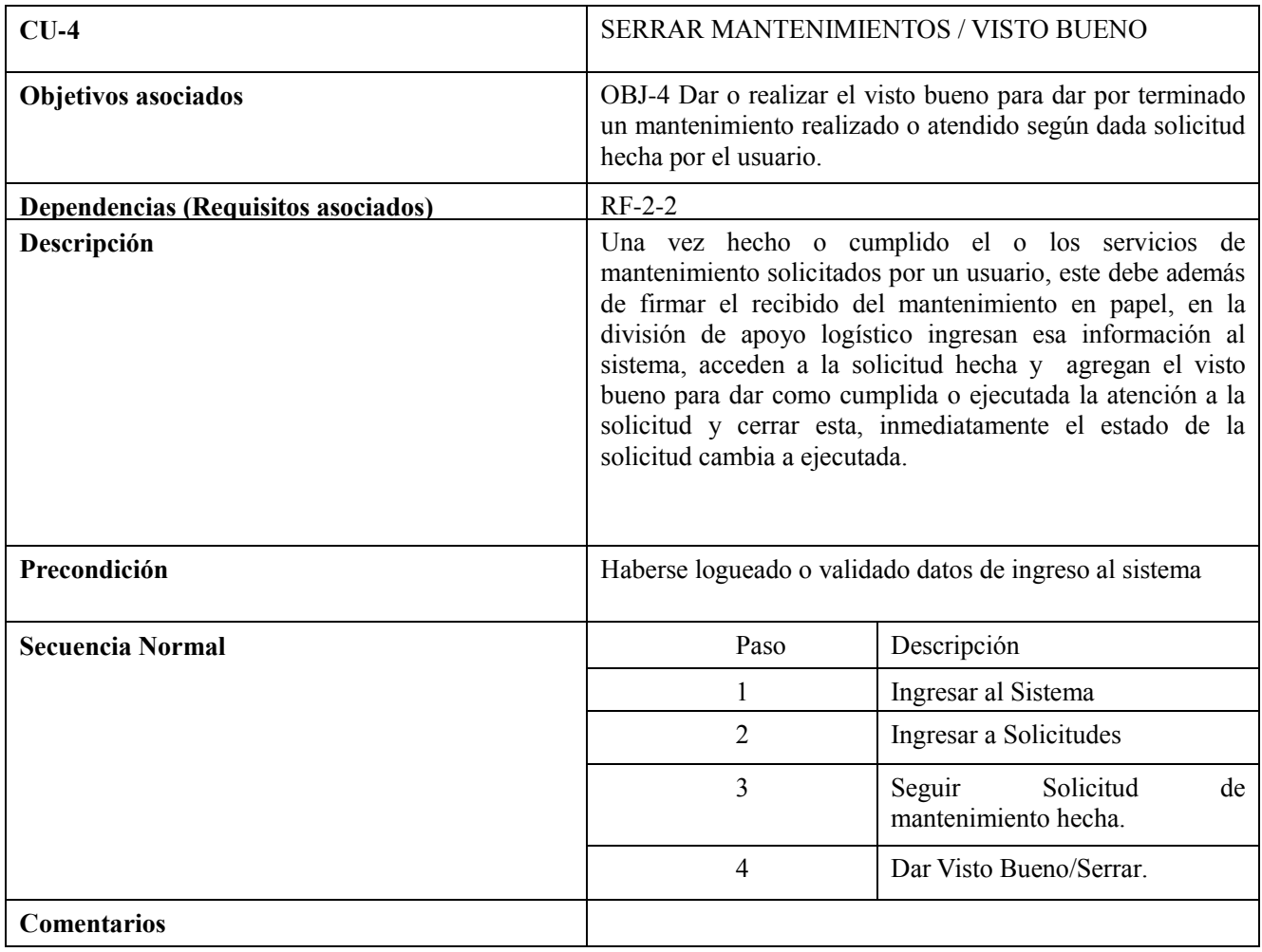

# **5.7.1.5. Diagrama Caso de Uso Autorizar/Rechazar Solicitud Mantenimiento**

## **5-7 - Diagrama CU Autorizar/Rechazar Solicitud Mantenimiento**

#### **5-8 Diagrama C Uso Autorizar/Rechazar Solicitud**

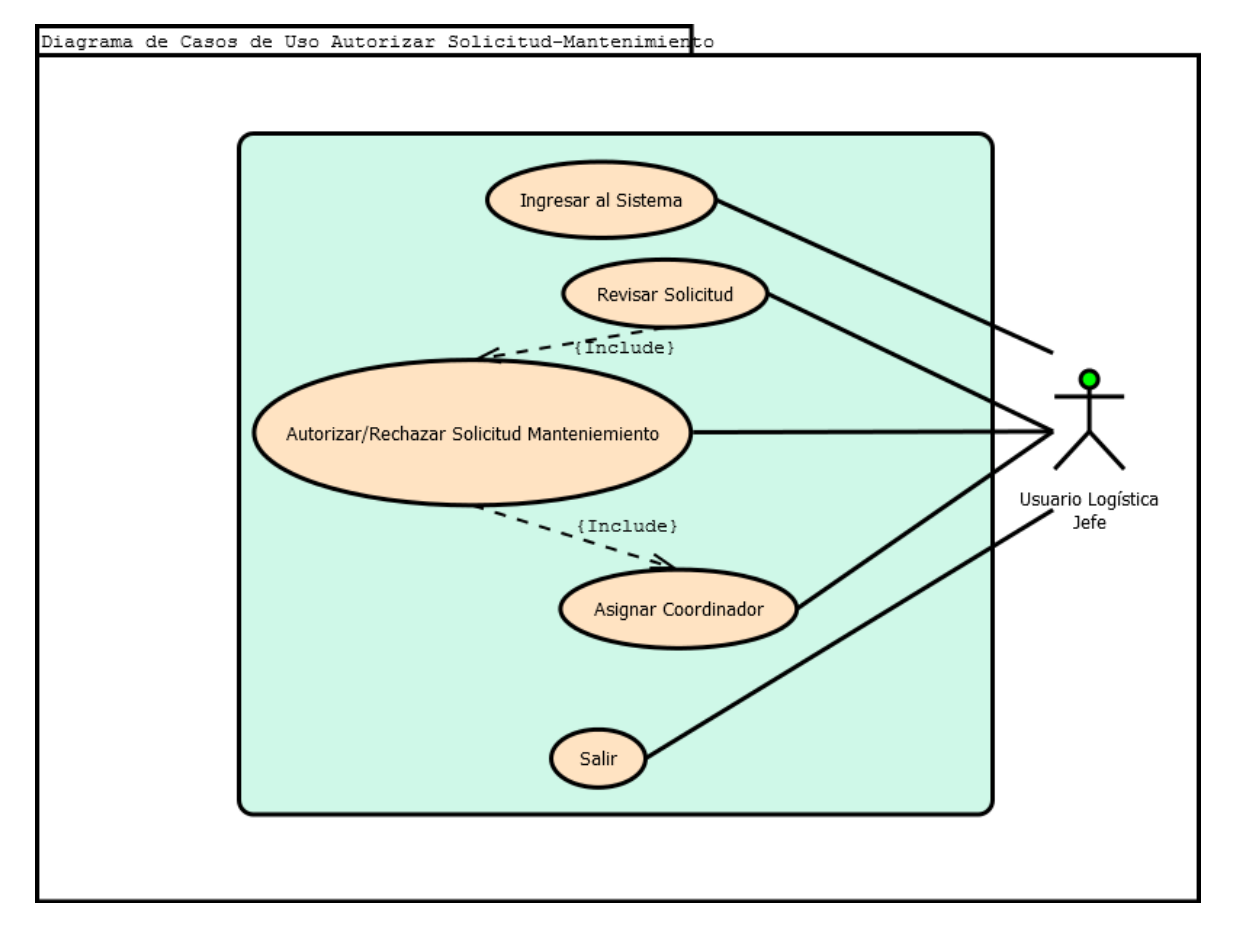

**Tabla 15 - Caso de Uso Autorizar Solicitud**

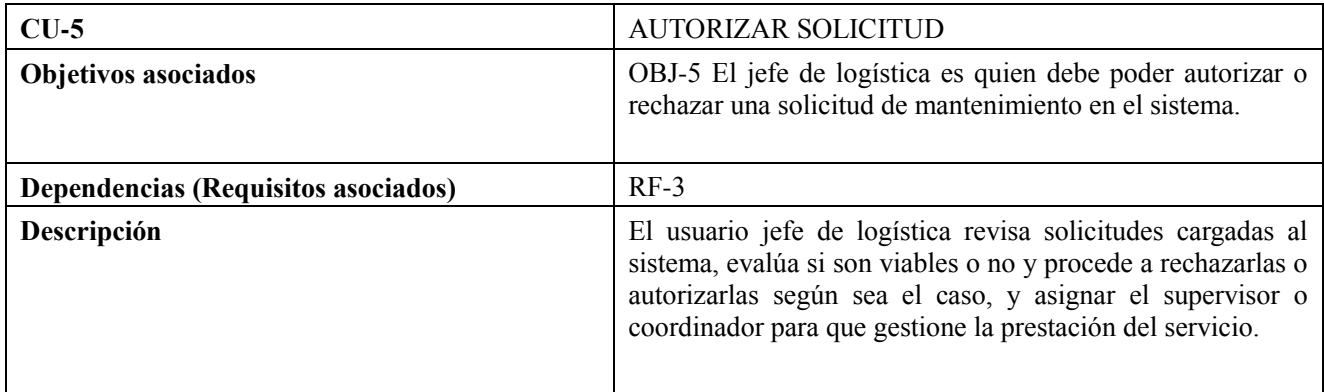

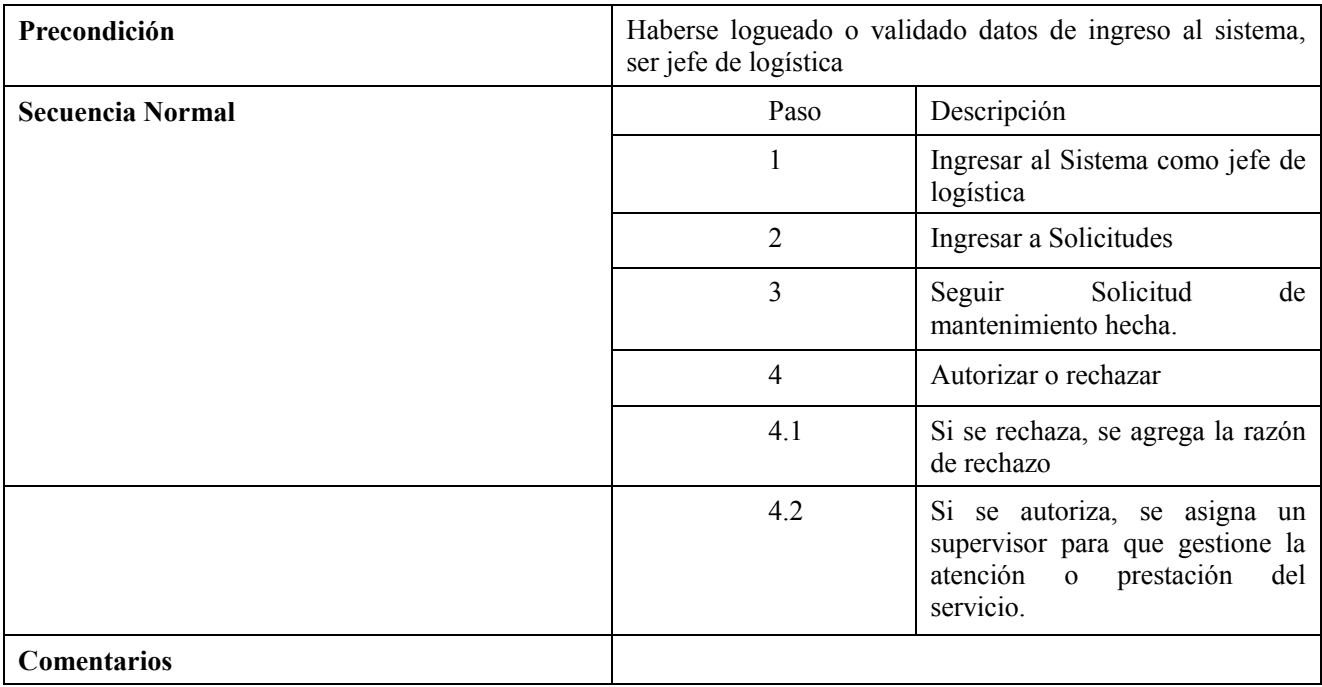

## **5.7.1.6. Diagrama de Casos de Uso Administrar Usuarios**

#### **5-9 Diagrama C USo Admin Usuarios**

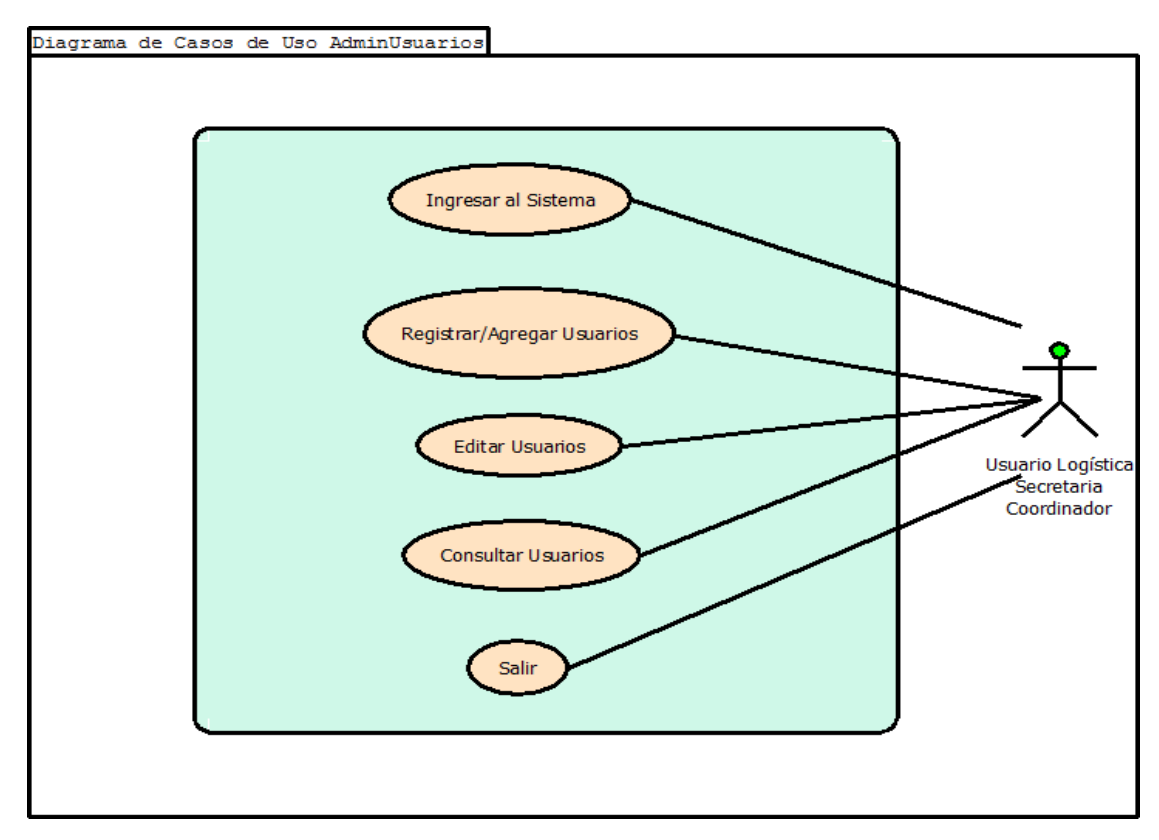

**Tabla 16 - Caso de Uso Administrar Usuarios**

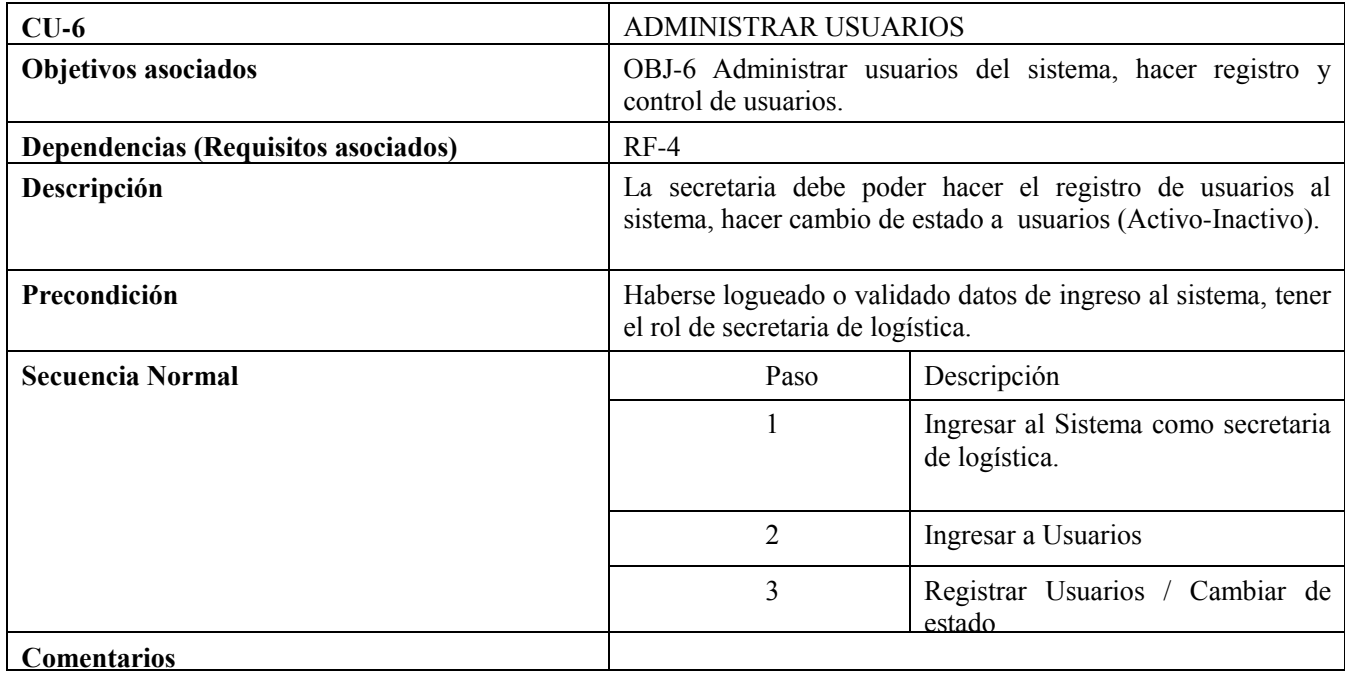

## **5.7.1.7. Diagrama de Casos de Uso Administrar**

#### **Mantenimientos**

#### **5-10 Diagrama C USo Admin Mantenimientos**

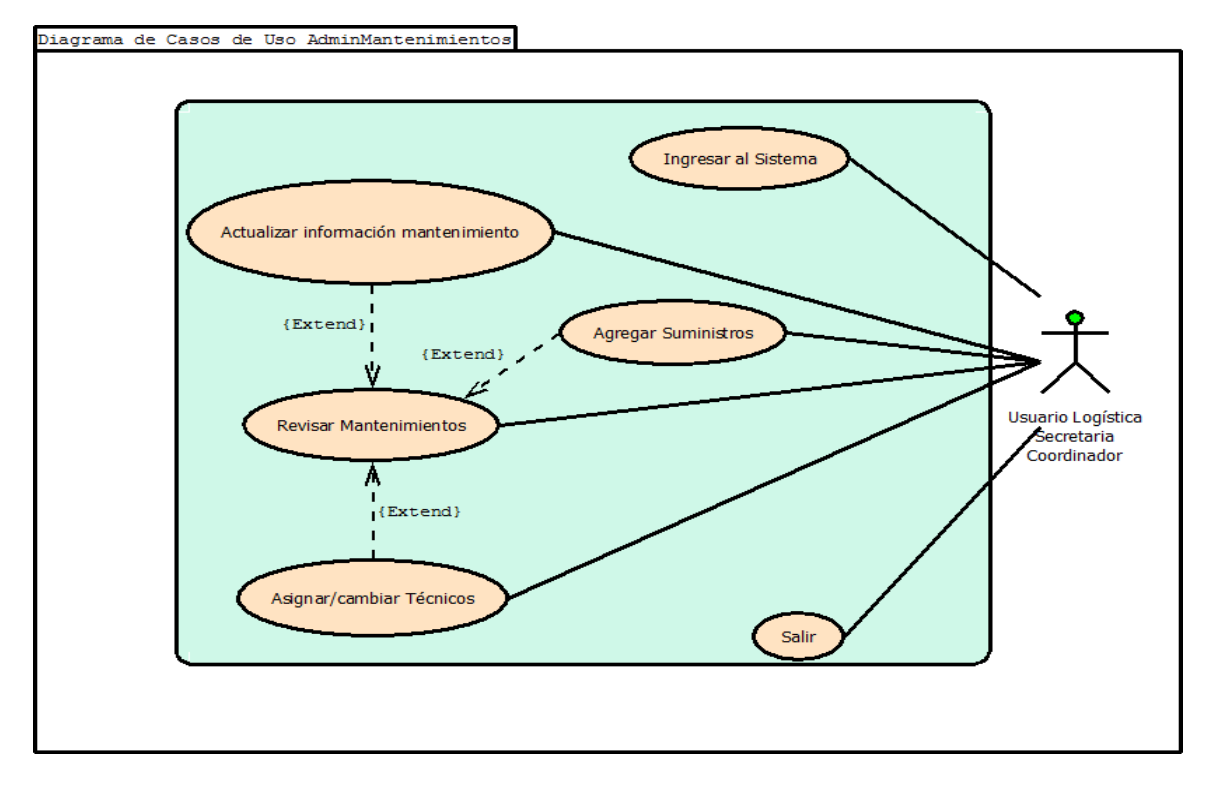

**Tabla 17 - Administrar Mantenimientos**

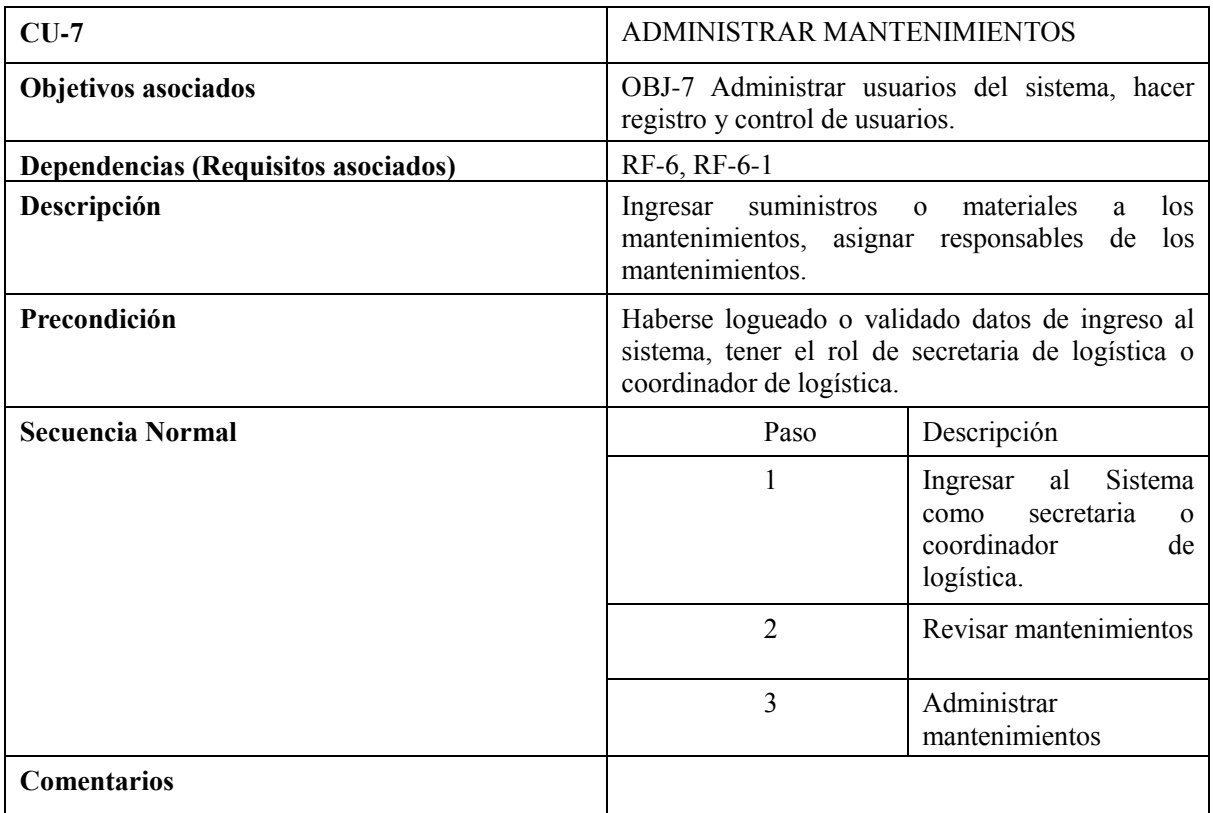

## **5.7.1.8. Diagrama de Casos de Uso Administrar Técnicos**

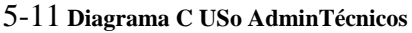

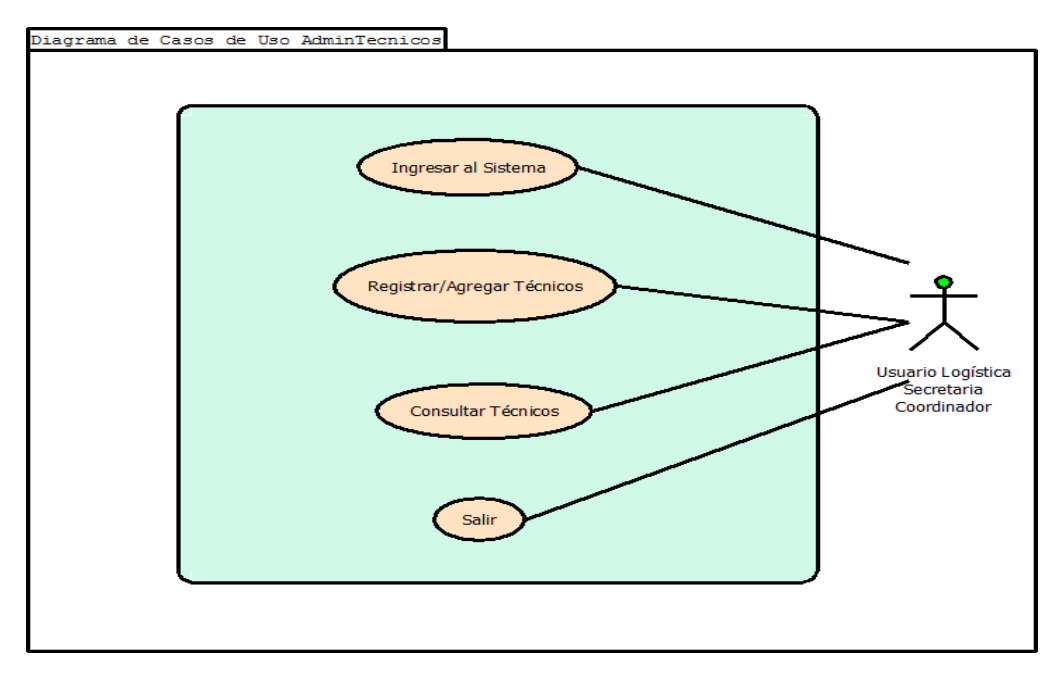

#### **Tabla 18 - Administrar Técnicos**

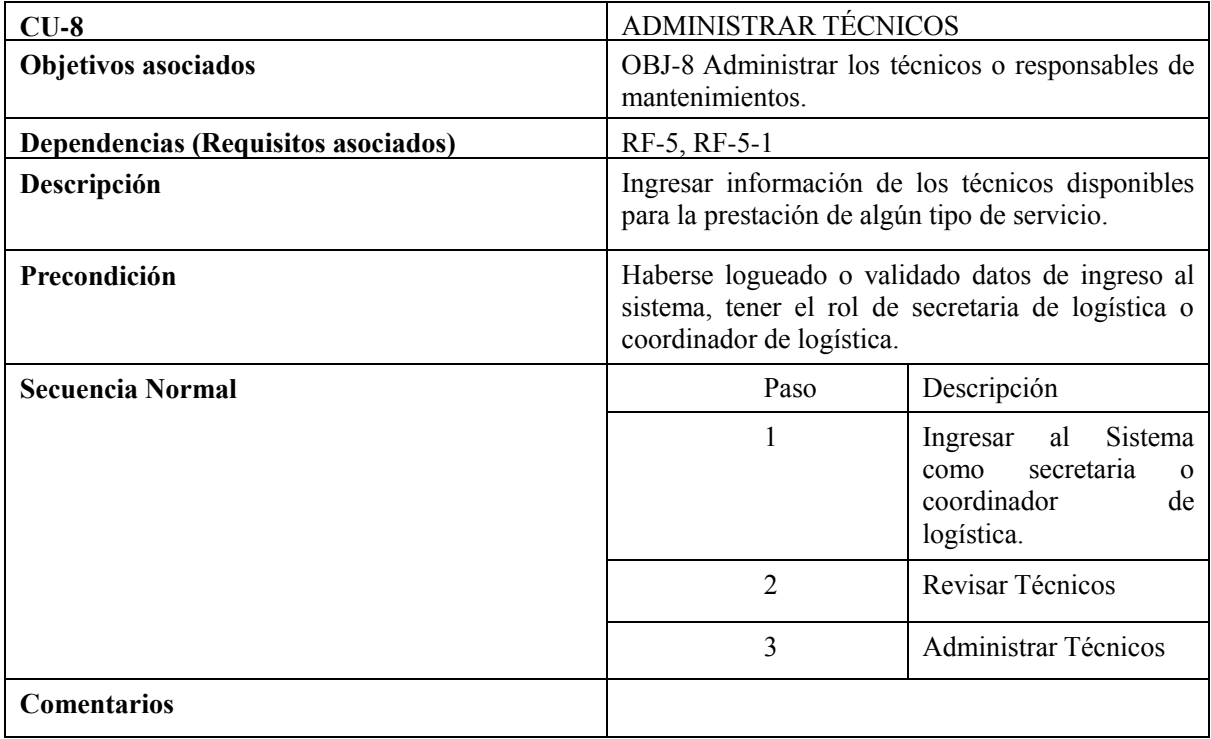

## **5.7.1.9. Diagrama de Casos de Uso Administrar Servicios**

## **5-12 Diagrama C Uso Admin Servicios**

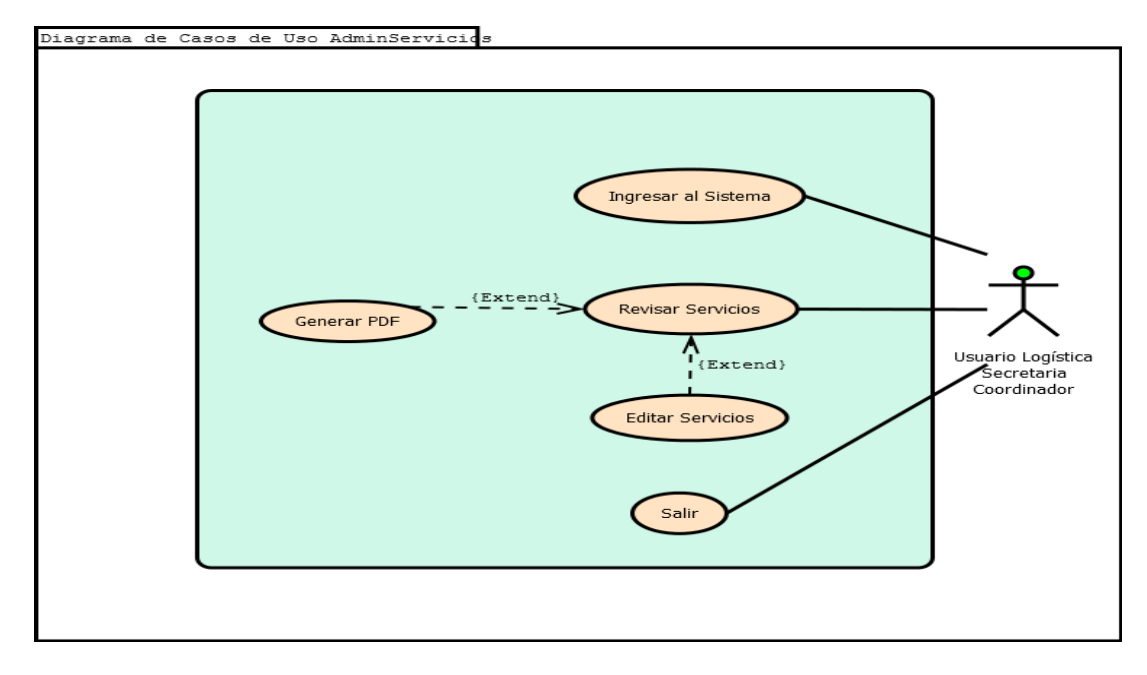

**Tabla 19 - Caso de Uso Administrar Servicios**

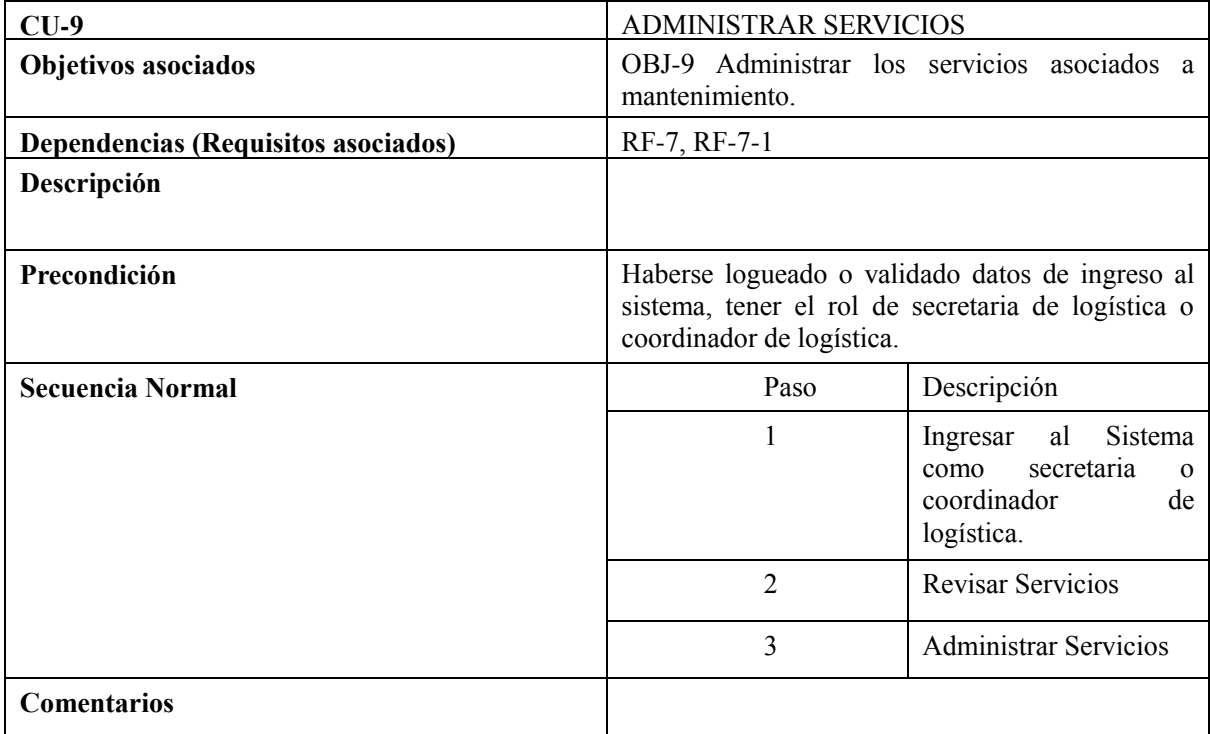

## **5.7.1.10. Diagrama de Casos de Uso Revisar/Obtener Indicadores**

#### **5-13 Diagrama C Uso Indicadores Proceso**

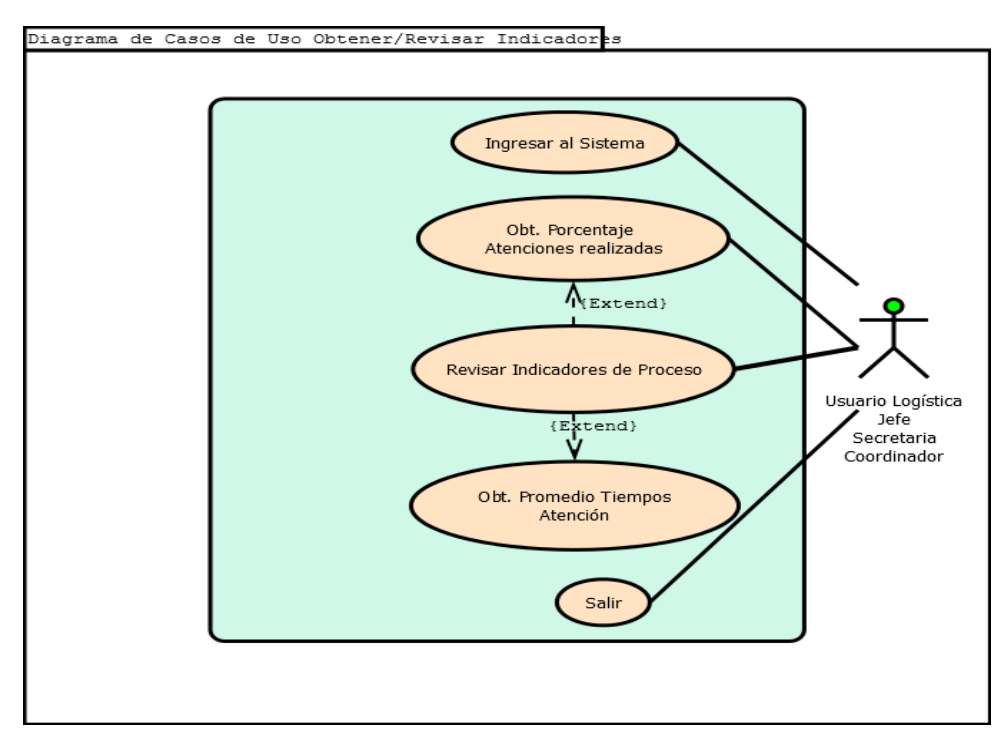

**Tabla 20 - Obtener/ Revisar Indicadores**

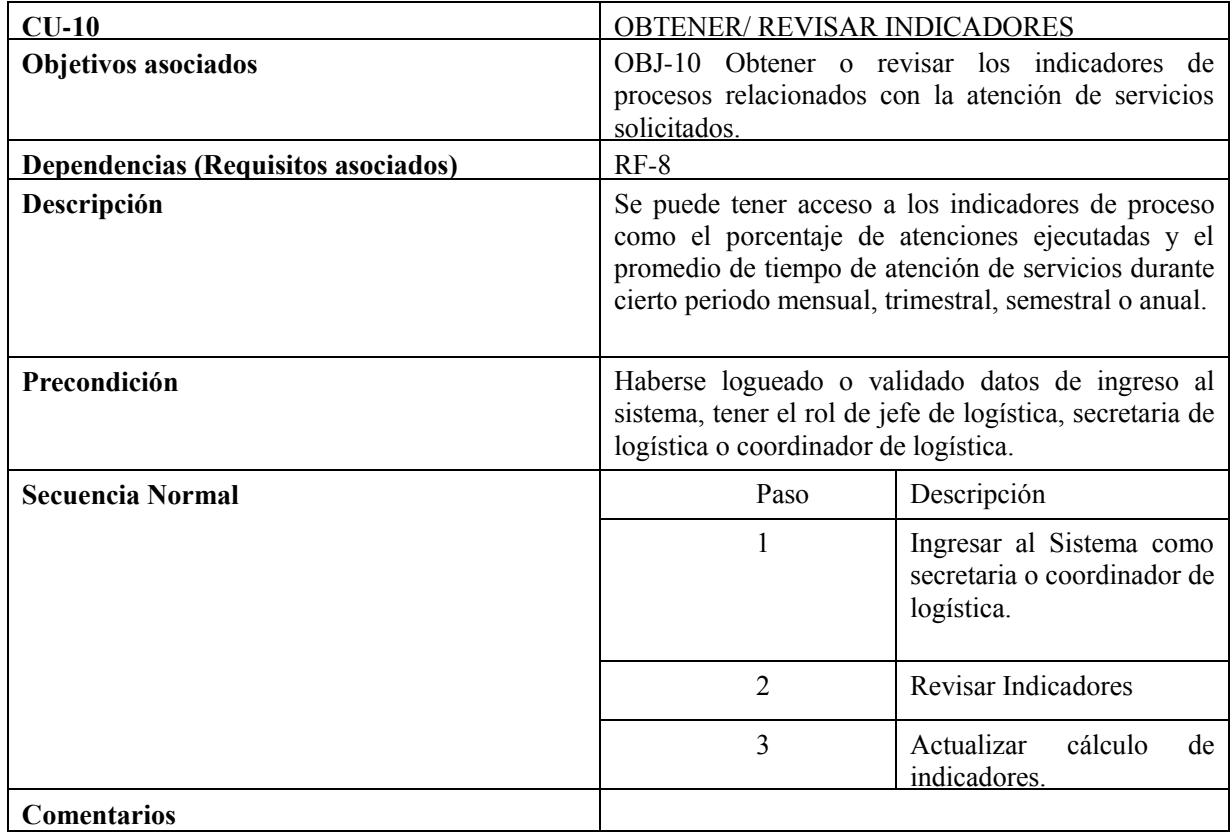

## **5.7.1.11. Diagrama de Casos de Uso Generar reportes**

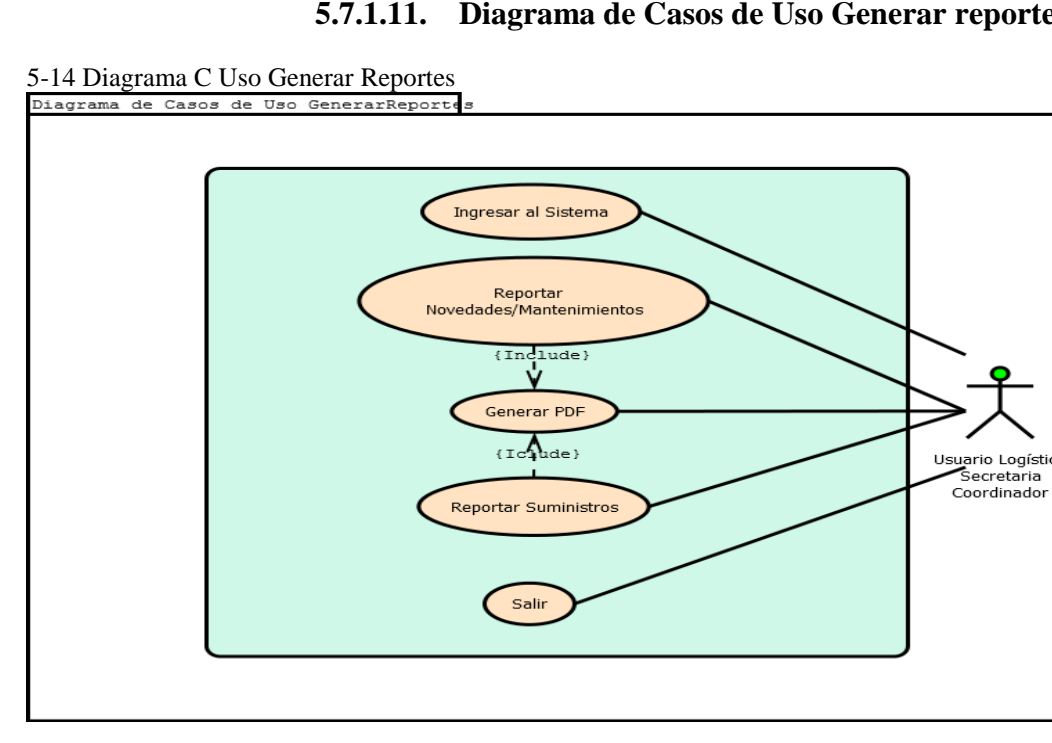

#### **Tabla 21 - Generar Reportes**

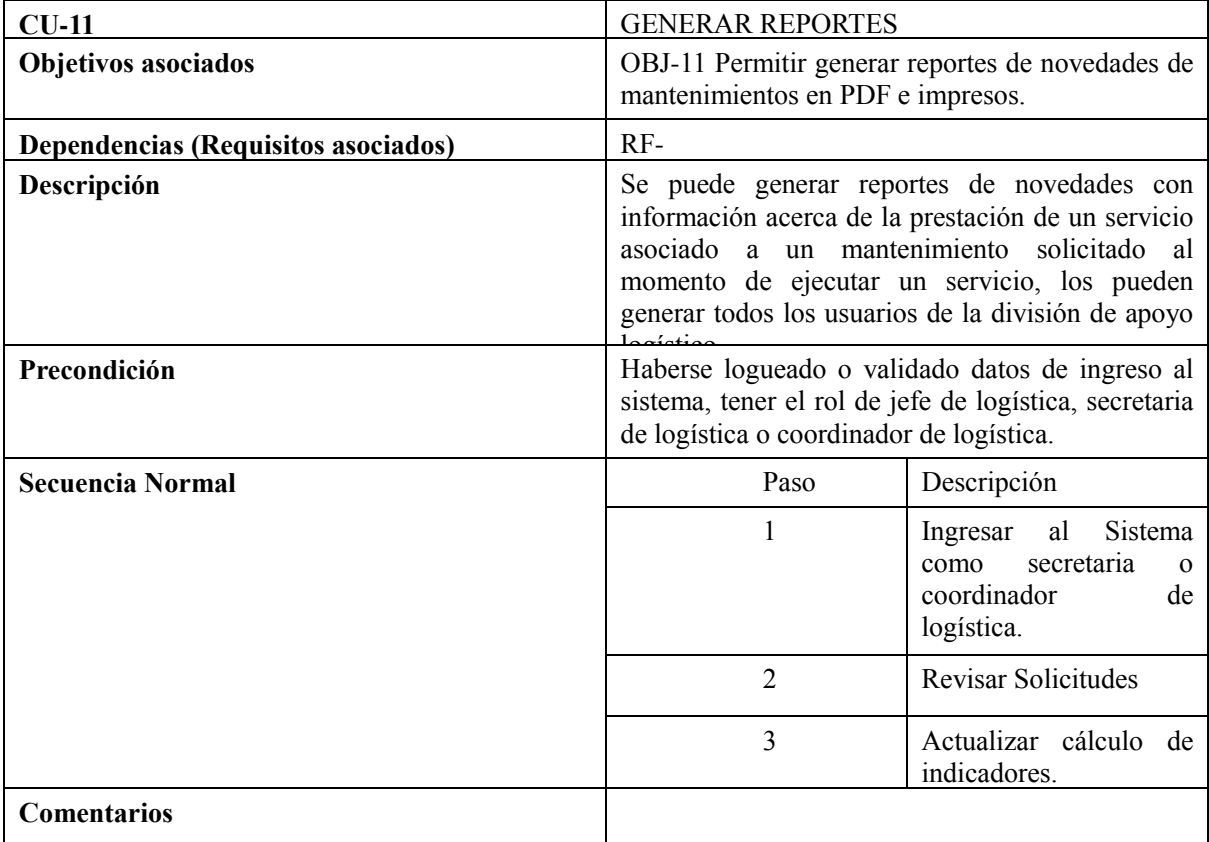

## **4.1. Modelo Relacional**

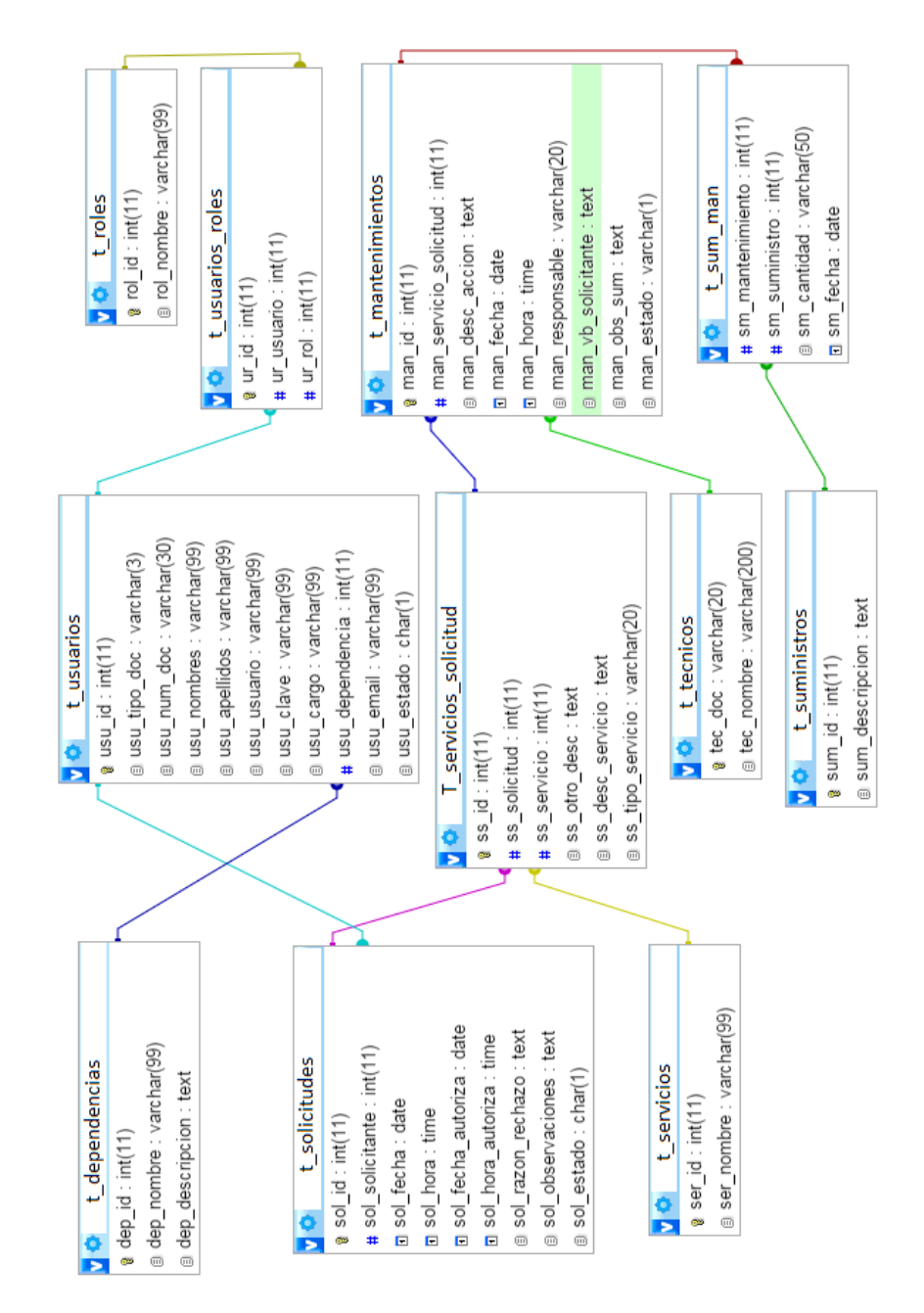

**5-15 Modelo Relacional**

### **4.2. Diagrama de Clases**

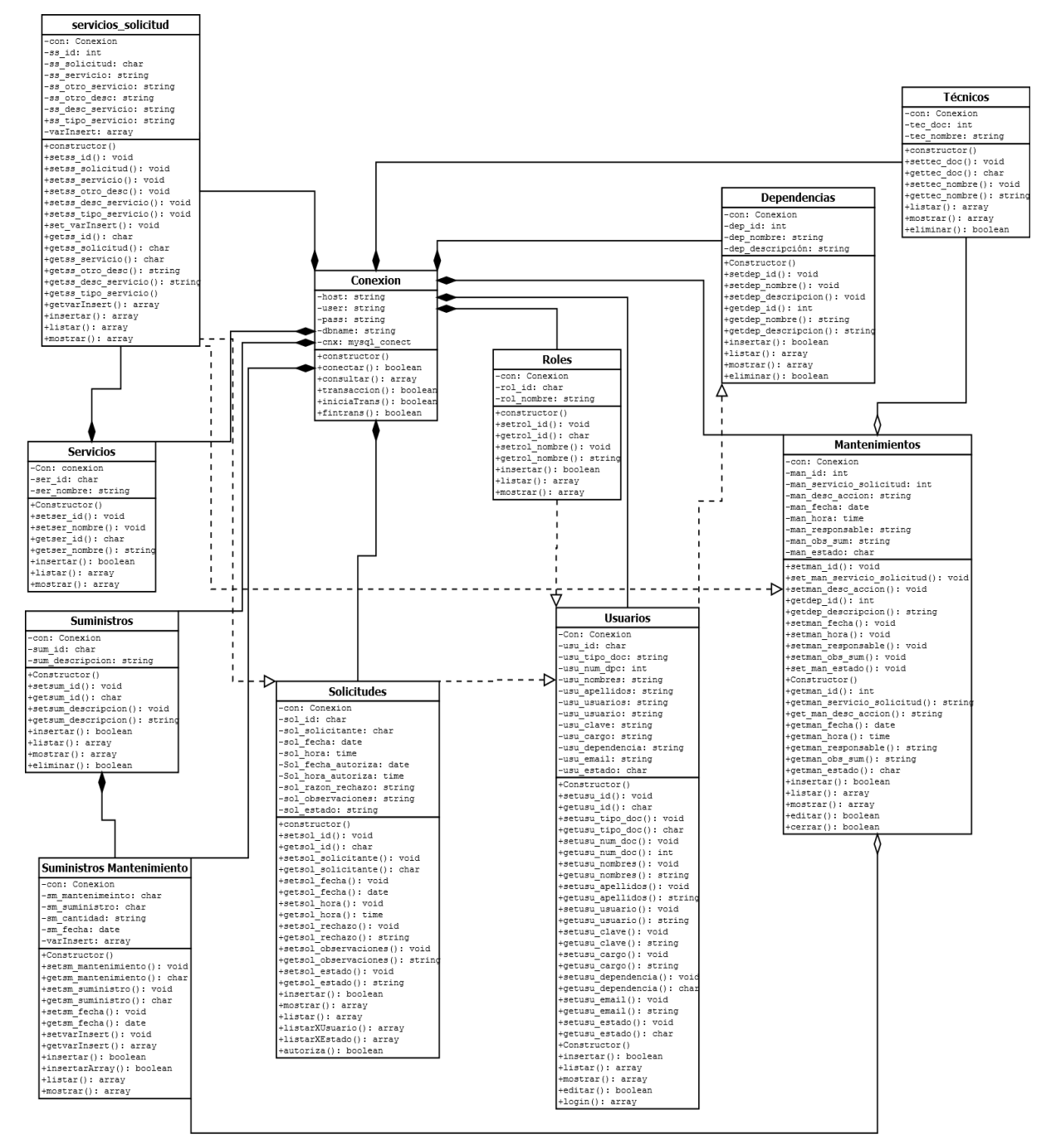

**5-16 Diagrama de clases**

## **4.3. Diccionario de datos**

Descripción de cada uno de los datos que se almacenan en la Base de Datos según la entidad a la que pertenecen, se describen primero señalando el nombre de la entidad y seguido los atributos que la conforman.

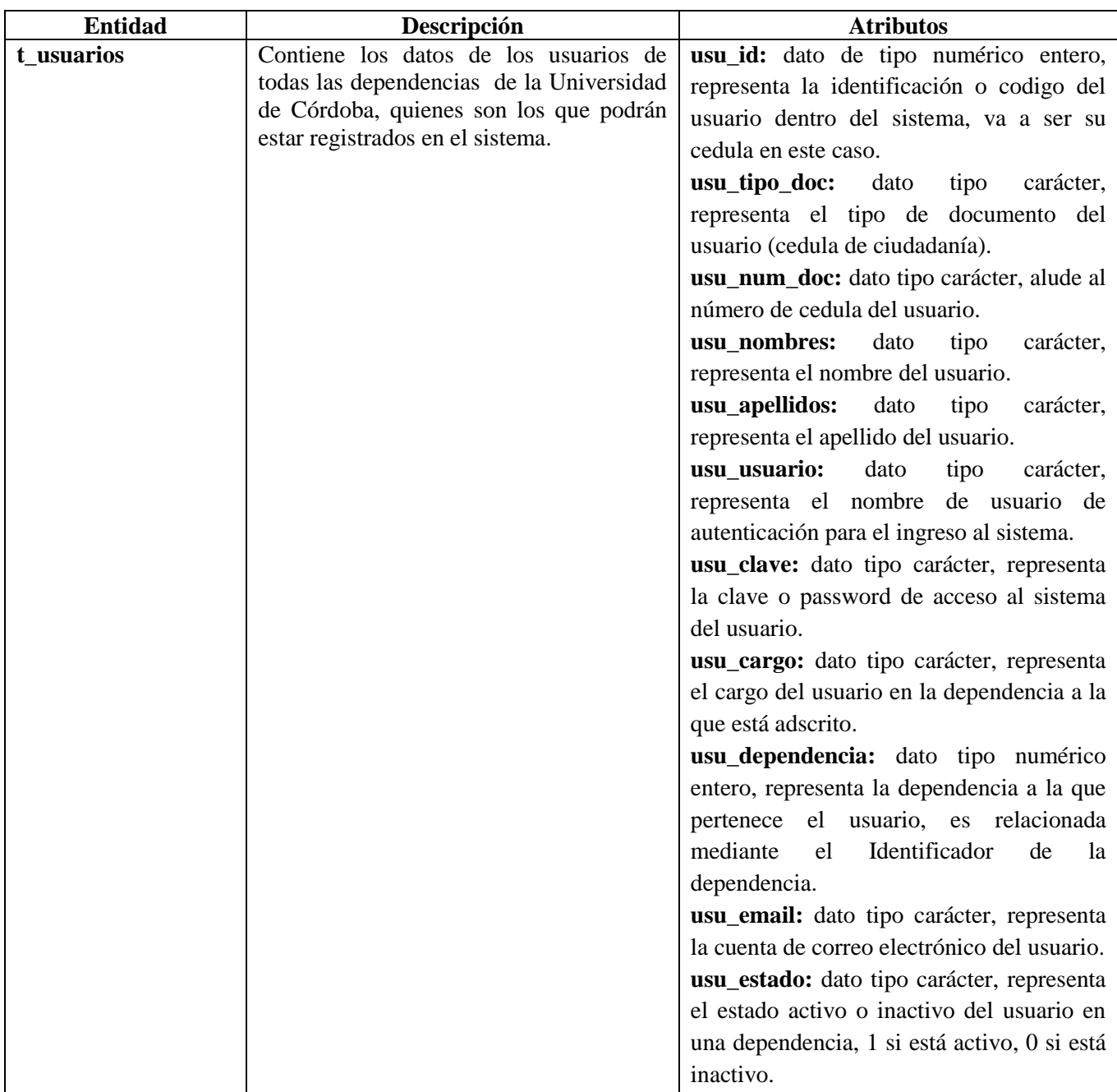

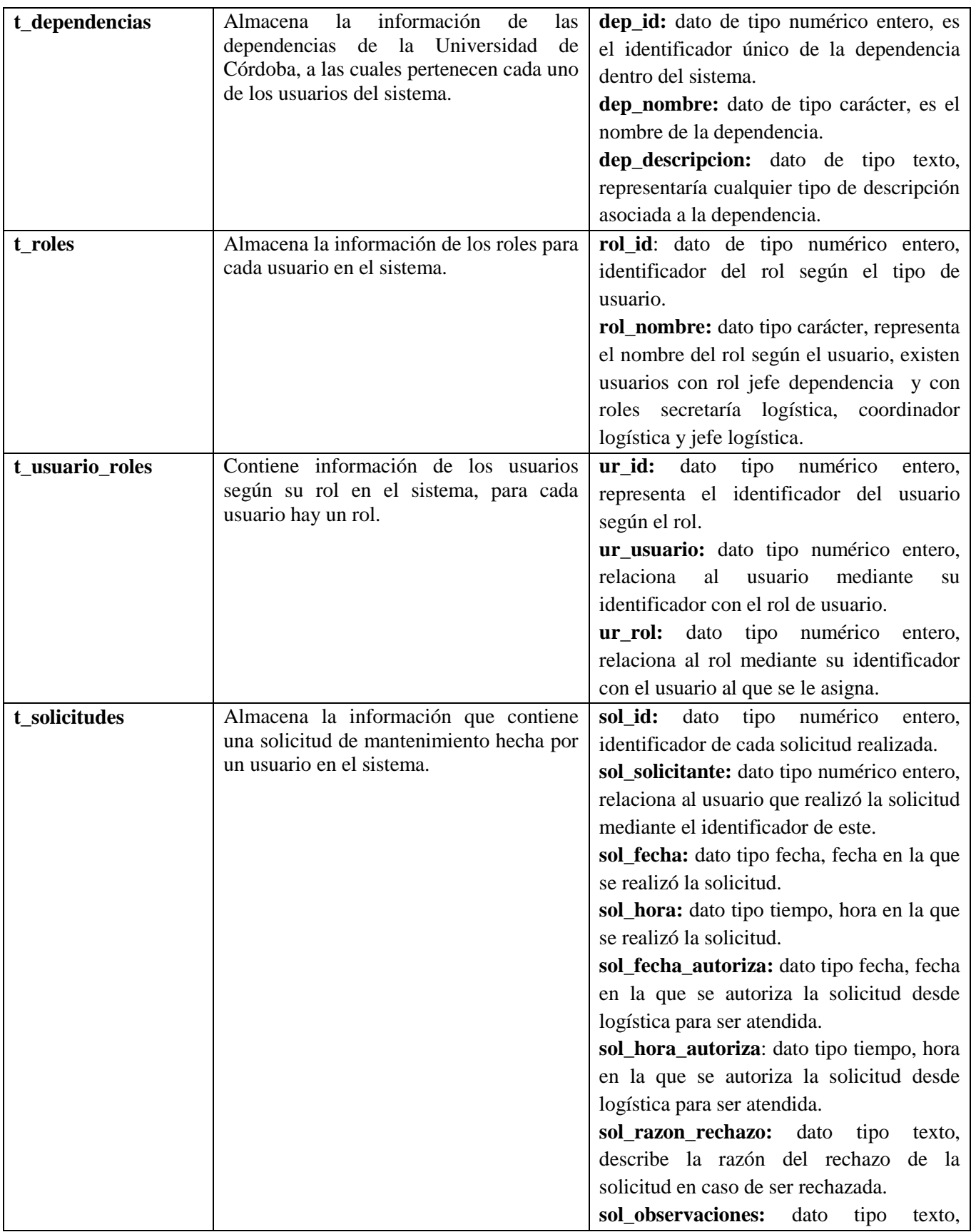

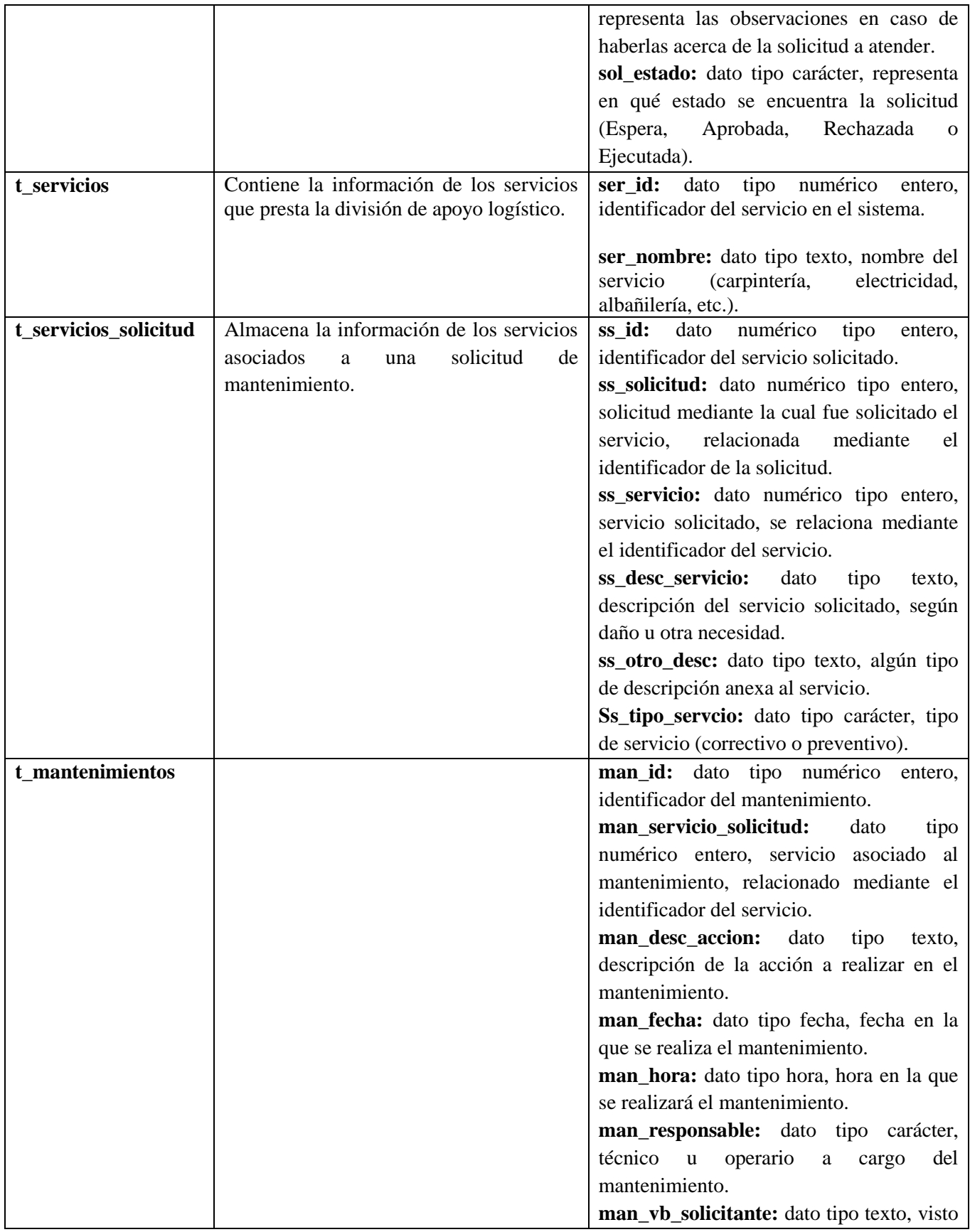

|               |                                                                                                    | bueno de recibido o atendido del usuario<br>dependencia<br>recibe<br>de<br>que<br>el<br>mantenimiento.<br>man_obs_sum:<br>dato<br>tipo<br>texto.<br>observaciones acerca de los suministros<br>para el mantenimiento, en caso de<br>haberlos.<br>man_estado: dato tipo carácter, estado del<br>mantenimiento, abierto o cerrado.                                                                                                    |
|---------------|----------------------------------------------------------------------------------------------------|----------------------------------------------------------------------------------------------------|
|               |                                                                                                    |                                                                                                    |
| t_suministros | Almacena información acerca de los<br>suministros o materiales agregados a la<br>base de datos para mantenimientos. | sum_id: dato tipo numérico<br>entero,<br>identificador del suministro.<br>sum_descripción:<br>dato<br>tipo<br>texto,<br>descripción del suministro o material.                                                                                                    |
| t_sum_man     | información<br>Almacena<br>la<br>de<br>los<br>suministros para un mantenimiento de un<br>servicio solicitado.       | sm_mantenimiento: dato tipo numérico<br>relacionado<br>mantenimiento<br>entero,<br>mediante su identificador al suministro.<br>sm_suministro:<br>dato<br>tipo<br>numérico<br>entero, suministro relacionado mediante su<br>identificador al mantenimiento.<br>Sm_cantidad: dato tipo carácter, cantidad<br>material o<br>suministro<br>de<br>para<br>el<br>mantenimiento.<br>sm_fecha: dato tipo fecha, fecha en la que<br>se agrega el suministro. |
| t tecnicos    | Almacena la información de los técnicos<br>disponibles para los mantenimientos.                                     | tec_doc: dato tipo carácter, documento<br>que identifica al técnico.<br>tec_nombre: dato tipo carácter, nombre<br>del técnico.                                                                                                    |

**5-17 Diccionario de Datos**

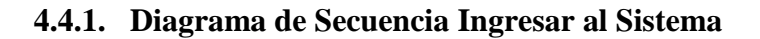

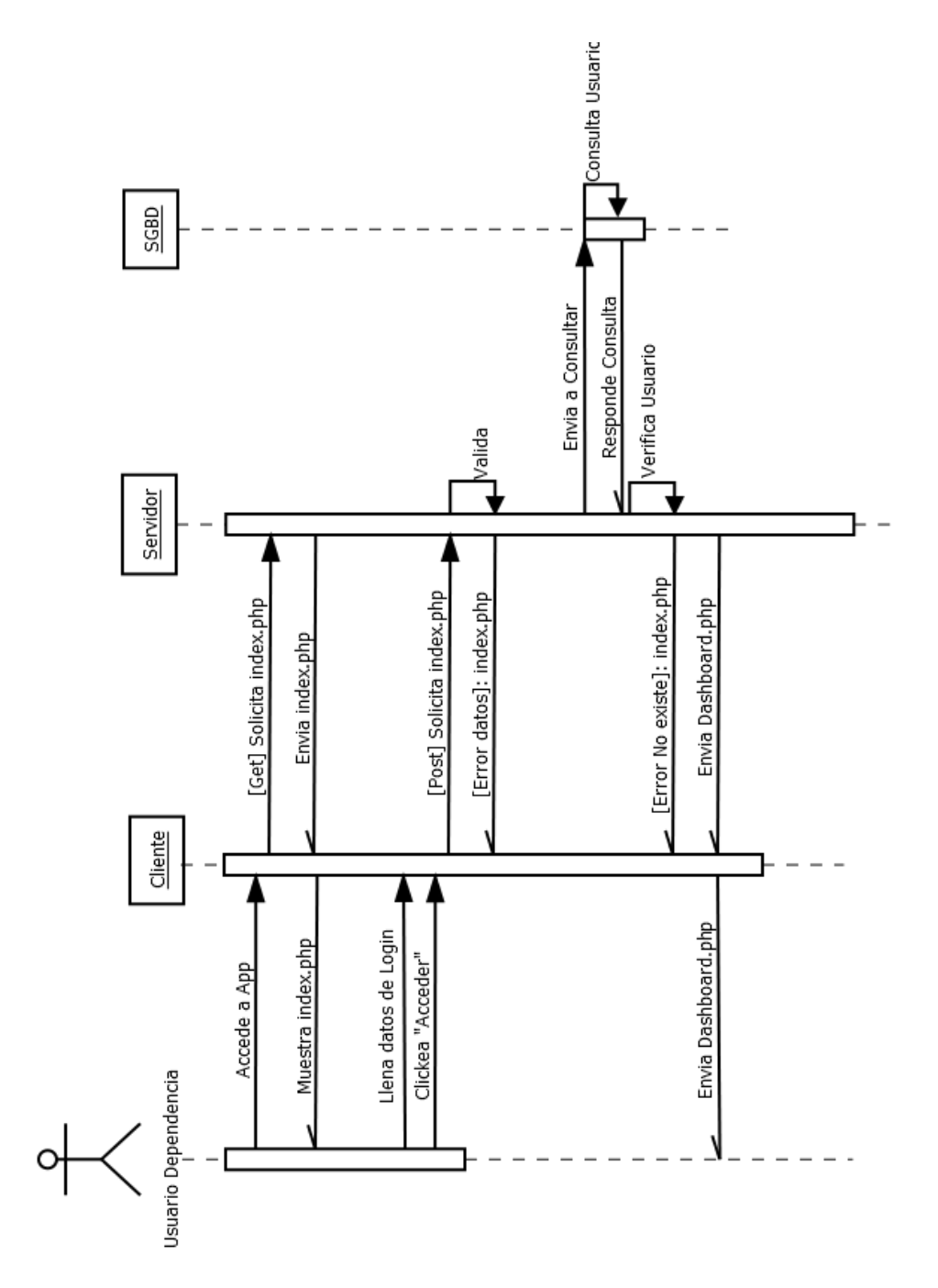

**4.4.2. Diagrama de Secuencia para el proceso hacer/Seguir Solicitud**

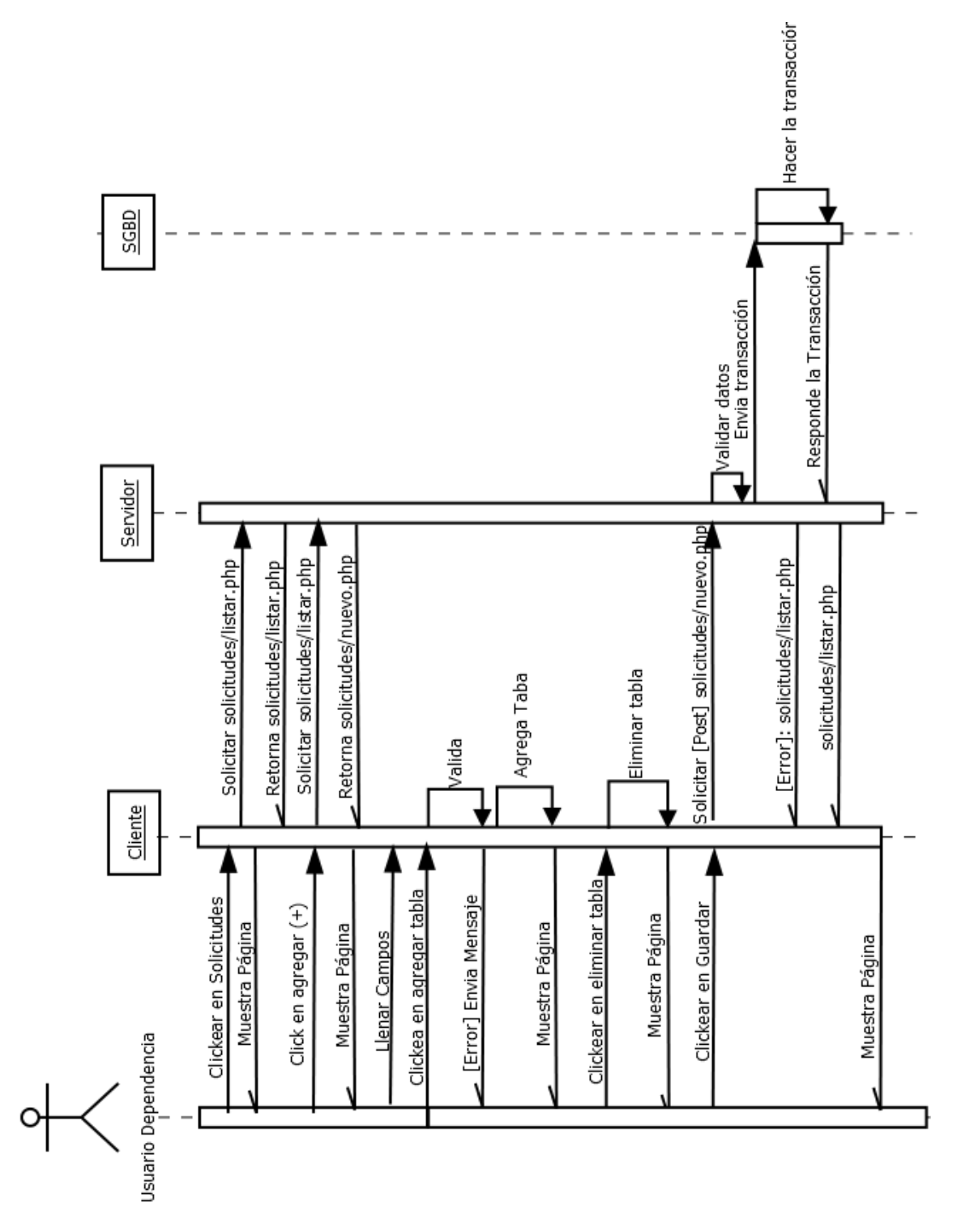

**5-18 Diagrama de Secuencia Hacer/Seguir Solicitud**

### **4.4.3. Diagrama de Secuencia Autorizar/Rechazar solicitud por parte del jefe de Logística**

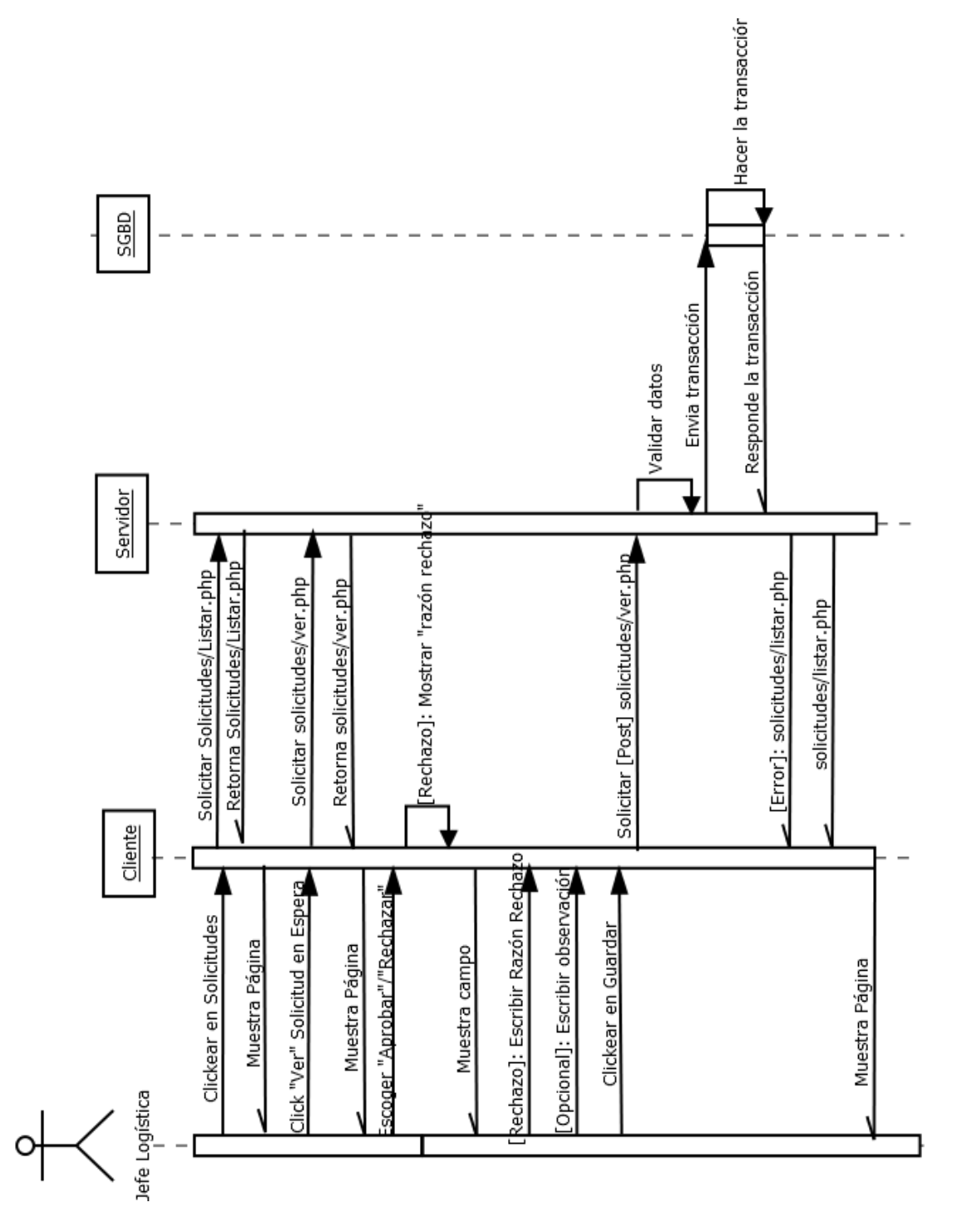

**5-19 Diagrama de Secuencia Autorizar/Rechazar Solicitud**

## **4.5. Diagrama de flujo de procesos**

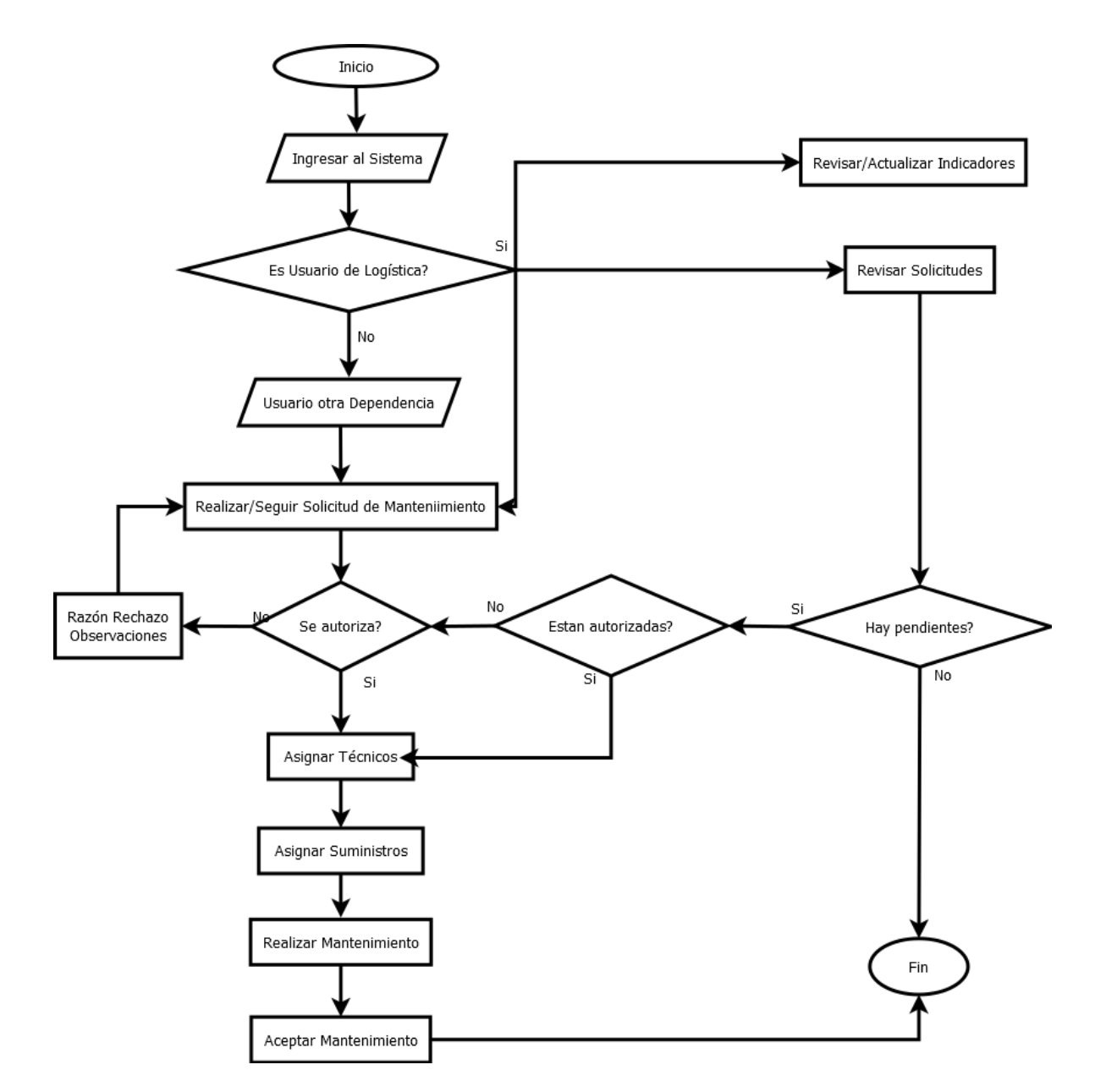

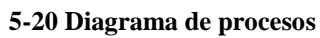

## **4.5.1. Diagrama de Estados**

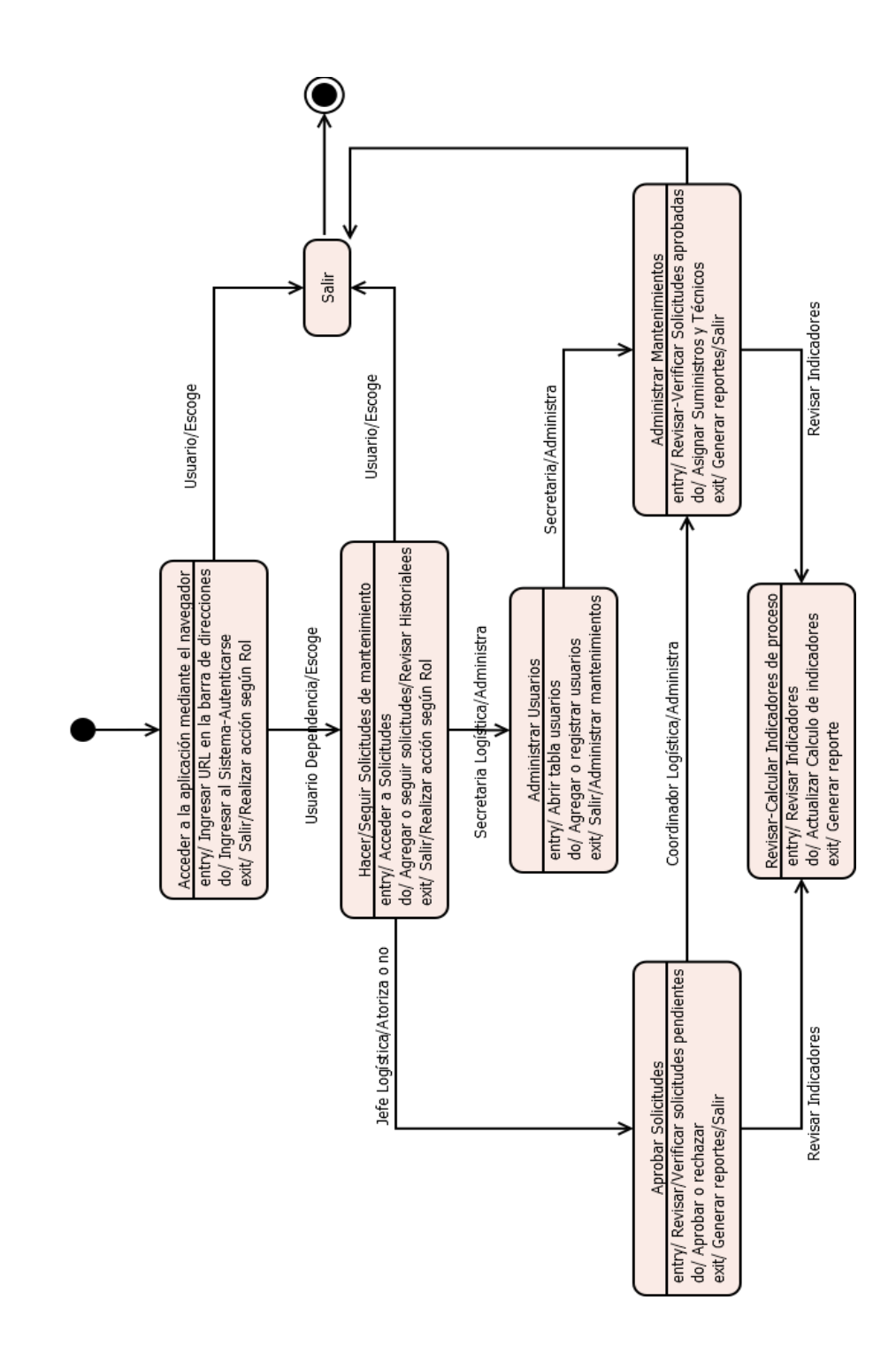

**5-21 Diagrama de Estados**

**4.6. Diseño del Sistema**

El diseño del sistema se hizo en base a los resultados de la extracción de los requisitos del sistema, se diseñaron interfaces según sugerencias del personal de la división de apoyo logístico, según temas y plantillas implementadas con las últimas tecnologías de diseño Web para los menús que contienen las funciones a realizar por los usuarios del sistema según los requisitos y procesos que se realizan en la división de apoyo logístico de la Universidad de Córdoba.

### **4.6.1. Interfaz Gráfica de Usuario**

Los siguientes son los menús disponibles para el ingreso al sistema y según el tipo de usuario que ingresa al sistema.

### **4.6.1.1. Interfaz Inicio Sesión**

#### **5-22 Interface - Inicio Sesión**

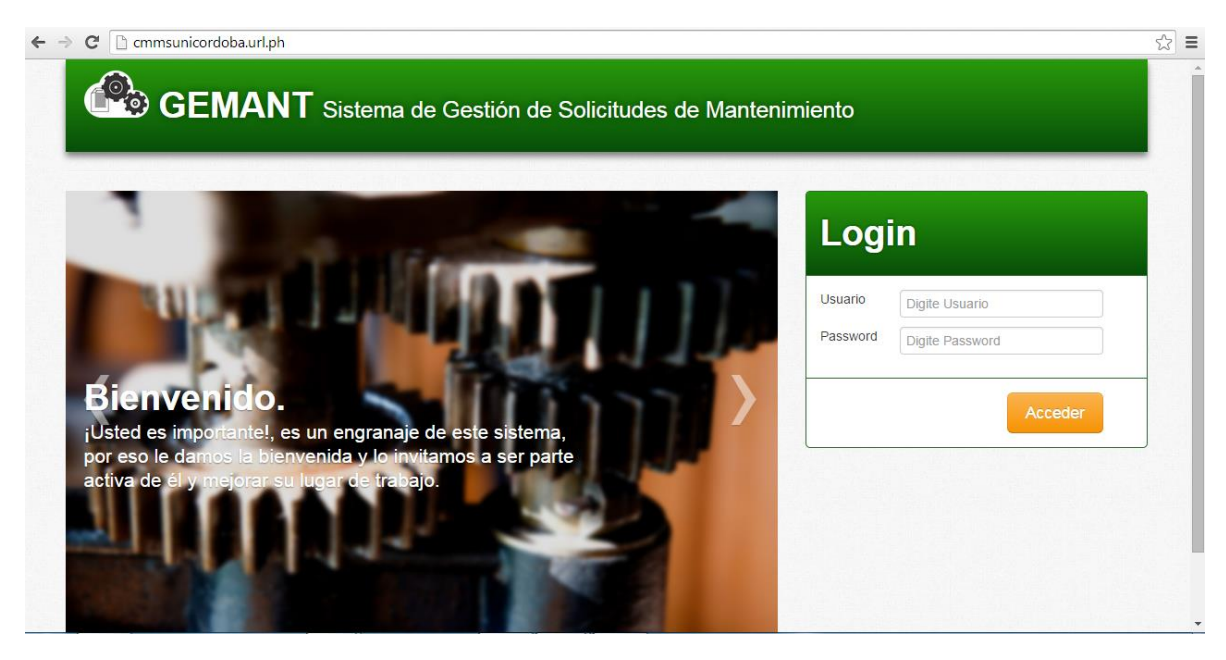

#### **4.6.1.2. Solicitudes**

#### **5-23 Gestión Solicitudes**

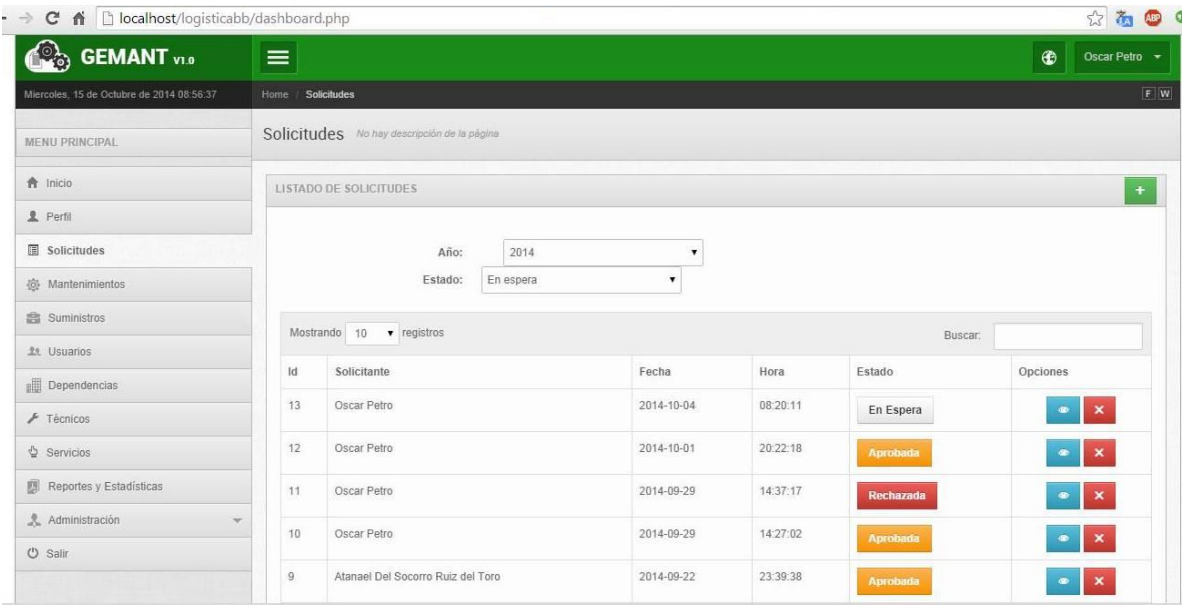

## **4.6.2. Funcionalidades del administrador del sistema**

Encargados de la administración del sistema tenemos a los usuarios de la dependencia de apoyo logístico conformados por el jefe, el coordinador y la secretaria, las funciones de cada quien en el sistema serán:

### **Jefe:**

- Registrar su propio usuario, según su rol de jefe.
- Autorizar o aprobar solicitudes.
- Asignar Coordinador.
- Asignar técnicos.
- Realizar/Seguir Solicitudes.
- Consultar Reportes y estadísticas
### **Coordinador:**

- Cambiar contraseña
- Asignar técnicos
- Administrar mantenimientos
- Administrar suministros
- Realizar/Seguir Solicitudes
- Generar Reportes
- Consultar Reportes y estadísticas

#### **Secretaria:**

Tiene las mismas funciones dentro del sistema que el coordinador, con excepción de asignar técnicos, a diferencia ella hace la administración de usuarios:

- Cambiar contraseña
- Administrar Usuarios con roles de coordinador, secretaria de logística y jefe de dependencia.
- Administrar mantenimientos
- Administrar suministros
- Realizar/Seguir Solicitudes
- Generar Reportes
- Consultar Reportes y estadísticas

# **4.6.3. Funcionalidades de los Usuarios Jefes de dependencia en el Sistema**

Los usuarios Jefes de dependencia son quienes podrán ser registrados en el sistema y por lo tanto los únicos autorizados para realizar solicitudes de servicios de mantenimiento, las funciones específicas dentro del sistema son:

- Cambiar contraseña
- Realizar solicitudes nuevas.
- Hacer seguimiento a solicitudes realizadas en espera de aprobación.
- Hacer seguimiento del historial de todas sus solicitudes en el sistema.

#### **5. Conclusiones**

Se concluye que es fundamental la implementación e implantación de software orientados a ayudar a resolver problemas relacionados con el mantenimiento de infraestructuras, ya que permiten agilizar procesos y organizar mejor la información disponible relacionada a cada mantenimiento.

Con la implementación se afianzaron conocimientos adquiridos durante la etapa académica como ingenieros de sistema en la universidad. Además permitió enfrentar una problemática real y buscarle una solución, lo que representa un gran aporte para nuestra futura vida laboral.

Encaminar el proyecto a la gestión de las solicitudes de mantenimiento a través de un aplicativo Web, ayudó a establecer mejorías en cuanto a tiempos de respuesta, y a la confiabilidad por parte de los usuarios cliente de cada dependencia debido a que pueden hacer seguimiento a sus solicitudes hasta ser aprobadas y ejecutadas desde la división de apoyo logística.

Para los usuarios administradores de la división de apoyo logístico la implantación del CMMS GEMANT resulta de gran ayuda en la gestión para la atención a solicitudes de servicios de mantenimiento dado que disponen de la información relacionada a estas de forma organizada y actualizada al instante, según las solicitudes más recientes, según la el usuario que la realizo, según el tipo de servicio o el estado de la solicitud.

La generación de reportes de indicadores de procesos como el Porcentaje de atenciones ejecutadas y el Promedio de tiempo de atención de servicios que se mantiene actualizado en el sistema de forma permanente, permite tener a la mano una herramienta para la toma de decisiones en cuanto a la disposición de personal y otros recursos para la prestación de los servicios solicitados con mayor frecuencia, y con el tiempo establecer de manera oportuna la programación de mantenimientos preventivos, y lograr disminuir las operaciones de mantenimiento correctivo.

## **Bibliografía**

- Adobe. (2014). *Adobe Dreamweaver*. Recuperado el 7 de Mayo de 2014, de http://helpx.adobe.com/es/dreamweaver/using/web-applications.html
- Alvarez, L. (7 de Octubre de 2012). *Bases de Datos*. Recuperado el Julio de 2014, de http://basededatosutili.blogspot.com/2012/10/base-de-datos.html
- ApacheFriends. (2014). *Apache Friends* . Recuperado el Julio de 2014, de https://www.apachefriends.org/es/index.html
- Bahit, E. (2013). *LibrosWeb*. Recuperado el Junio de 2014, de http://librosweb.es/libro/python/capitulo\_5/programacion\_orientada\_a\_objetos.html
- Barria, L., & Quinteros, W. (Agosto de 2007). DESARROLLO DE UN PLAN SUSTENTABLE PARA ADMINISTRAR EL SISTEMA DE GESTION DE MANTENIMIENTO MAXIMO 5.2. Magallanes, Chile.
- Bustamante, J. Á. (2014). *Visión Industrial.* Recuperado el 11 de Mayo de 2014, de http://www.visionindustrial.com.mx/industria/operacion-industrial/cmms-excelencia-enadministracion-de-plantas-industriales-y-edificios.html
- CALLE, A., & MIGUEL, S. (2013). PLANTEAMIENTO DEL PROGRAMA DE MANTENIMIENTO PARA LA INFRAESTRUCTURA Y EQUIPOS GENERALES DE LA CLÍNICA UNIVERSITARIA BOLIVARIANA. Medellín, Antioquia, Colombia.
- Cepeda, B. I., & Carrillo, E. E. (2010). ESTUDIO PARA LA SELECCION DE UN SISTEMA DE INFORMCIÓN COMPUTARIZADO PARA LA ADMINISTRACIÓN DE MANTENIMIENTO EN LA COORPORACIÓN COUNTRY CLUB DE BARRANQUILLA DE. Bucaramanga, Santander, Colombia.Christensen, C., & Maruzzi, D. (Septiembre de 2000). Consideraciones Sobre Los CMMS. Argentina.
- EFNMS. (2003). *Federación Europea de Asociaciones Nacionales de Mantenimiento.* Recuperado el 20 de Mayo de 2014, de http://www.nfv.no/fileadmin/Filer\_til\_artikkler/Fag/EFNMS-Who-are-we-Final.pdf
- ElectroIndustria. (Octubre de 2011). Software de Mantenimiento y Gestión de Activos Industriales. (E. M. Ltda., Ed.) *ElectroIndustria*, 1.
- Escofet, C. M. (2006). *El Lenguaje SQL.* Catalunya: FUOC.
- Fernández Alarcón, V. (Junio de 2006). *Desarrollo de sistemas de información: una metodología basada en el modelado.* Catalunya: Ediciones de la Universitat Politecnica de Catalunya, SL.
- García, J. M. (Mayo de 11 de 2004). Implementación de un sistema de mantenimiento preventivo, auxiliado por un software, para una línea de pintura electroforética. *UDLAP BIBLIOTECAS*.
- Gutierrez, J. (s.f.). *Universiad de Sevilla.* Recuperado el Agosto de 2014, de http://www.lsi.us.es/~javierj/investigacion\_ficheros/Framework.pdf
- IDAESoluciones. (2014). *IDAE Soluciones*. Recuperado el 1 de Julio de 2014, de http://www.idaesoluciones.com/pages/producto.aspx
- Illeras, F. (2014). *Digital Learning*. Recuperado el Julio de 2014, de http://www.digitallearning.es/cursoapache-servidor-web.html
- Jünümann G., O. W. (2007). DESARROLLO DE UN SISTEMA INTEGRADO DE MANTENCIÓN. Valdivia, Chile.
- Lopez Pino, J. L. (2010). *José Luis Lopez Pino*. Recuperado el Julio de 2014, de http://lopezpino.es/2010/07/30/servidores-web-mas-usados/
- Lujan Mora, S. (2002). *Programación de aplicaciones web: historia, principios básicos y clientes web.* Alicante: Editorial Club Universitario.
- MantenimientoMundial. (2011). *Mantenimiento Mundial*. Recuperado el 2 de Julio de 2014, de http://www.mantenimientomundial.com/sites/mm/notas/comparacion.pdf
- Méndez B., R., Gómez N., J., & González r., L. (2012). La Gestiòn del Mantenimiento Una Oportunidad de Cambio. *Matices Tecnológicos*, 1-4.
- OMS. (2012). *Libdoc.who.int-/.* Recuperado el 26 de Febrero de 2014, de http://whqlibdoc.who.int/publications/2012/9789243501413\_spa.pdf
- OpenWebCMS. (2013). *OpenWebCMS*. Recuperado el 2014, de http://openwebcms.es/2013/que-es-bootstrap/
- Oviedo Rueda, C. A., & Galvis Casanova, J. M. (2011). Metodología Para La Implementación De Un Sistema De Información Integrado Para El Mantenimiento De Redes De Distribución De Agua Potable Del amb S.A ESP. Bucaramanga, Santander, Colombia.
- Perez Valdéz, D. (2007). *Maestros del Web*. Recuperado el Julio de 2014, de http://www.maestrosdelweb.com/los-diferentes-lenguajes-de-programacion-para-la-web/
- Perez, C. M. (22 de Diciembre de 2010). *SOPORTE & CIA.LTDA.* Recuperado el 20 de Mayo de 2014, de http://www.rcm2-soporte.com/articulos/confiabilidad/RCM-Articulo-tendencias-desarrollo-CMMS-Dic-22-2010.pdf
- pntic.mec. (s.f.). *pntic.mec.* Recuperado el 2014, de http://olmo.pntic.mec.es/~pmai0016/GIMPTutorial/gimptutorial.htm
- Ponce Ñave, G. P. (2012). Desarrollo de un CMMS para la Gestión de Detenciones y Generador de Rportes para la Superintendencia de Mantenimiento Mina, Minera GABY SpA. Arica, Chile.
- Prando, R. (1996). *Manual Gestión de Mantenimiento a la medida.* San Salvador: Piedra Santa.
- Quesada, S. (21 de Noviembre de 2013). ¿ Que es Responsive web desing? España.
- Segura, J. F. (2005). La selección de un sistema CMMS. *Technology Evaluation Centers*.
- Sepúlveda, F. (2006). Planificación Del Mantenimiento En Compañia Papelera Del Pacifico S.A. Apoyado Por MPX MANTEC. Curico, Chile.
- SublimeText.com. (2014). *SublimeText.com*. Recuperado el 2014, de http://www.sublimetext.com
- Viveros, P., Stegmaier, R., Kristjanpoller, F., Barbera, L., & Crespo, A. (2013). Propuesta de un modelo de gestión de mantenimiento y Sus Principales Herramientas de apoyo. *Ingeniare*, 125-138.
- White, T. (2004). An exploratory study of the role of internet technologies in the field of. *Journal of Information Systems and Technology Management, I*, 93-109.

### **Anexos**

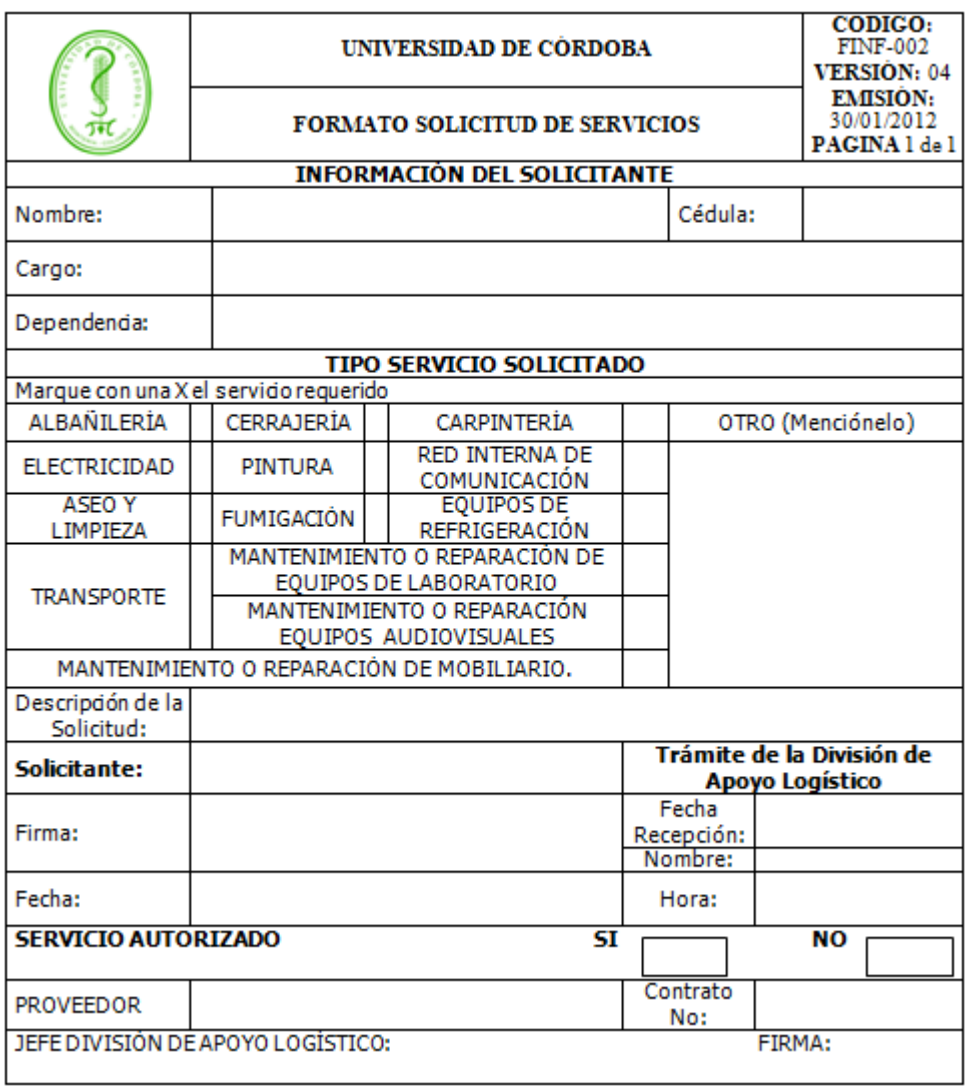

## **Formatos relacionados con la gestión de solicitudes**

**0-1 Anexo Formato Solicitudes impreso**

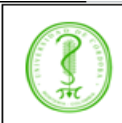

### UNIVERSIDAD DE CÓRDOBA

CÓDIGO:  $\begin{array}{c} \text{FINF-001} \\ \text{VERSIÓN: 01} \end{array}$ **EMISIÓN:** 23/04/2009<br>**PÁGINA** 1 de 1

#### FORMATO DE REPORTE DE NOVEDADES Y MANTENIMIENTO

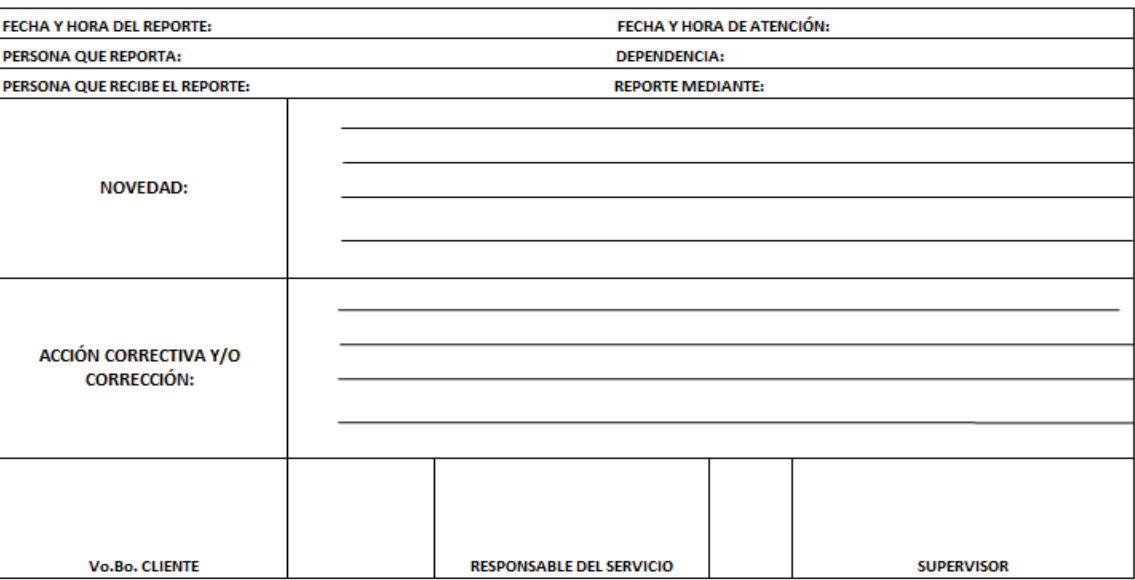

#### **0-2 Anexo Formato de Reporte de Novedades**

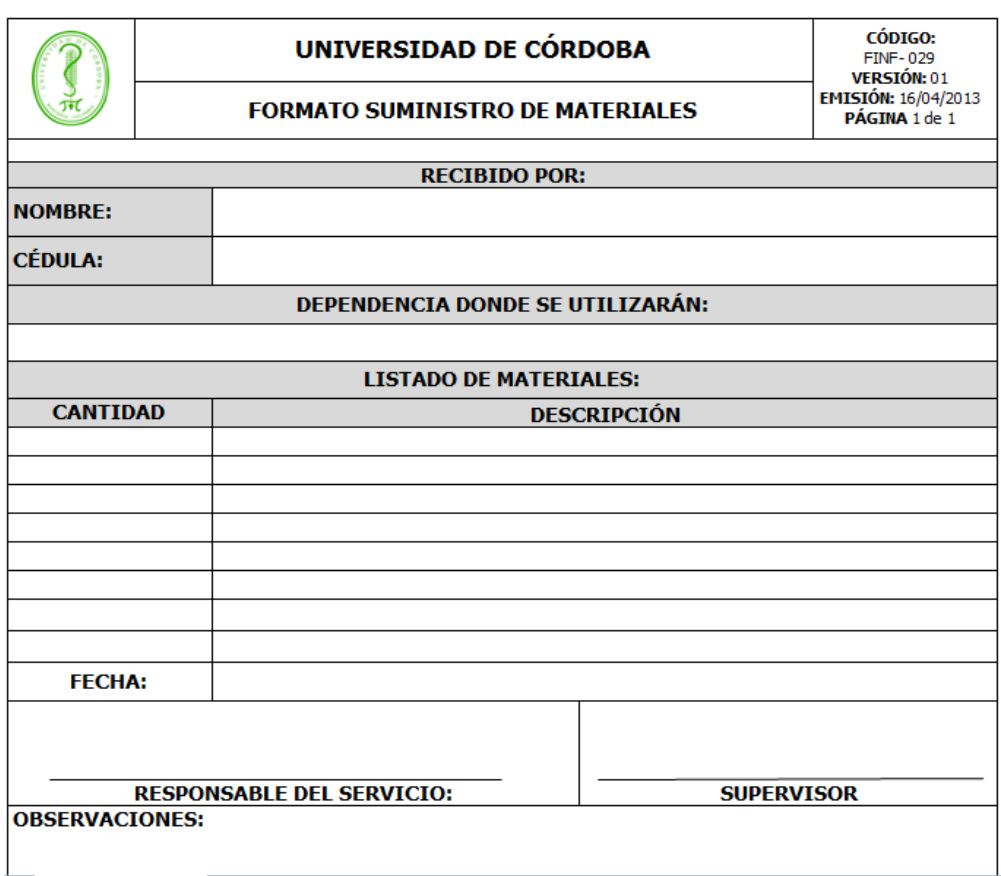

#### **0-3 Anexo Formato Suministro de materiales**

#### **MANUAL DE INSTALACION**

En el siguiente manual se muestra la forma en la que se lleva a cabo la instalación del aplicativo GEMANT en un servidor, para su funcionamiento.

El siguiente manual se divide en 2 partes

### **1. Subir fuentes al servidor**

Se sube el código fuente de la aplicación mediante un programa cliente ftp (en este caso filezilla)

1.1. Nos conectamos al servidor mediante el usuario y contraseña que se nos ha proporcionado por el prestador de servicio. A continuación se muestra un pantallazo de como se ve después de conectarnos.

**Nota**: se ha borrado usuario por seguridad

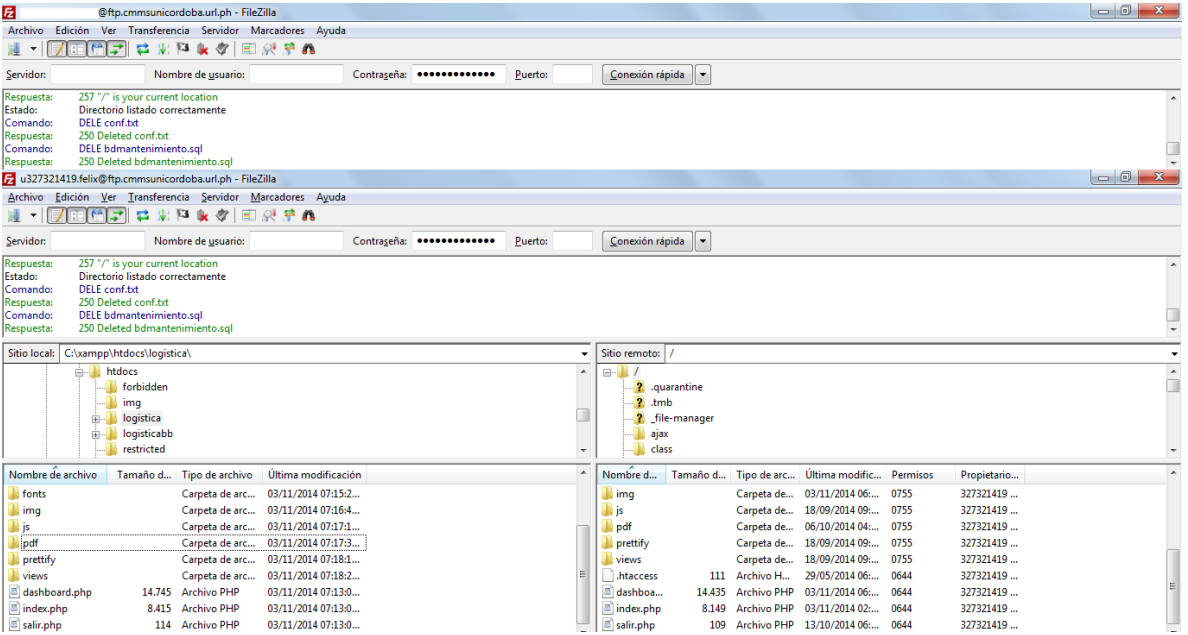

1.2. Para subir el código fuente buscamos nuestro directorio donde se encuentra ubicado el proyecto como se muestra en la imagen, seleccionamos todas las carpetas y archivos, damos clic derecho y en el menú escogemos la opción subir; teniendo ya escogida la carpeta destino en el servidor que en nuestro caso es la raíz del ftp, pero en algunos servidores se debe acceder public\_html

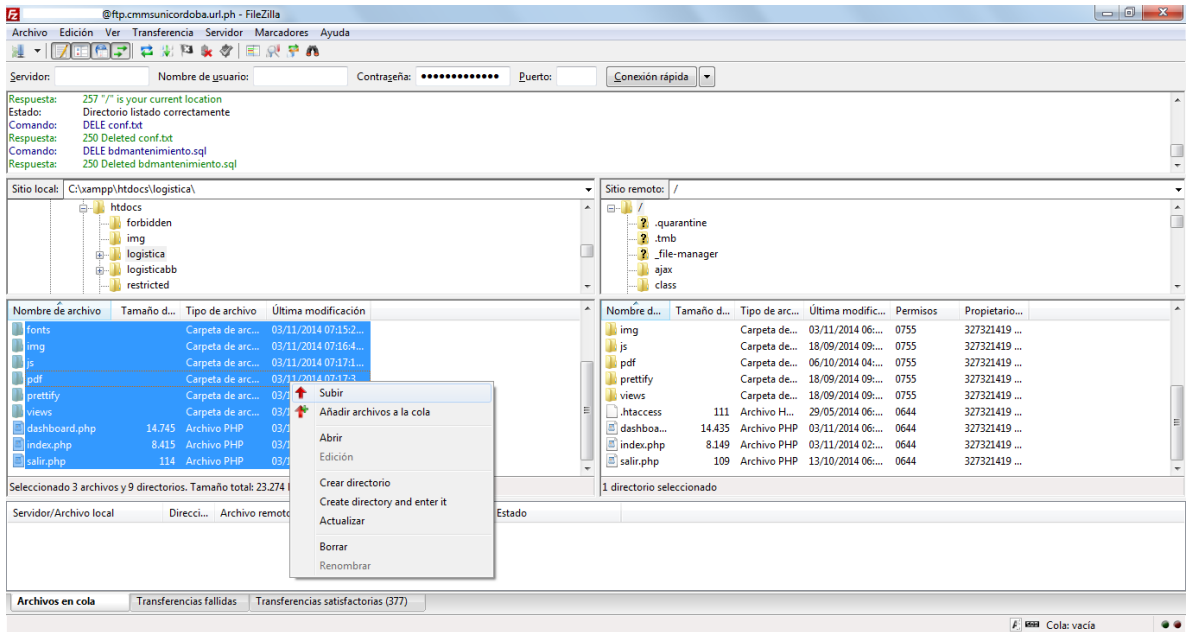

## **2. Crear base de datos y cargar script**

Se crea la base de datos en el gestor de base de datos del servidor y se carga el script con la estructura y parte de los datos del proyecto

## **2.1. Debemos crear una base de datos en nuestro servidor**

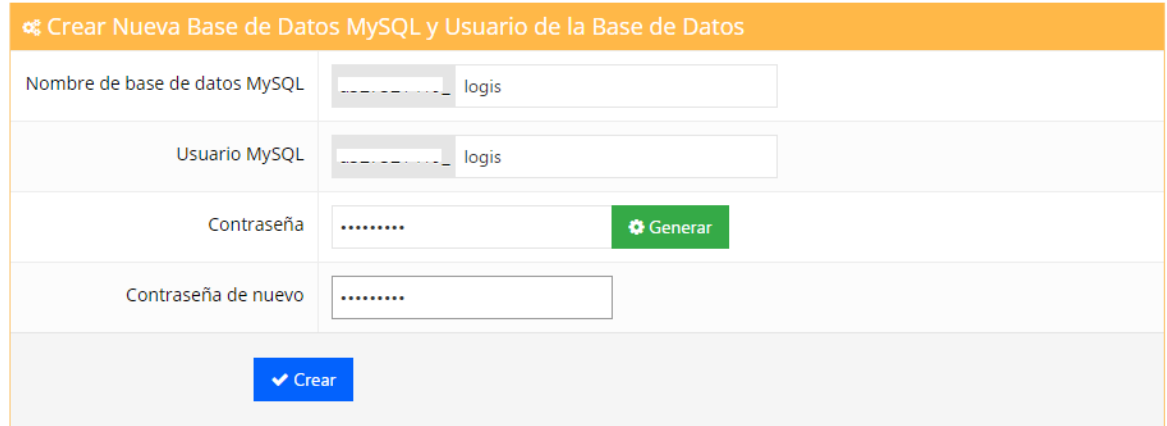

## 2.2. Creada la base datos accedemos al administrador grafico phpMyAdmin

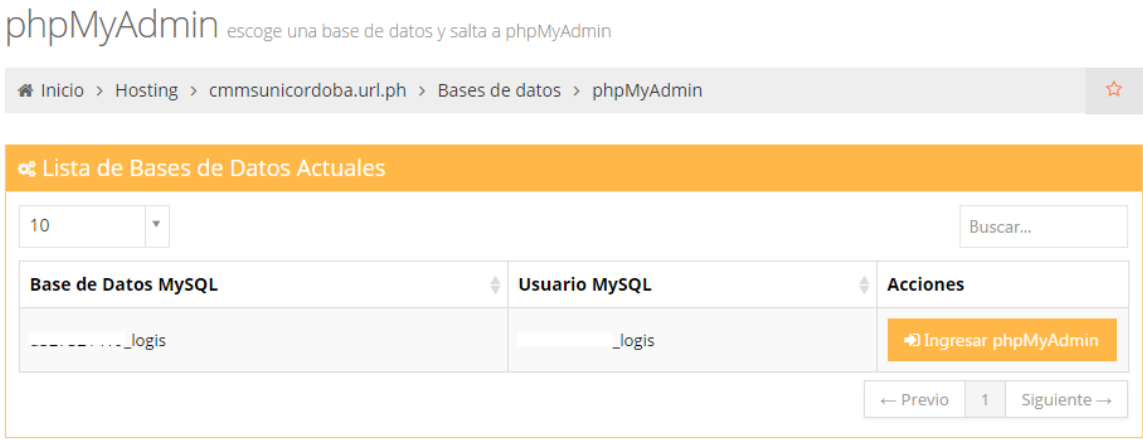

2.3. Ya dentro del administrador escogemos la opción importar, le damos en el botón "seleccionar archivo" y escogemos el script de la base de datos a subir

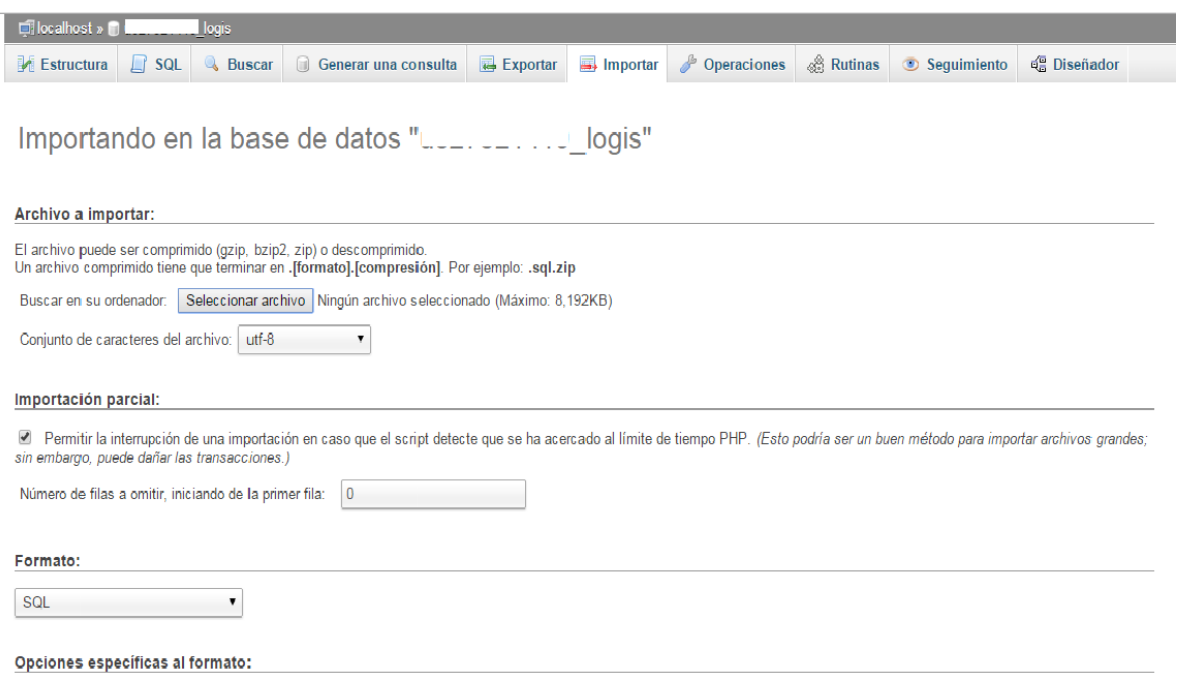

2.4. Podemos evidenciar el resultado de la carga del script donde las consultas no arrojaron ningún error

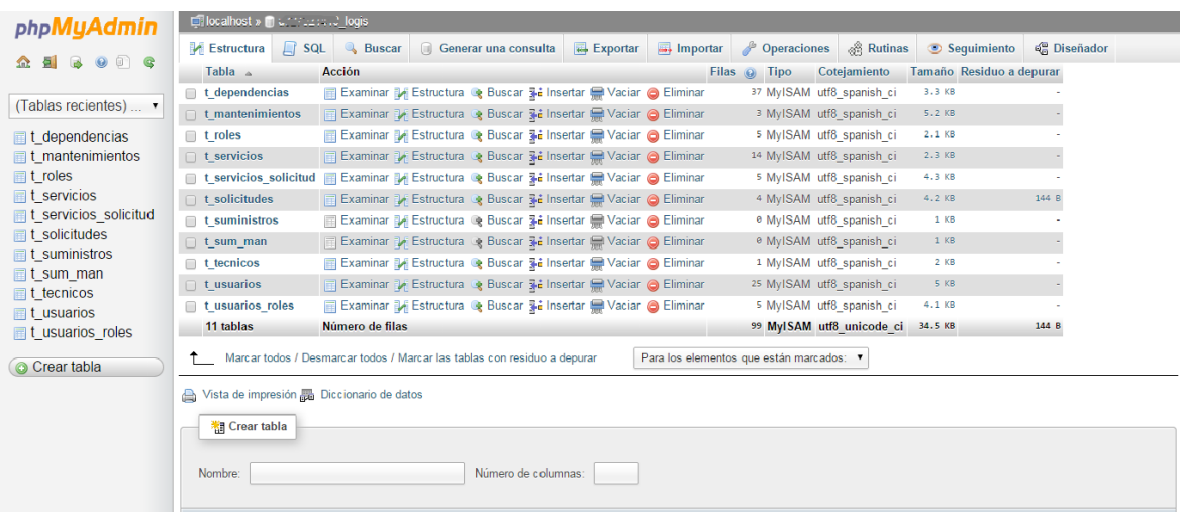

### **MANUAL DE USUARIO**

.

GEMANT es una aplicación web para la gestión de las solicitudes de mantenimiento por parte de la división de apoyo logístico de la universidad de Córdoba, en la infraestructura de la universidad de córdoba.

A continuación los pasos para su uso y aplicabilidad:

**Inscripción de usuarios:** los usuarios que se podrán registrar son los empleados de la división de apoyo logístico de la universidad de córdoba y los jefes de cada departamento, el registro de usuarios es realizado por la secretaria o por el coordinador de logística Ingresamos los datos en los campos requeridos para crear el nuevo usuario

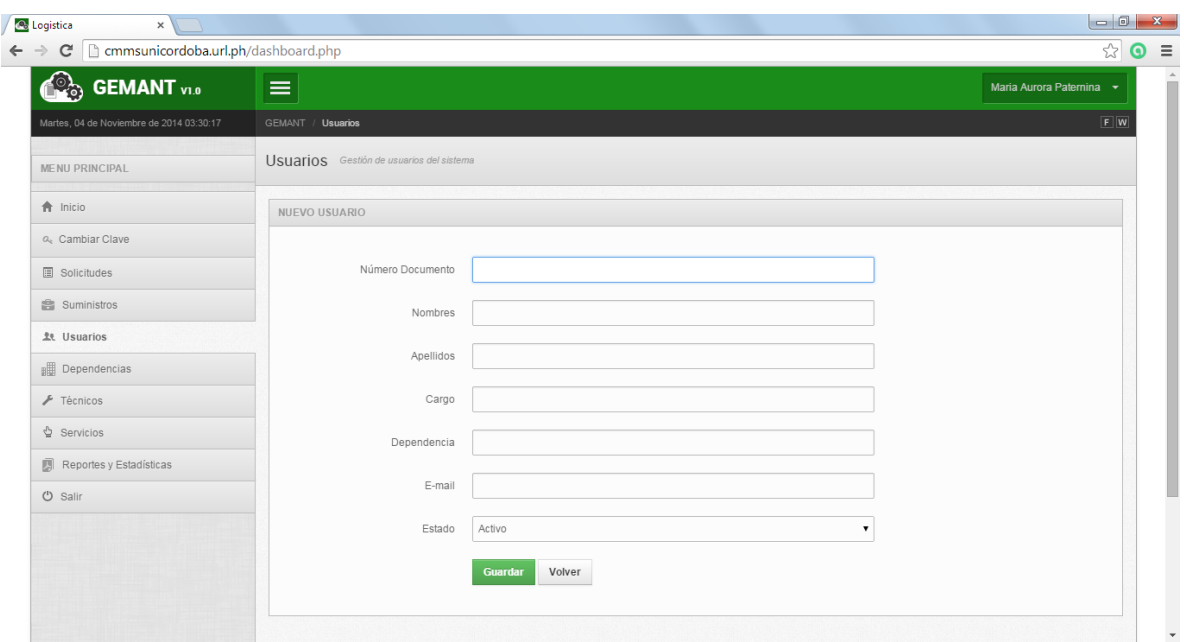

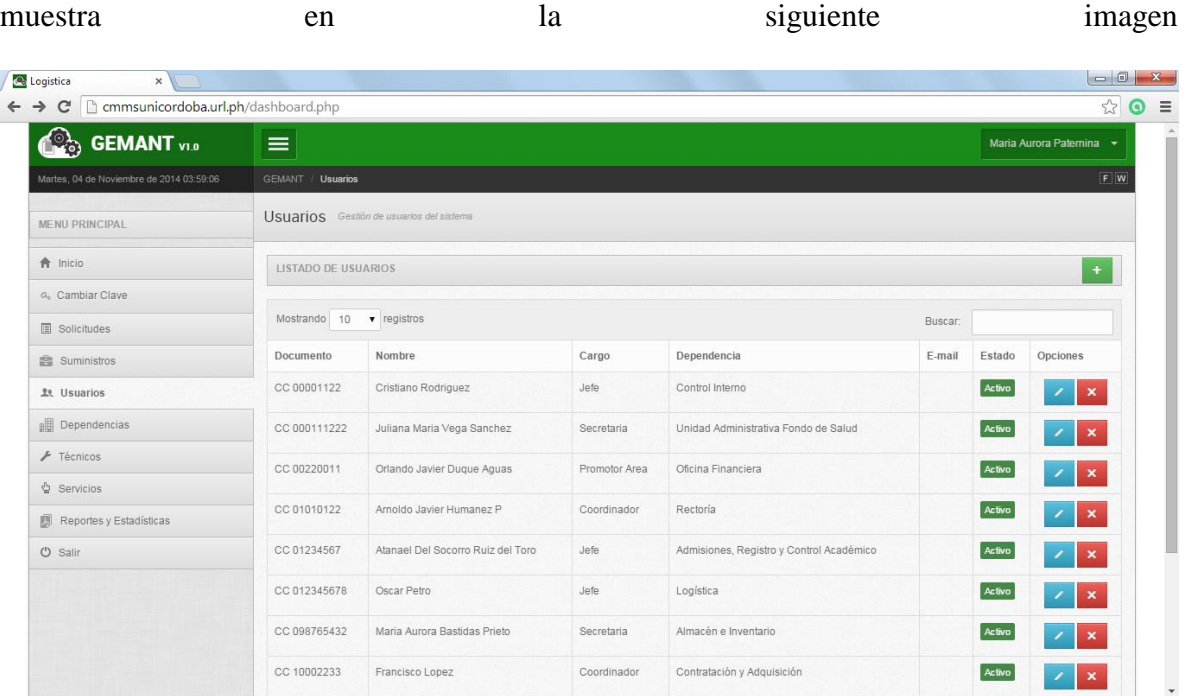

Cuando los campos han sido llenados vemos como quedan registrados los usuarios como se

Cuando un usuario quiere editar su información ("nombre, cedula, etc.") solo será posible si se encuentra en un estado inactivo. Si por el contrario está activo solo podrá tener acceso a cambiar su clave de acceso y su email

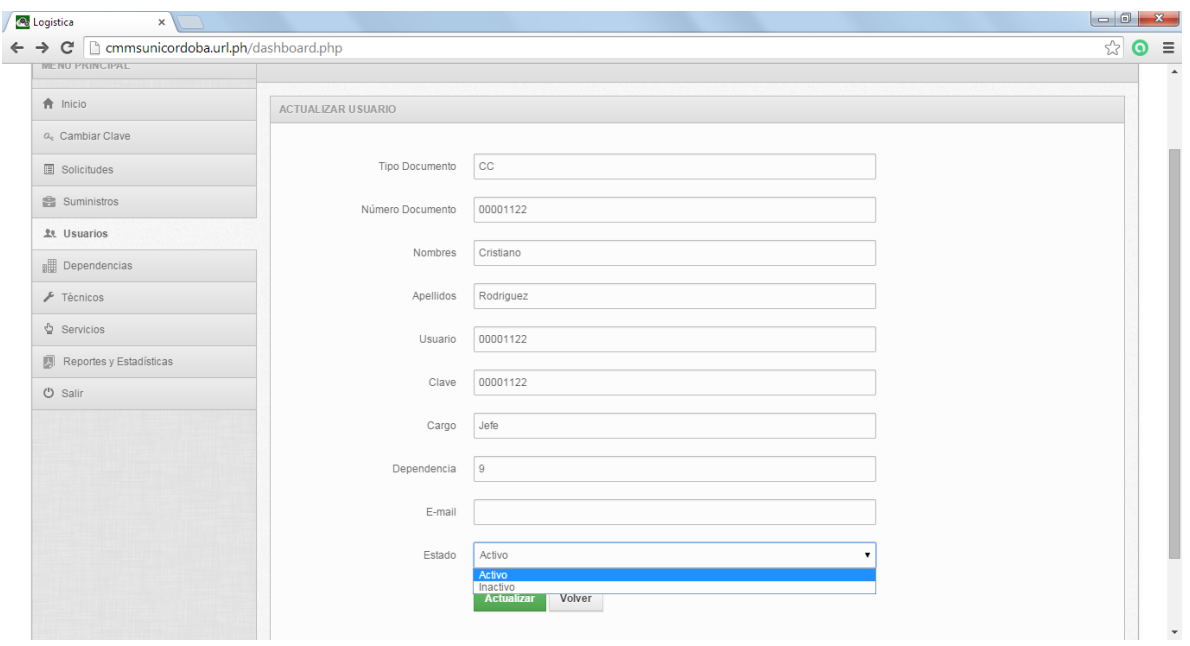

Una vez inscrito el usuario la **secretaria** puede desempeñar funciones de acuerdo al rol que

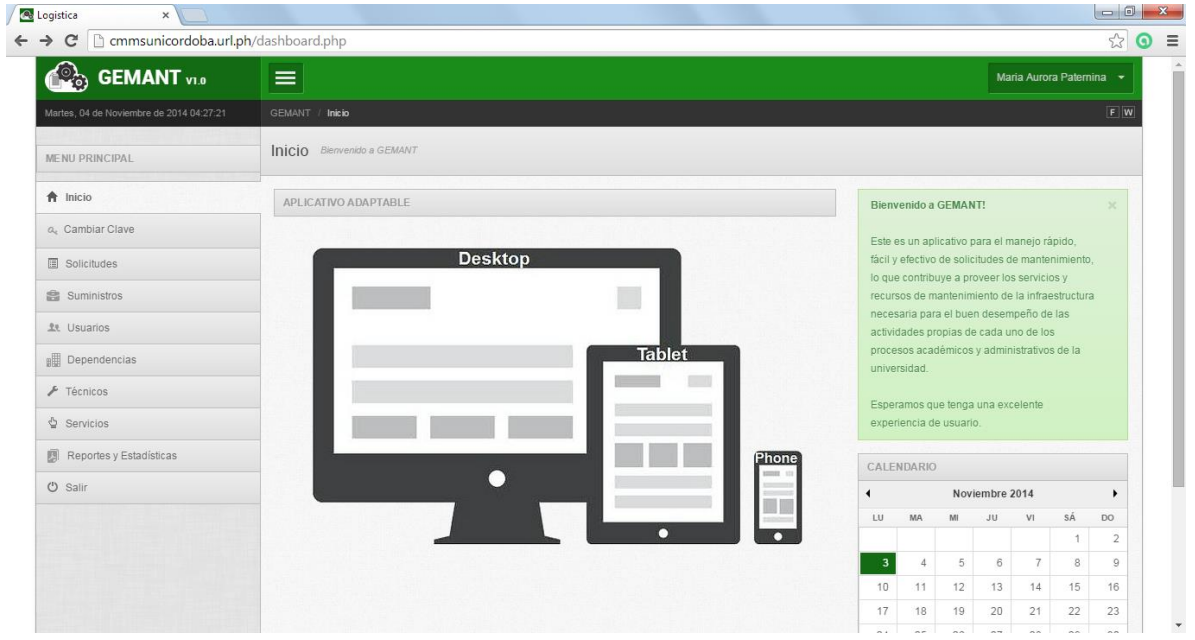

le corresponde tales como Ir al menú de inicio

Ver solicitudes dependiendo del estado, en este caso listamos las aprobadas

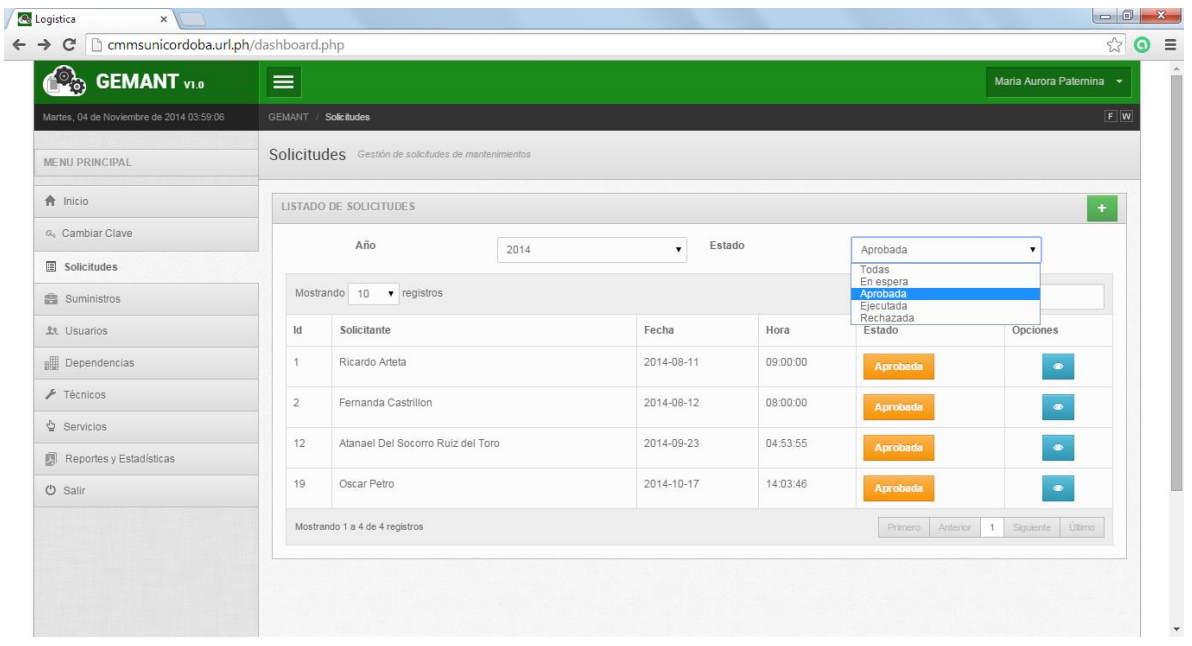

Ingresar suministros que necesitan para la gestión de las solicitudes

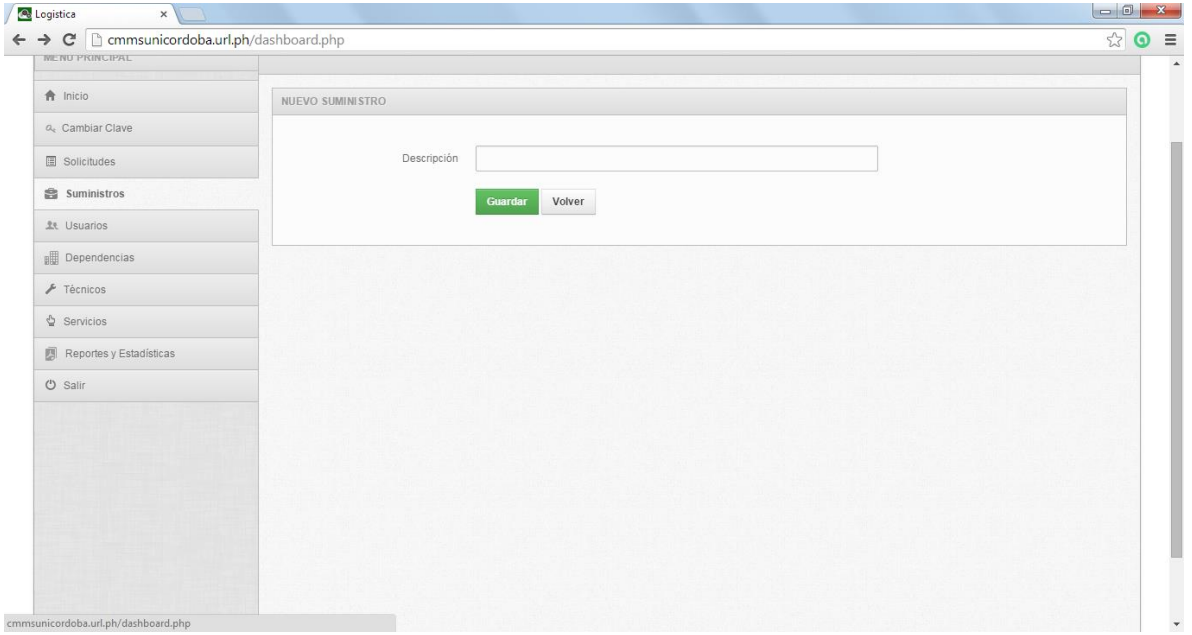

Las dependencias de la universidad de córdoba pueden ser eliminadas del sistema si dejasen de existir en la administración de la universidad y si se llega a crear una nueva se le da clic en el botón donde apunta la flecha (agregar nueva).

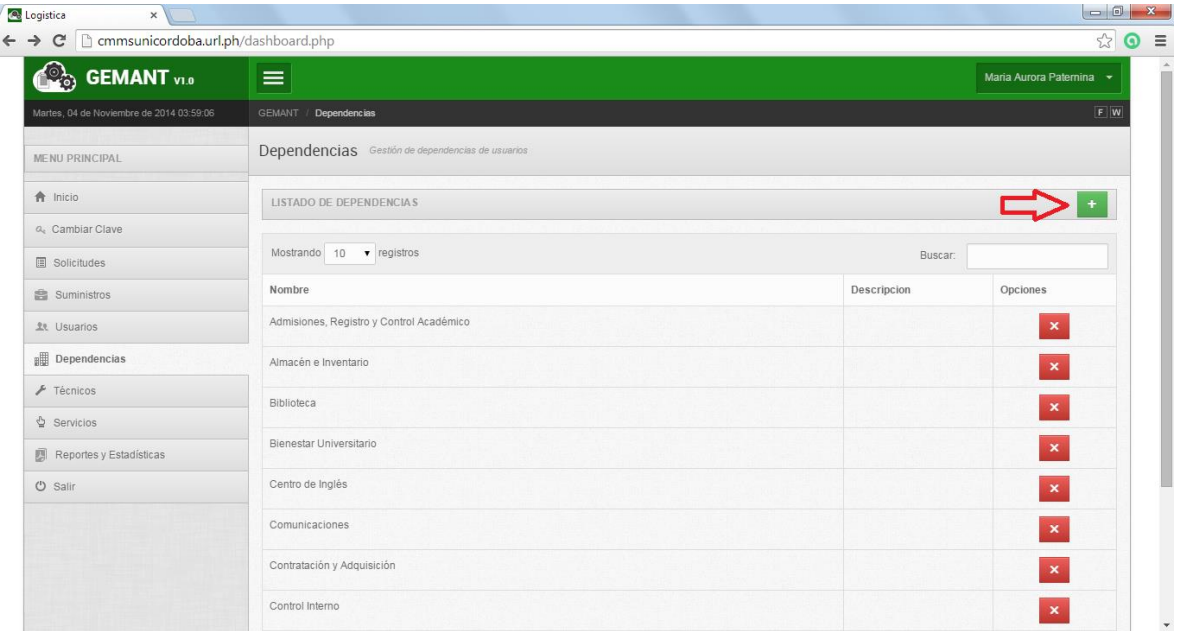

Ingresar nuevos técnicos dando clic en el botón "+" que señala la flecha

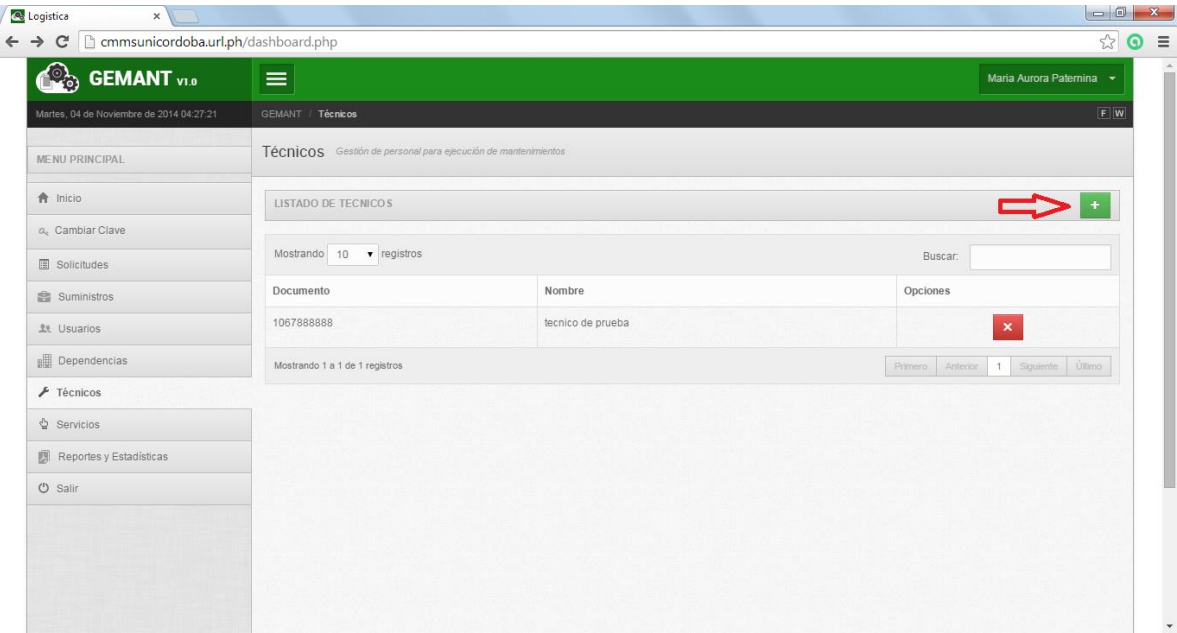

Luego se despliega la siguiente ventana ingresamos los datos requeridos y se crea el nuevo

técnico

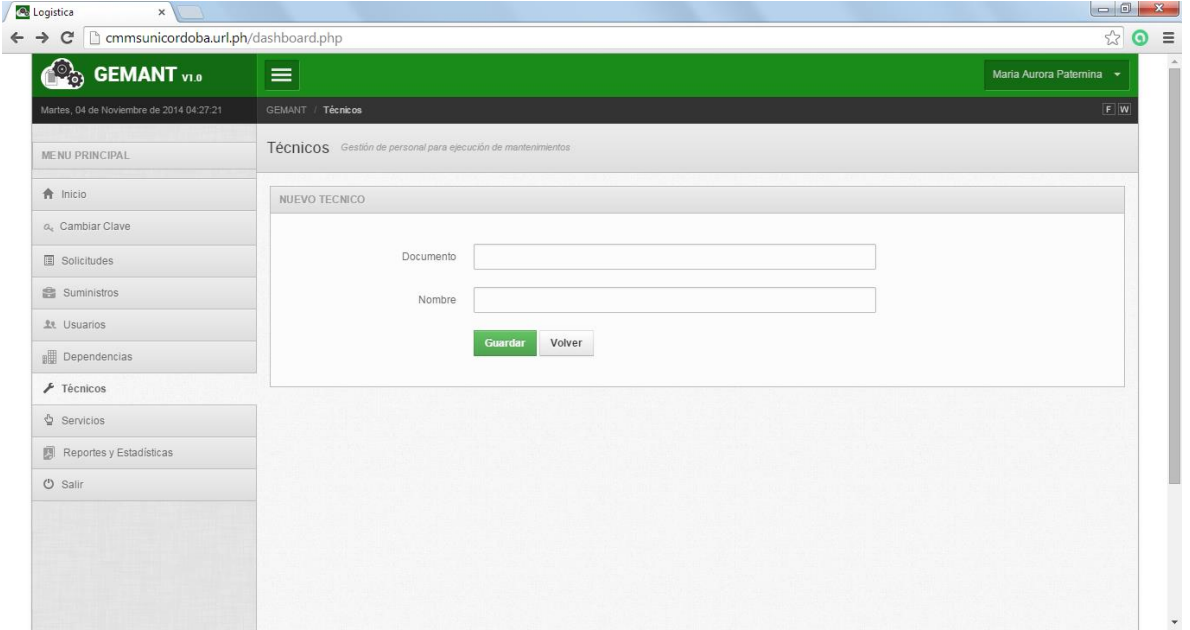

Ahora pasamos a los servicios y de igual manera que los técnicos se ingresa un nuevo registro dando clic en el botón "+"

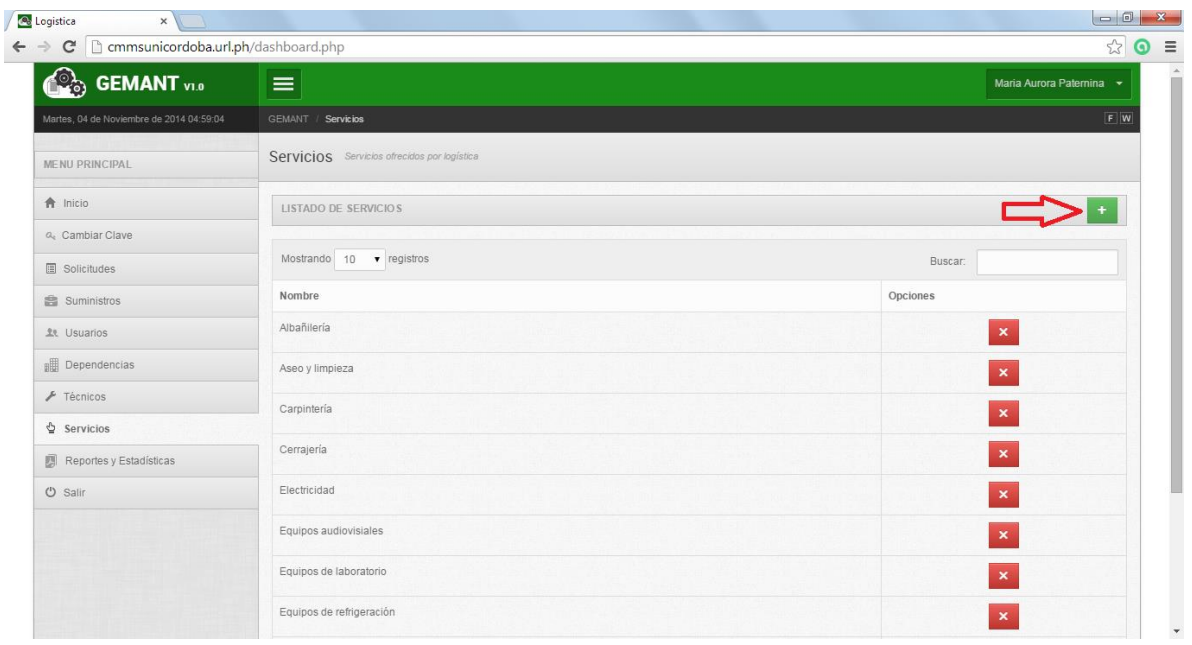

Para salir del sistema le damos clic en salir.

Ahora bien hacemos un cambio de rol e ingresamos al sistema como un usuario jefe de dependencia cuya única función es la de hacer solicitudes y mirar el estado de estas cuando las ha solicitado o hacer seguimiento en general de todas sus solicitudes.

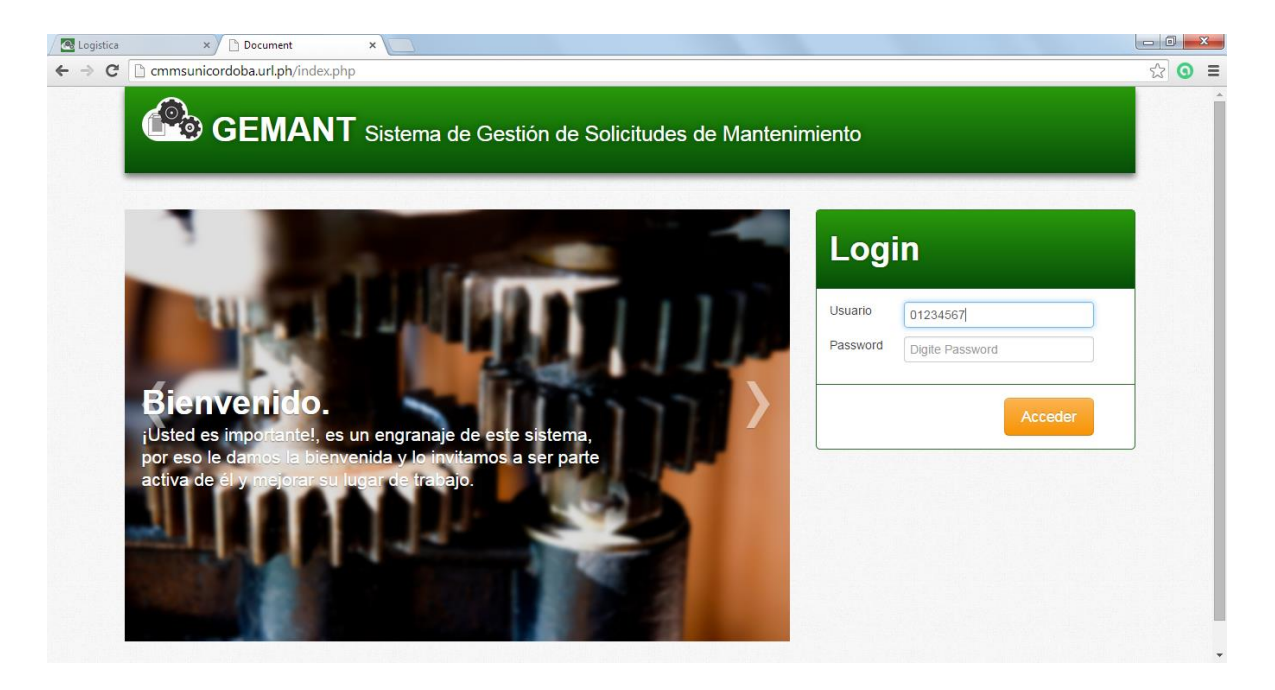

Después de haber ingresado al sistema el menú se despliega de la siguiente manera, únicamente con las opciones "Inicio", "Solicitudes", "Cambiar Clave" y "Salir".

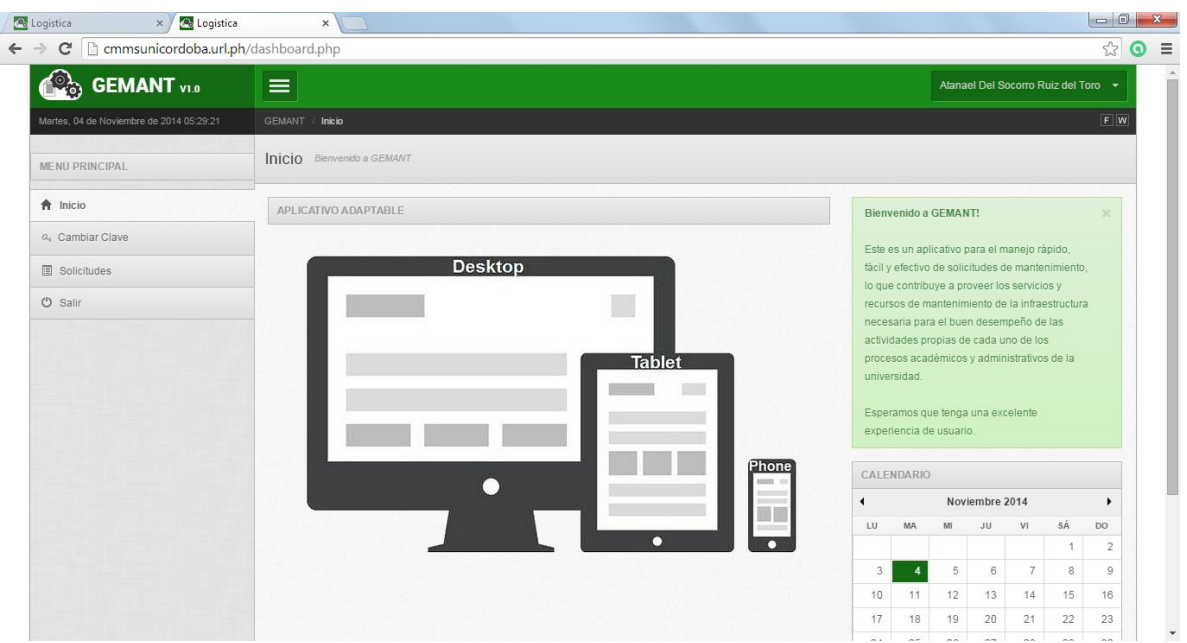

Cuando este usuario desea realizar una solicitud procede de la siguiente manera, clic en el

 $\Box$   $\Box$   $\Omega$ 

botón solicitudes como lo señala la flecha

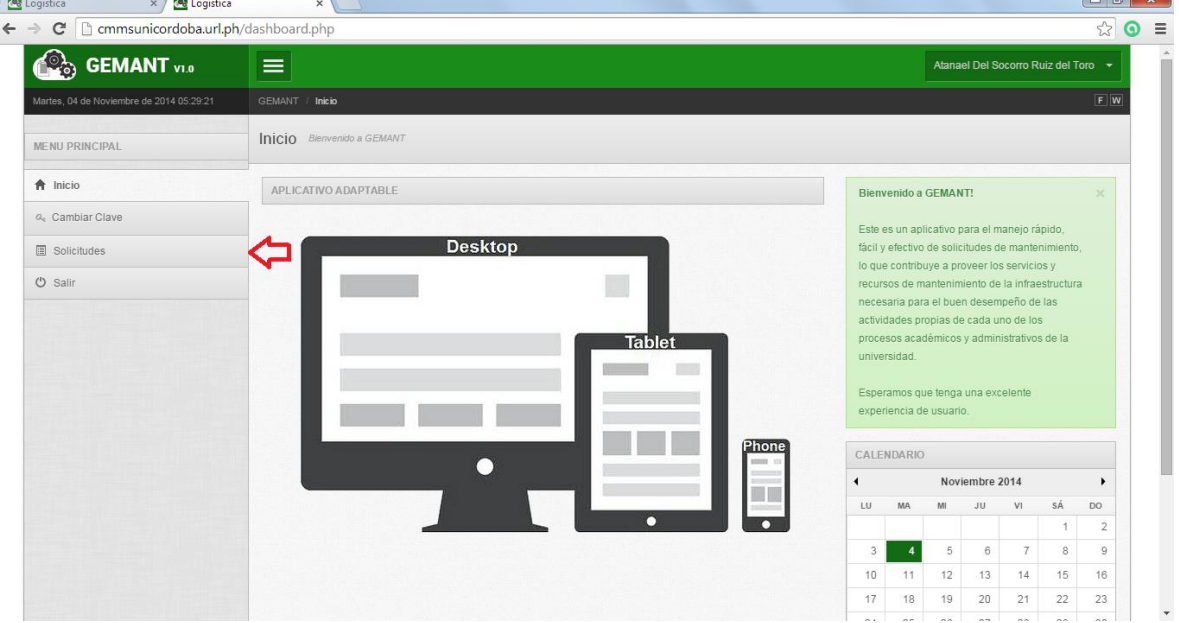

Una vez dado clic se despliega el siguiente menú

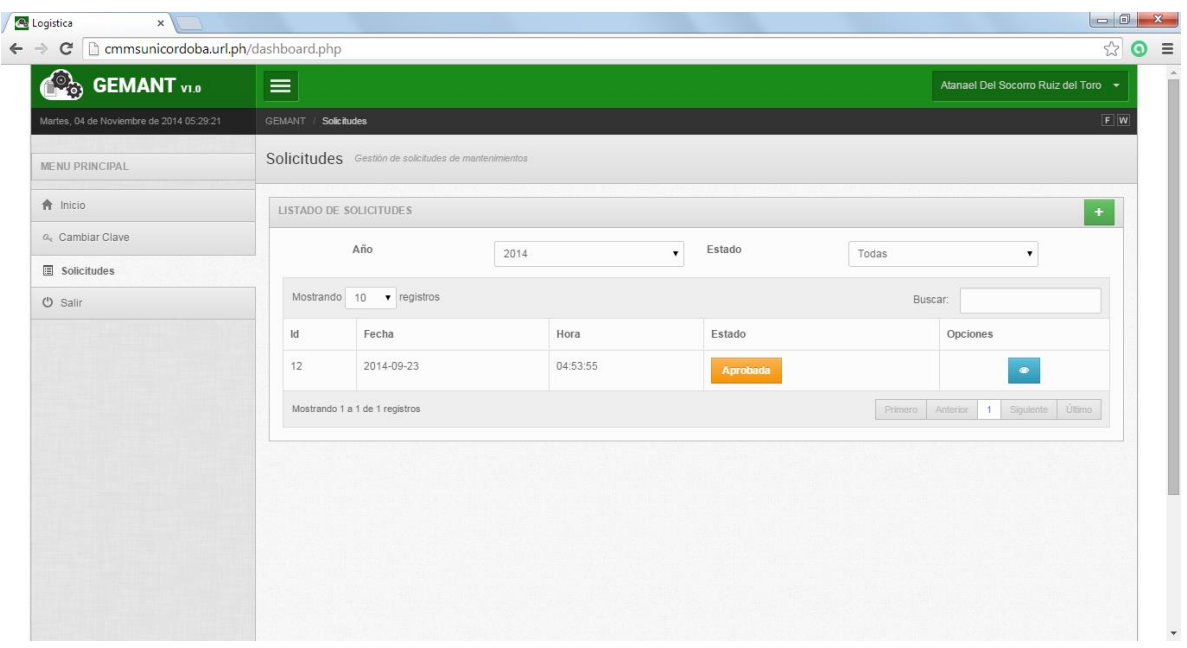

Pues bien ahora procedemos a hacer la solicitud (agregar una nueva) haciendo clic en el

botón "+"

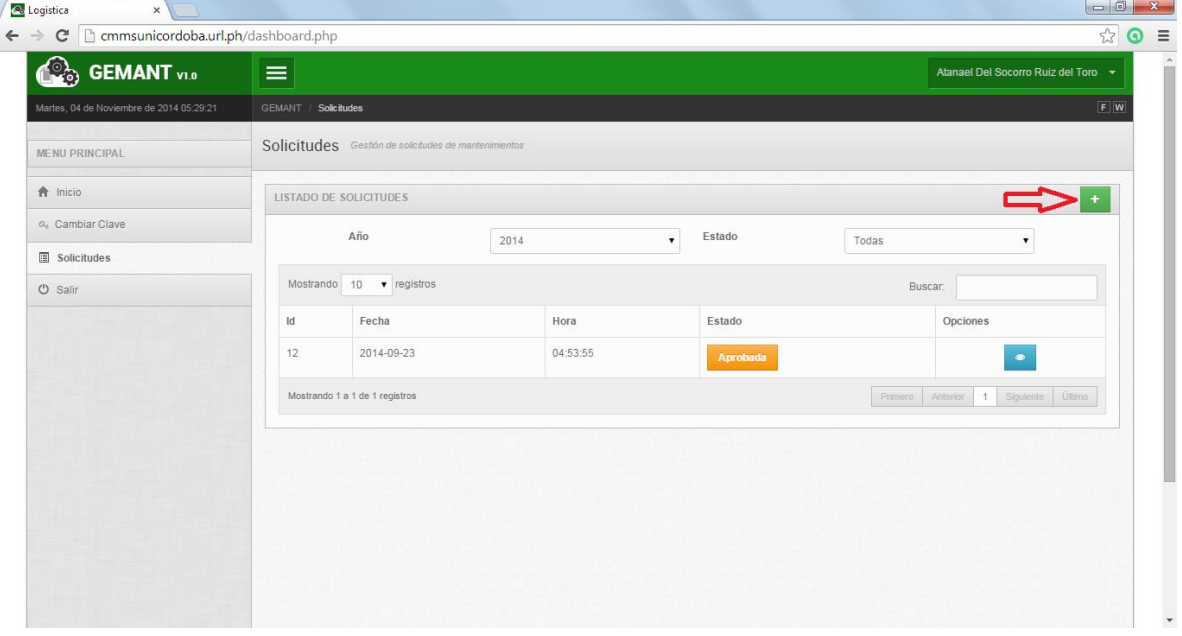

Una vez ingresamos al sistema se despliega el siguiente menú, donde podemos observar quien ciertos campos llenos automáticamente con la información del usuario en sesión, quien es el que desea hacer la solicitud y dependencia a la que corresponde, se procede a llenar los campos requeridos para realizar dicha solicitud:

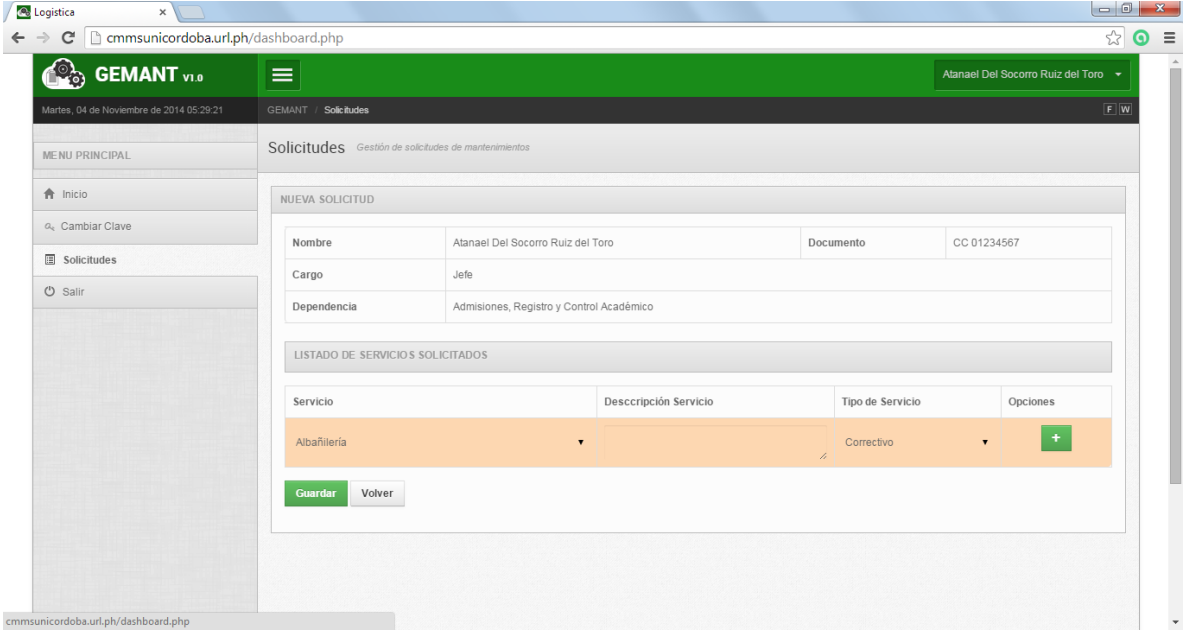

Escogemos el servicio al que se desea hacer la petición. En este caso escogemos electricidad

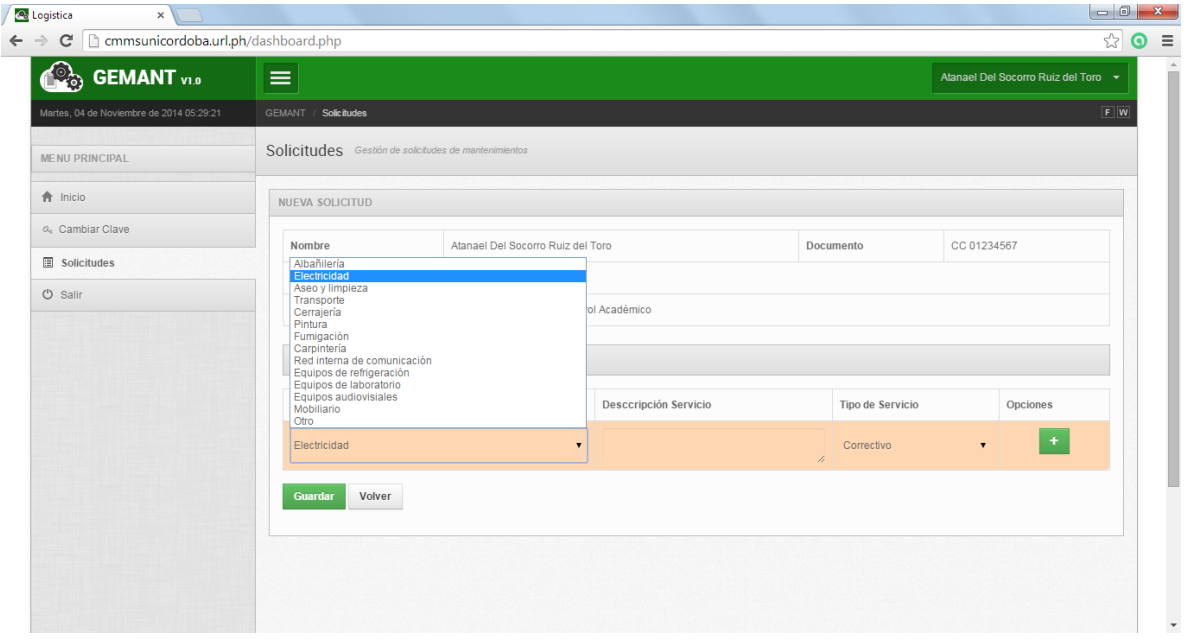

Colocamos descripción del servicio que se desea

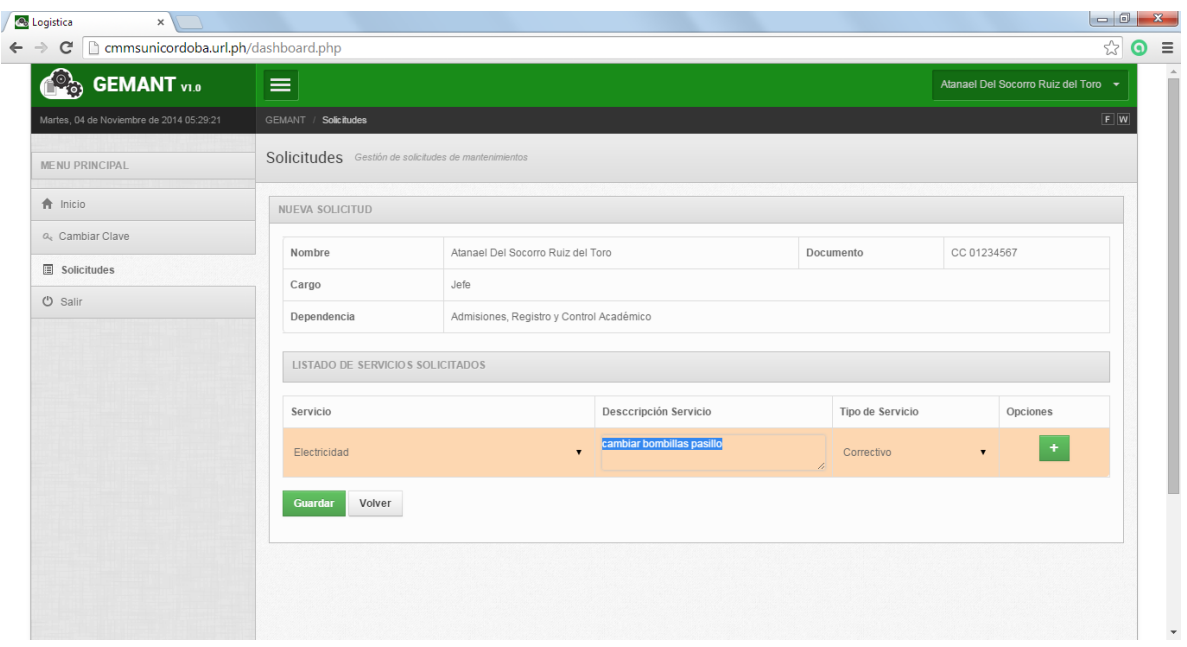

Damos clic en guardar para que la solicitud pueda ser atendida

Ahora podemos ver que dicha solicitud pasa al estado en espera a ser atendida como se muestra a continuación

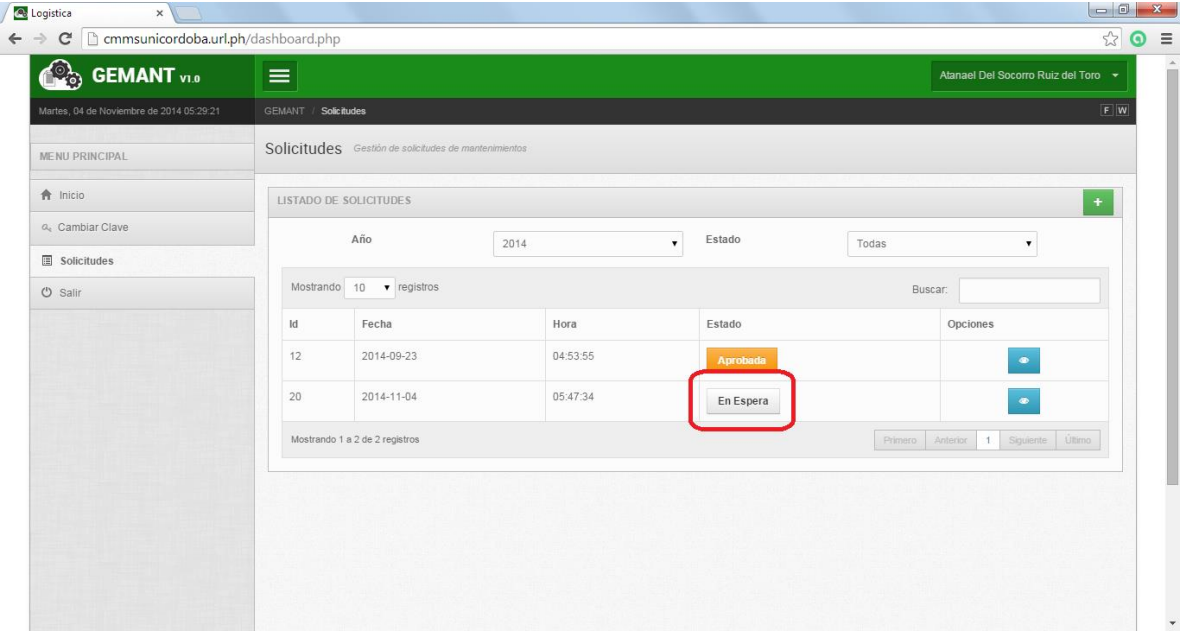

Hasta que dicha solicitud sea aprobada o rechazada por el jefe de logística de la universidad de córdoba no cambiara de estado una vez cuando es aprobada se le puede dar un seguimiento a la misma dando clic en el botón observar

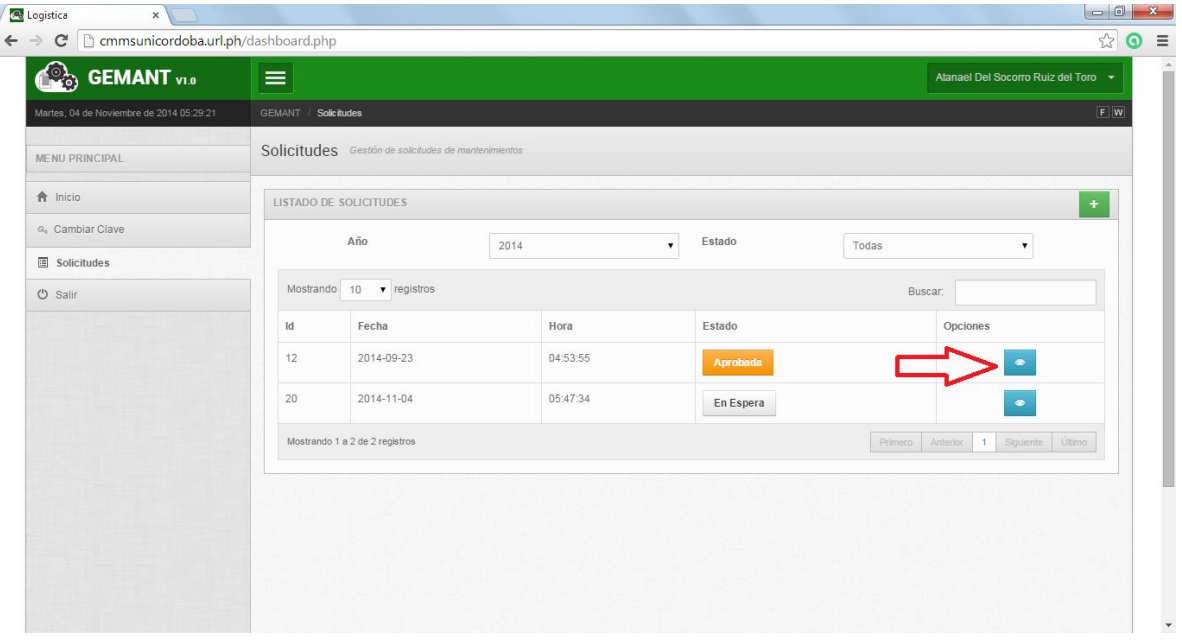

Una vez allí podemos ver qué tipo de solicitud se hizo

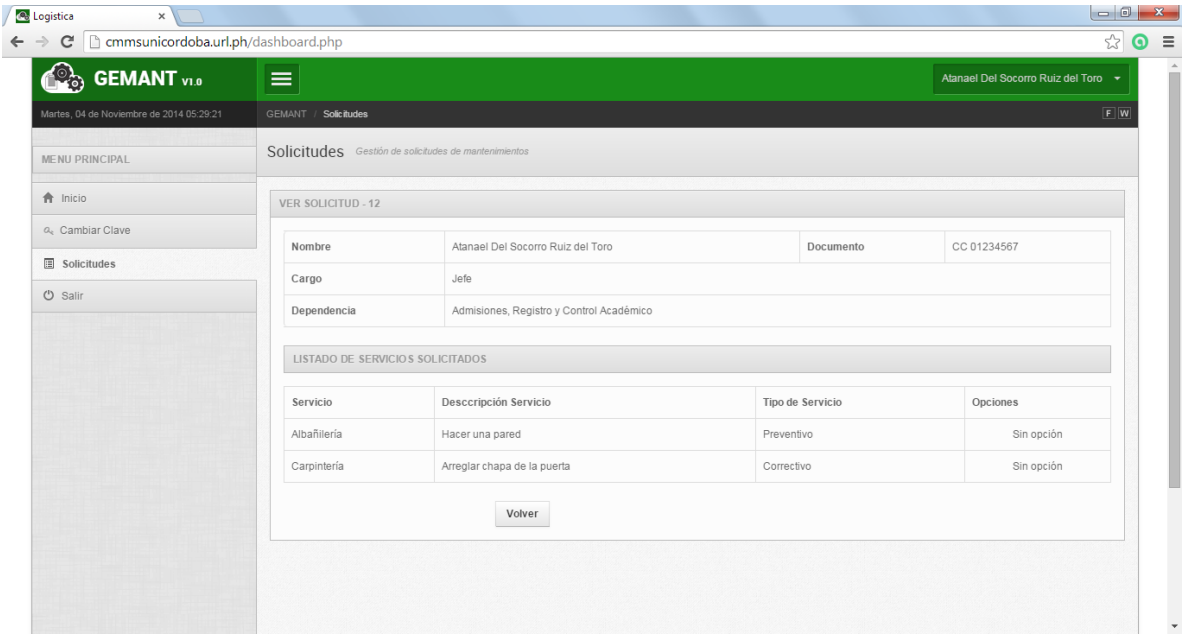

Clic en el botón salir para cerrar sesión

Cambiamos ahora de rol y vamos a ingresar como el **jefe** de logística, ingresamos usuario y contraseña para poder acceder al sistema

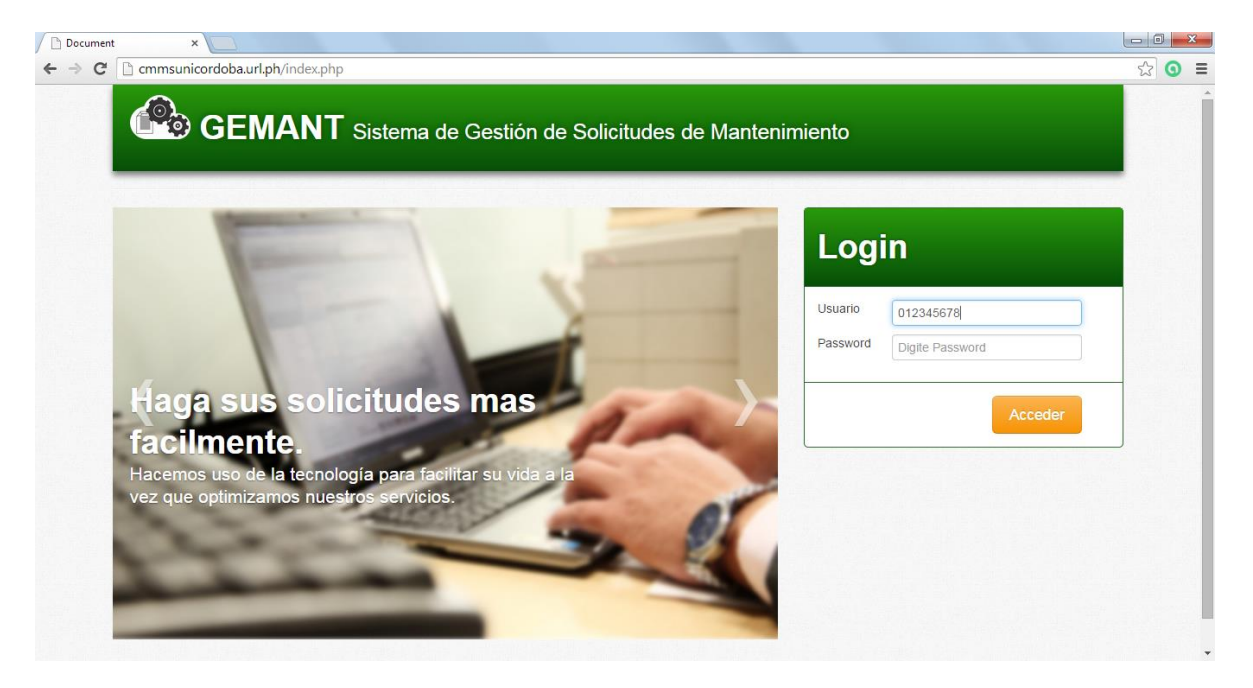

Cuando estamos en el rol del jefe el menú se muestra de la siguiente manera, el menú que se despliega, es más amplio en cuanto a opciones, dados los priveligios que tiene el jefe en el sistema:

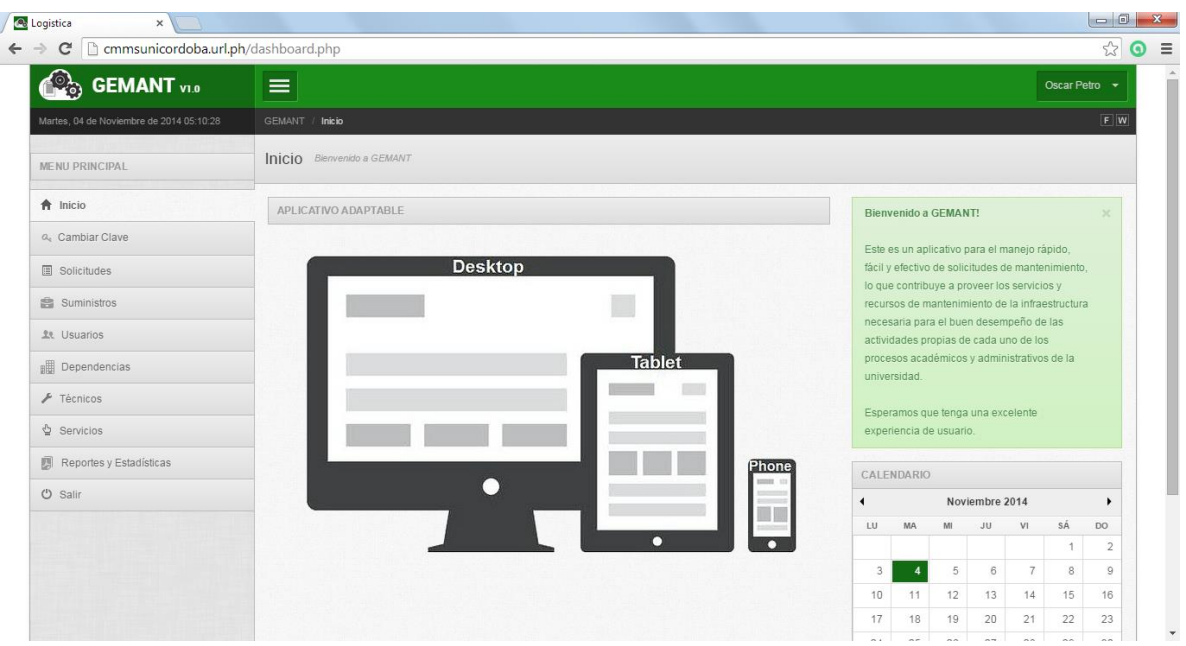

El jefe de logística es el único que puede autorizar las solicitudes (aprobar o rechazar) para que puedan ser atendidas. Observamos en el recuadro esta una nueva solicitud en espera

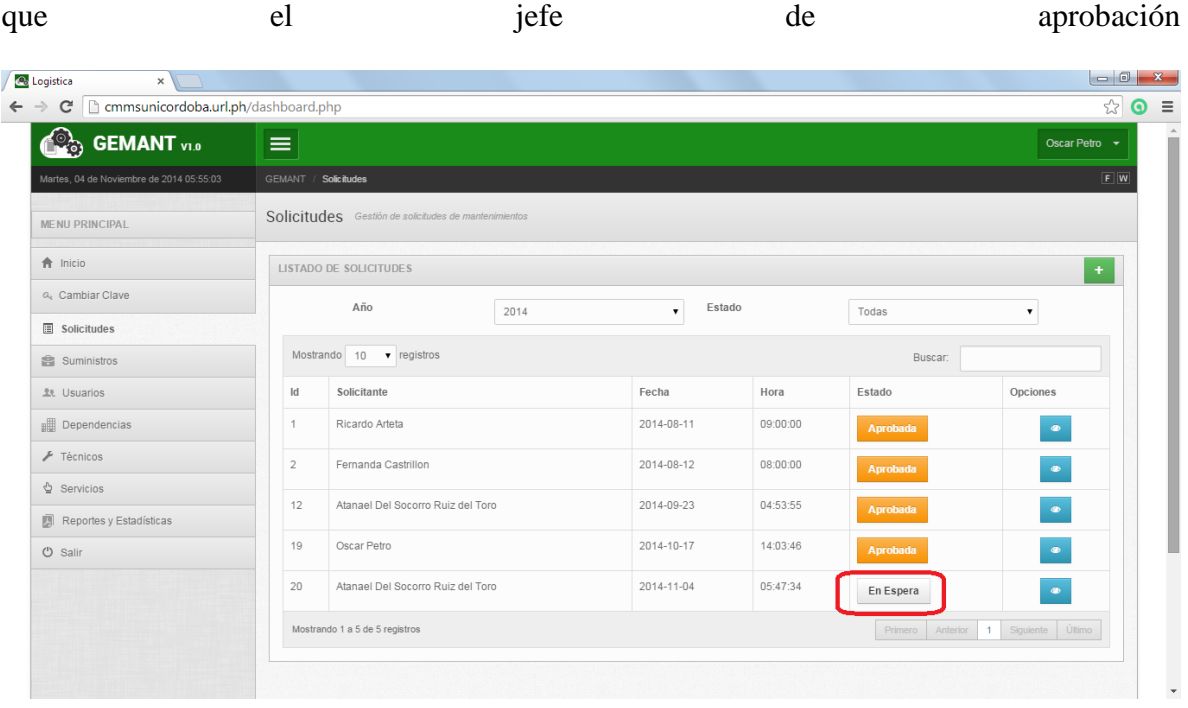

Ahora el jefe procede a revisar dicha solicitud dando clic en observar

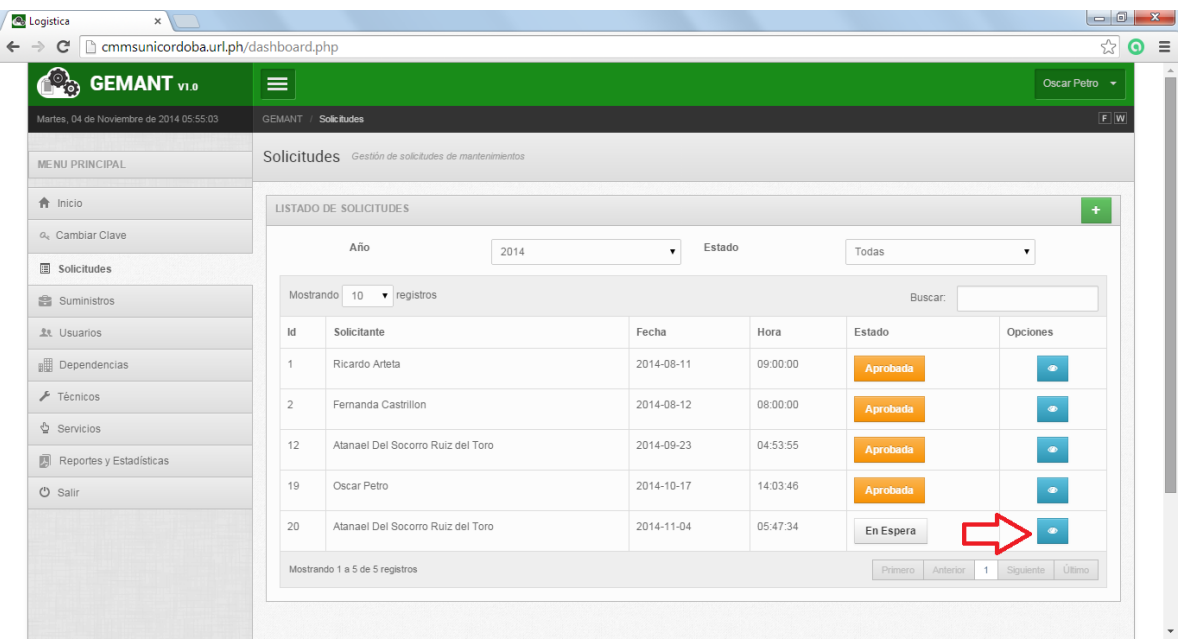

Cuando la solicitud es abierta se observa que tipo de petición se hizo, de que dependencia viene y se procede a darle el aval para que sea aprobada o rechazada y si es necesario agregar alguna recomendación y se escribe en el recuadro que dice "observaciones"

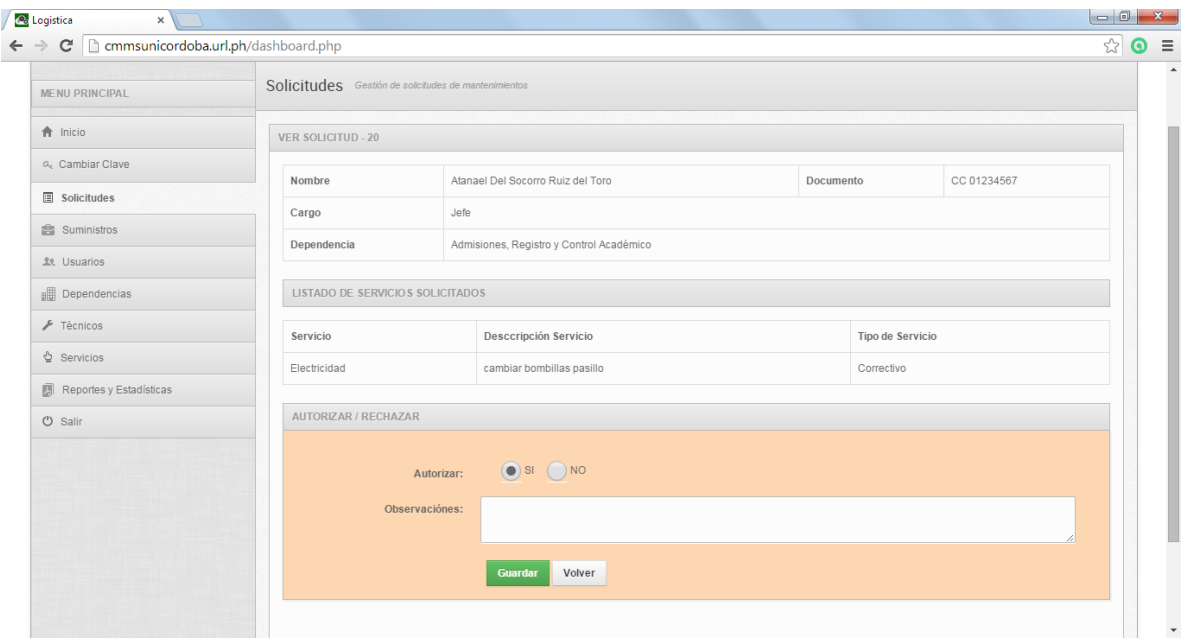

Observamos en el recuadro que la solicitud ha cambiado de estado "en espera" a

"aprobada"

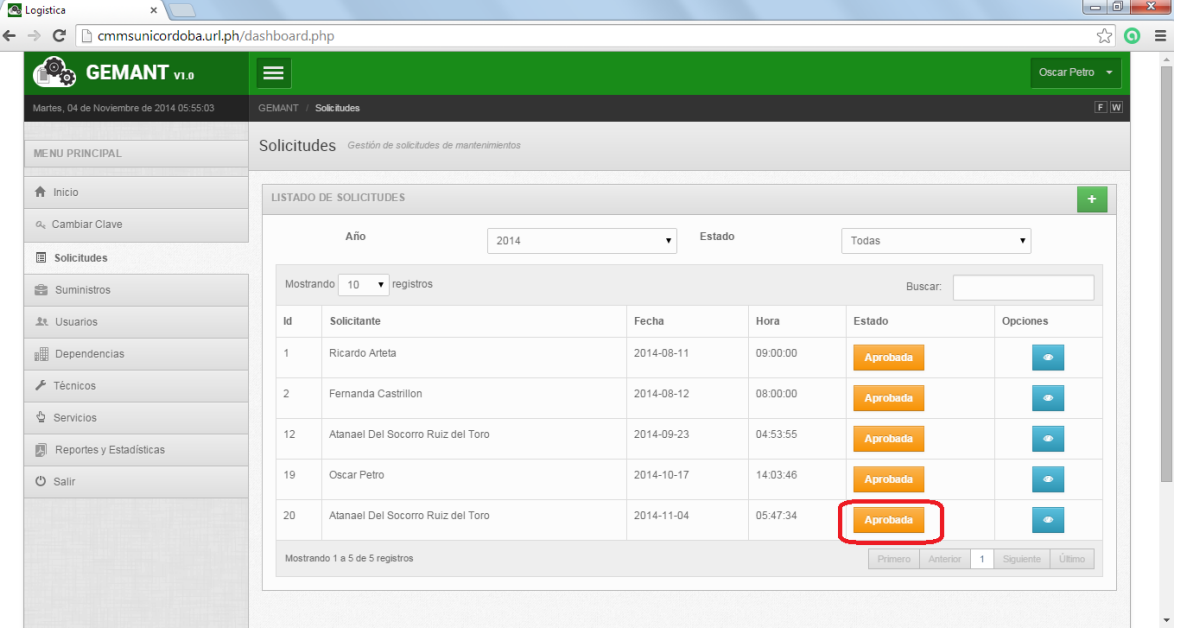

## Clic botón salir

Una vez aprobada la solicitud el jefe de la dependencia la pasa al **coordinador** quien es el encargado de la asignación del personal que es quien va a ejecutar el mantenimiento

A continuación procedemos a ingresar al sistema como coordinador de la división de apoyo logístico de la universidad de córdoba

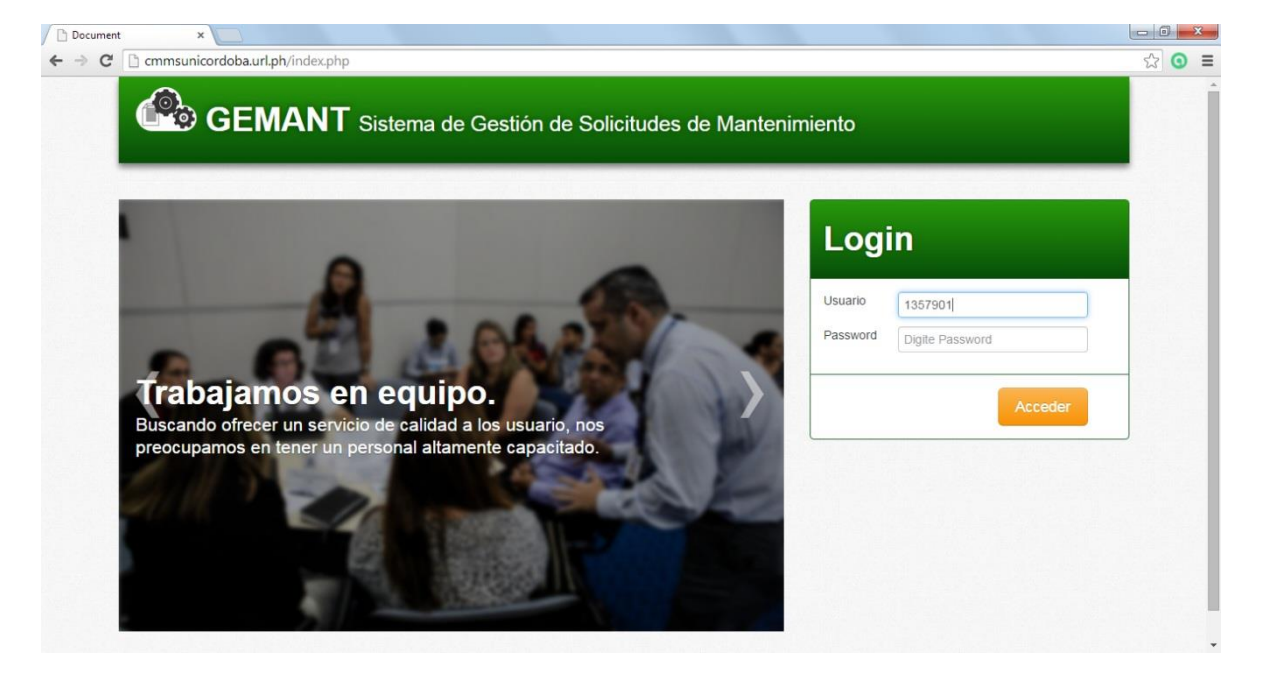

Se despliega el siguiente menú de acuerdo al rol que le corresponde al usuario, en este caso **coordinador**

Ahora bien como se dijo anterior mente sabemos que hacer en cada uno de los eventos que

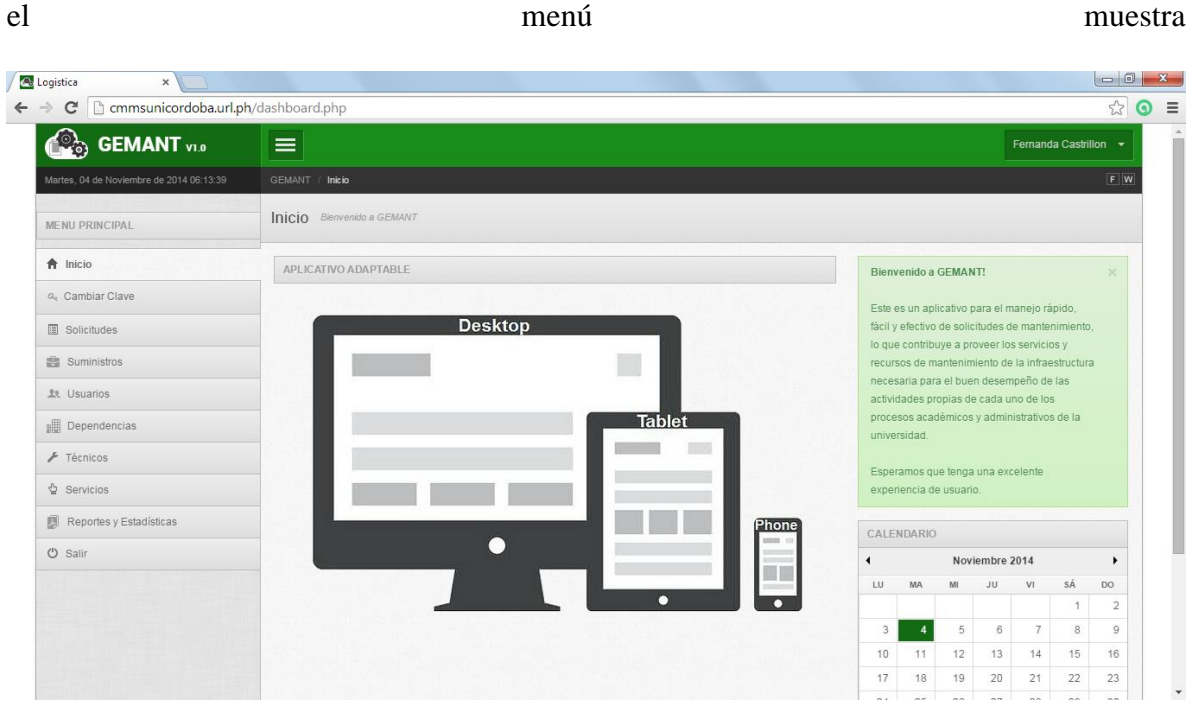

## Clic botón solicitudes

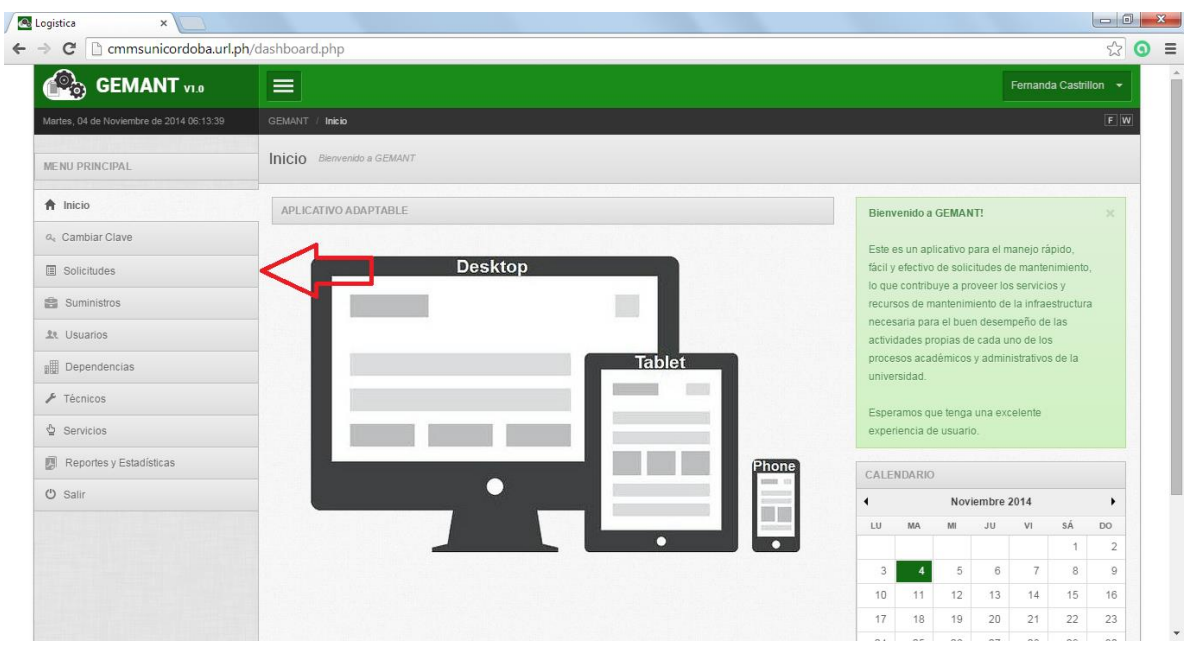

Procedemos a observar que solicitudes están pendientes para ser ejecutadas

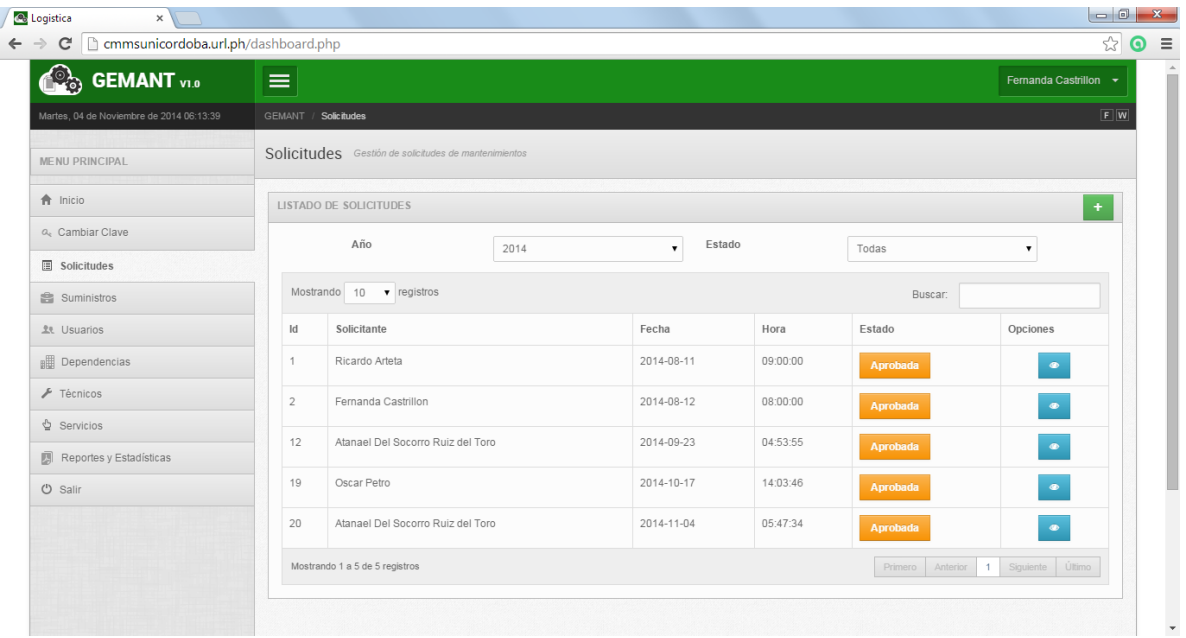

## Clic evento observar

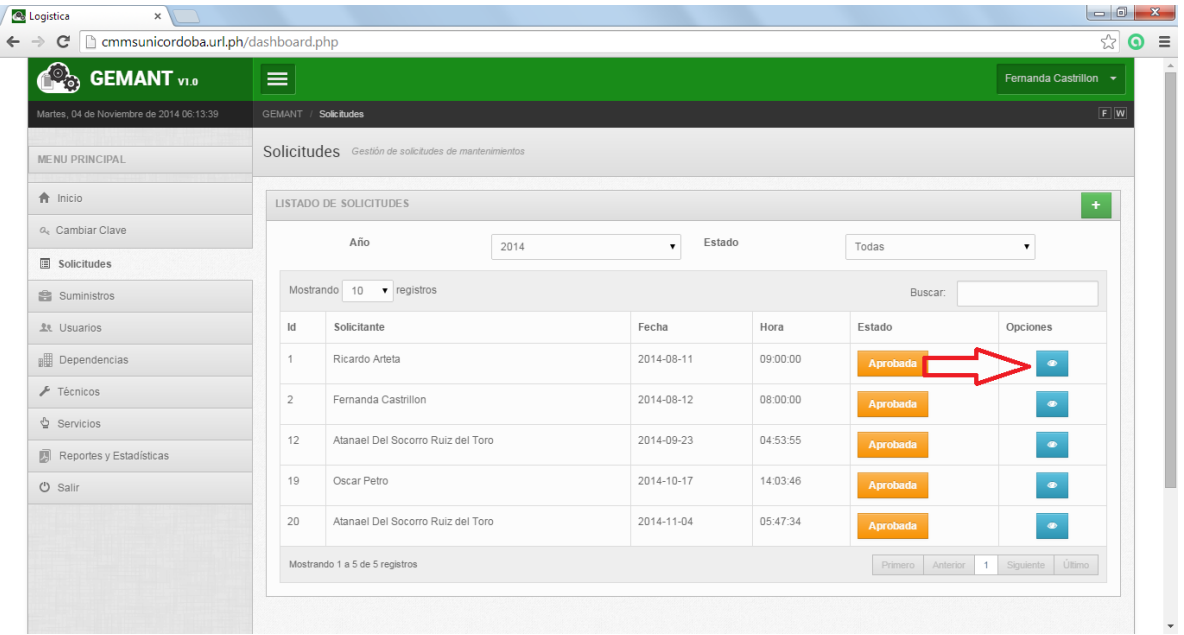

Vemos que es lo que el cliente está solicitando para que se le dé pronta solución

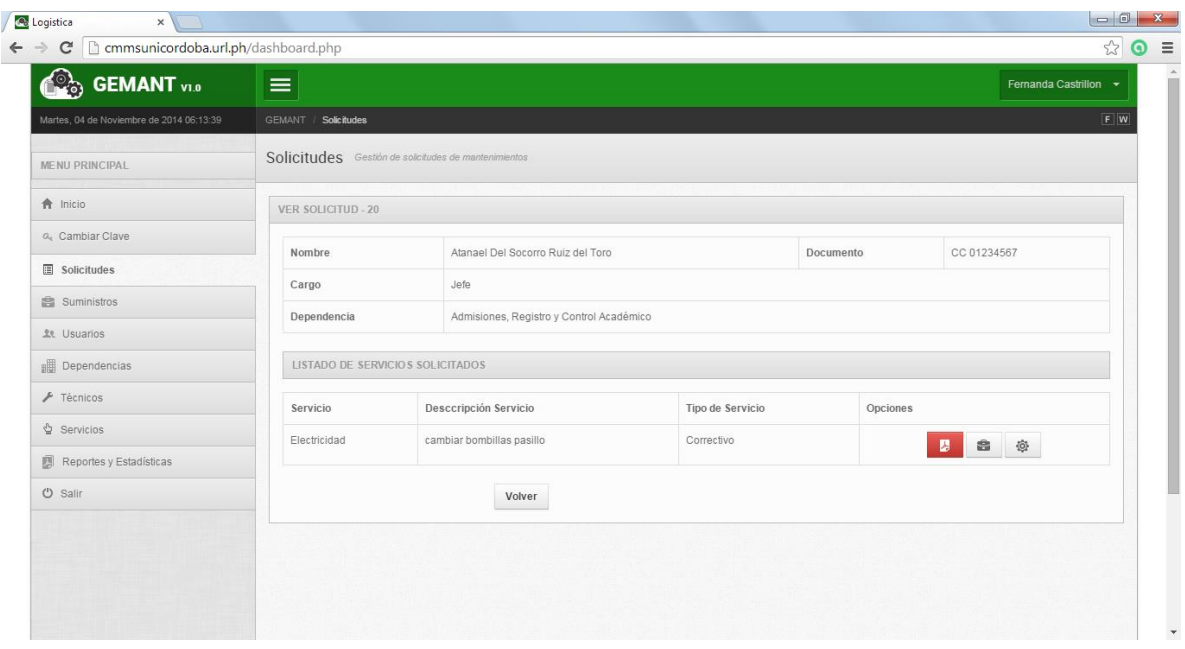

Dado que los técnicos por motivos de presupuesto no poseen las herramientas tecnológicas y necesitan llevar a cabo la solución de la solicitud se genera un PDF para luego imprimir lo que se desea realizar para que se lleve a cabo dicha solicitud como se muestra en la figura

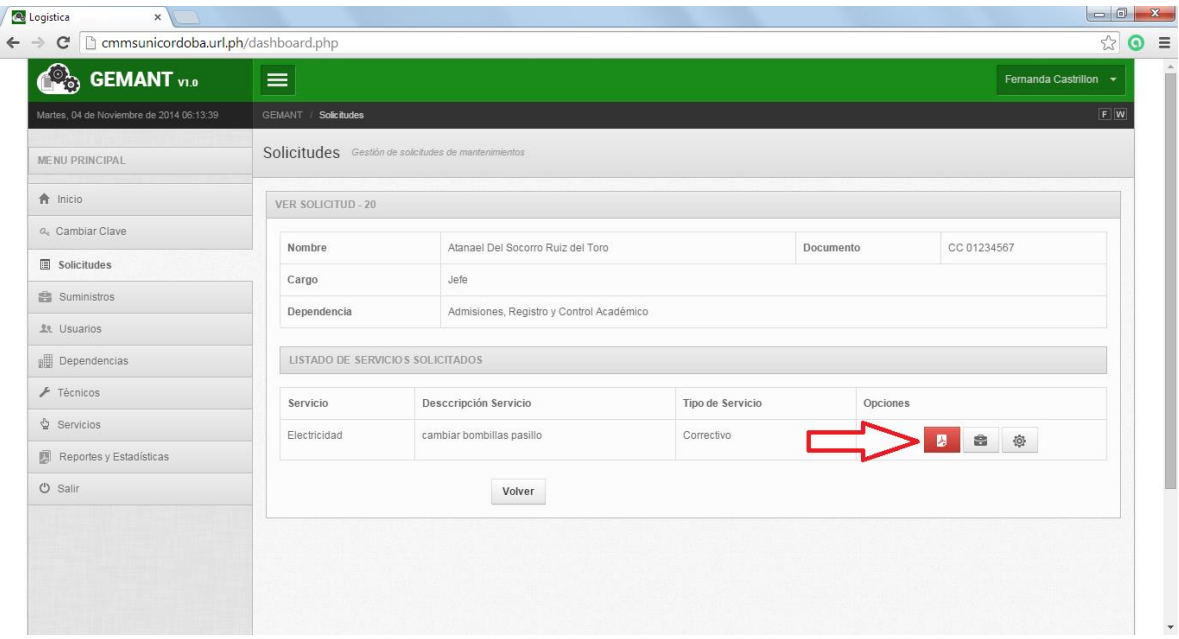

Una vez cuando se genera el reporte de novedades y mantenimiento se procede a que el técnico realice la función que se le fue asignada y pueda llevar a cabo dicha solicitud

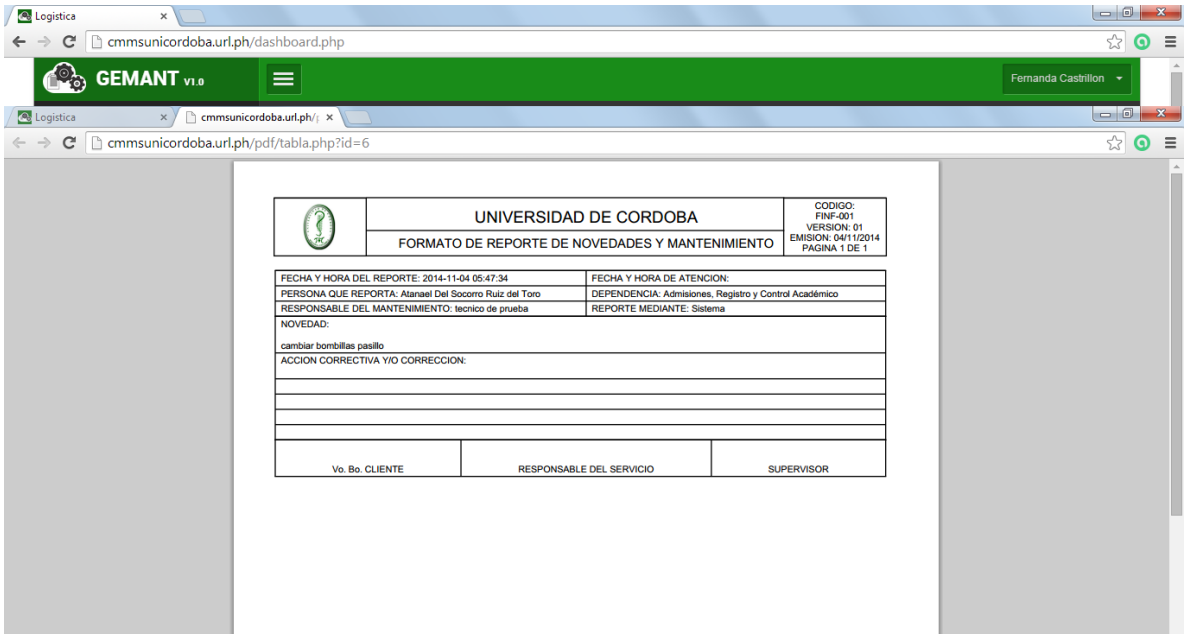

El **coordinador** también tiene la función de ingresar un suministro si es necesario para llevar a cabo dicha solicitud

Clic en el maletín si se desea agregar algún tipo de suministro

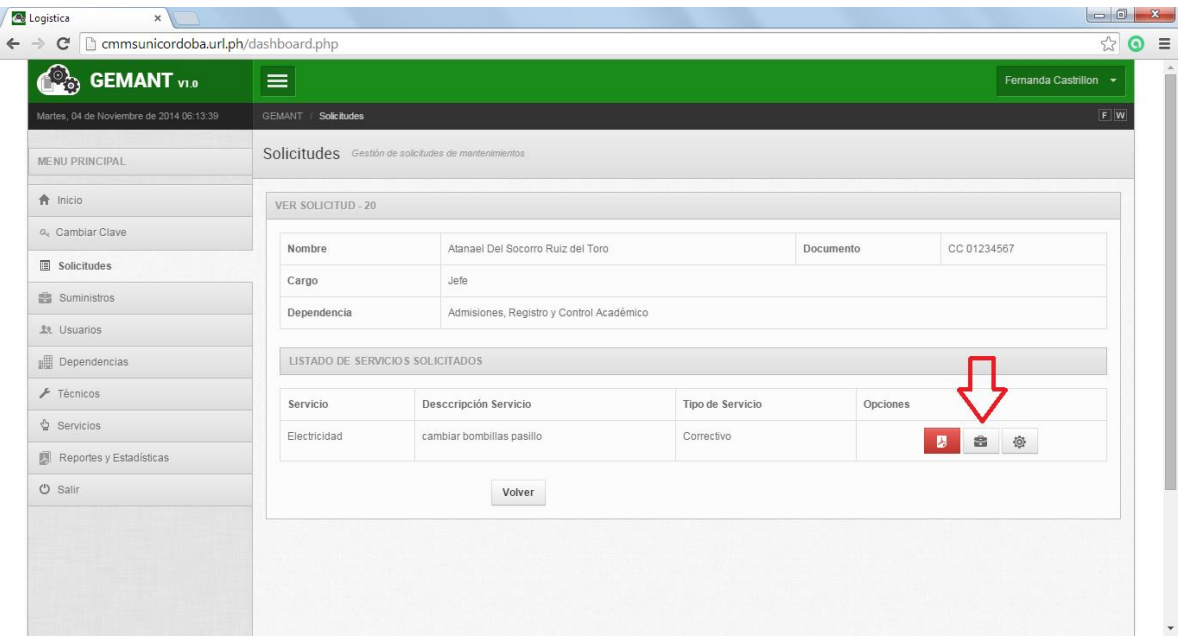

Si se desea agregar un suministro se despliega el siguiente menú, donde podemos observar que campos deben llenarse en este caso se colocó que se necesitaban 4 bombillas y se procede a agregar dando clic en la flecha como lo muestra la imagen

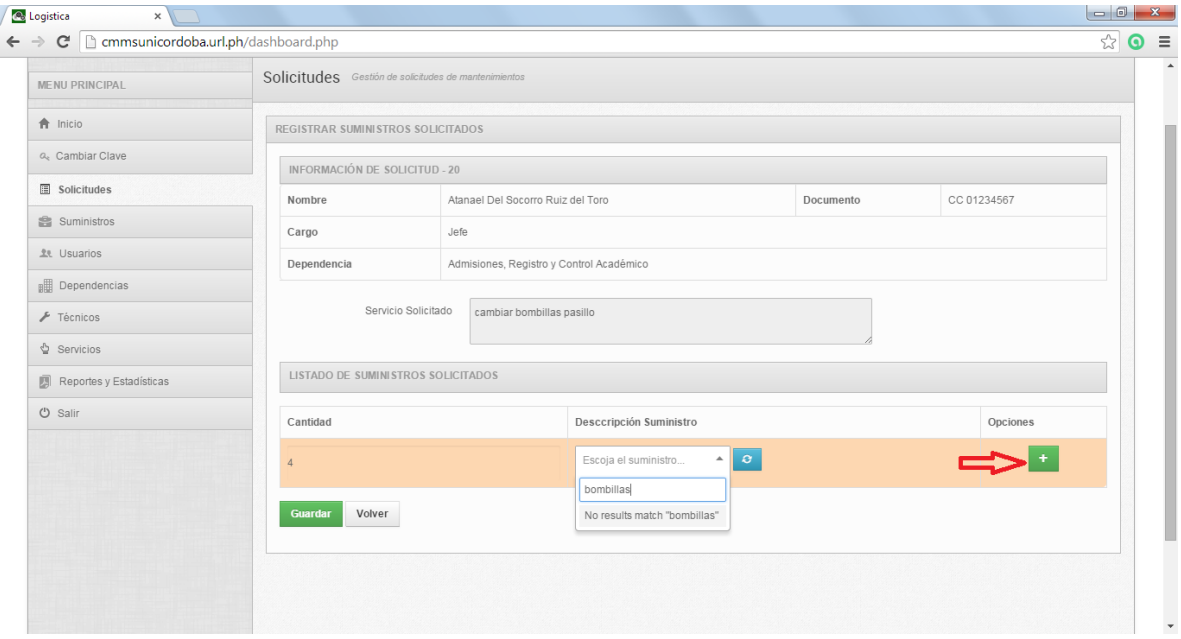

Después de realizada dicha solicitud se procede en el menú de la aplicación después que el técnico trae el reporte de novedades con el visto bueno del cliente a cerrar la solicitud para que pase a un estado de **ejecutada**

Clic como se muestra en la imagen

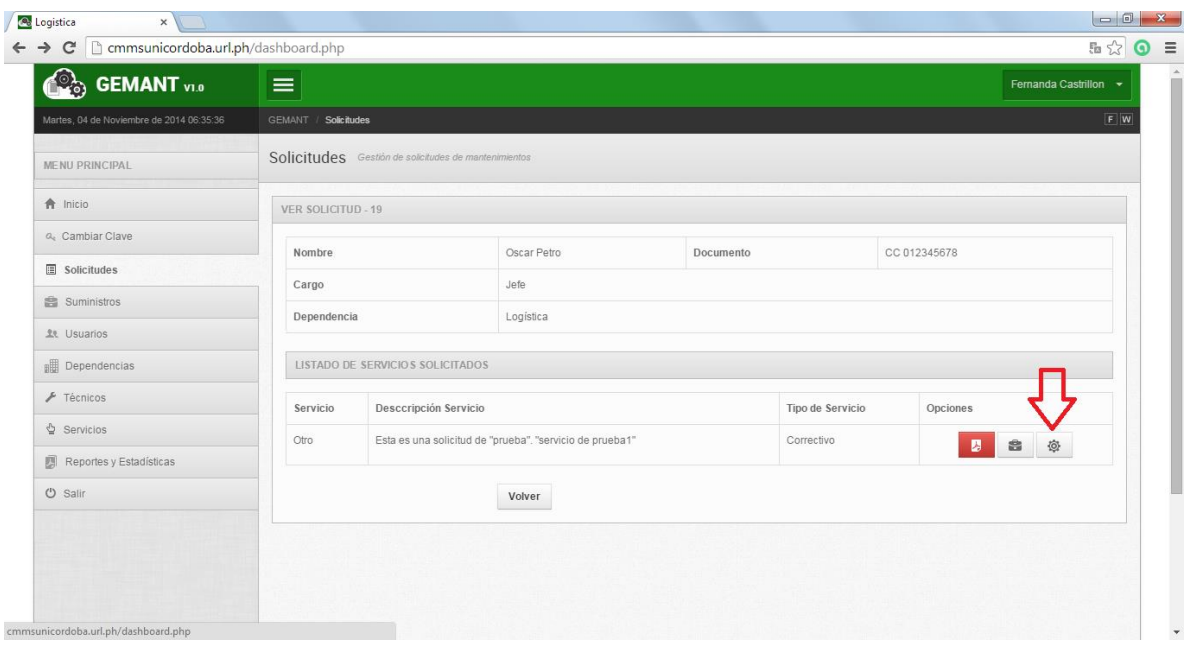

Vemos que se despliega el siguiente menú

El **coordinador o la secretaria** quien también tiene dentro de sus funciones ingresar los registros de los reportes de novedades que traen los técnicos después de hacer el mantenimiento. Entonces se procede a cerrar la solicitud tal como se muestra en la figura haciendo clic en sí y actualizar seguidamente

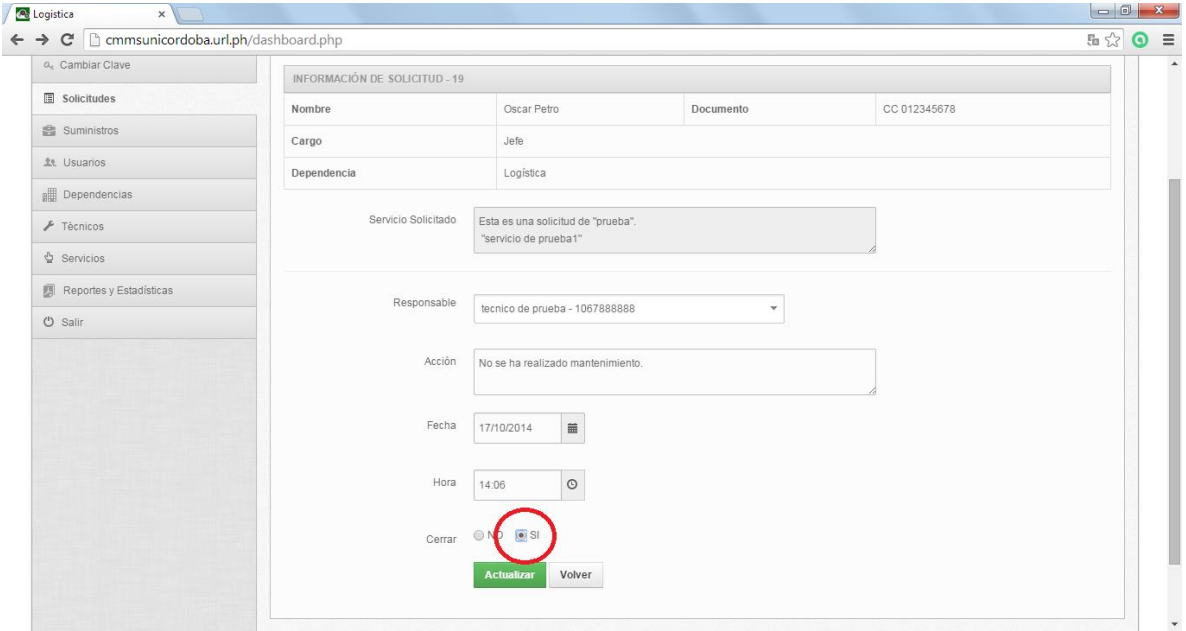
Ahora vemos como la solicitud a cambiado de estado de aprobada a **ejecutada** como se muestra en la siguiente imagen

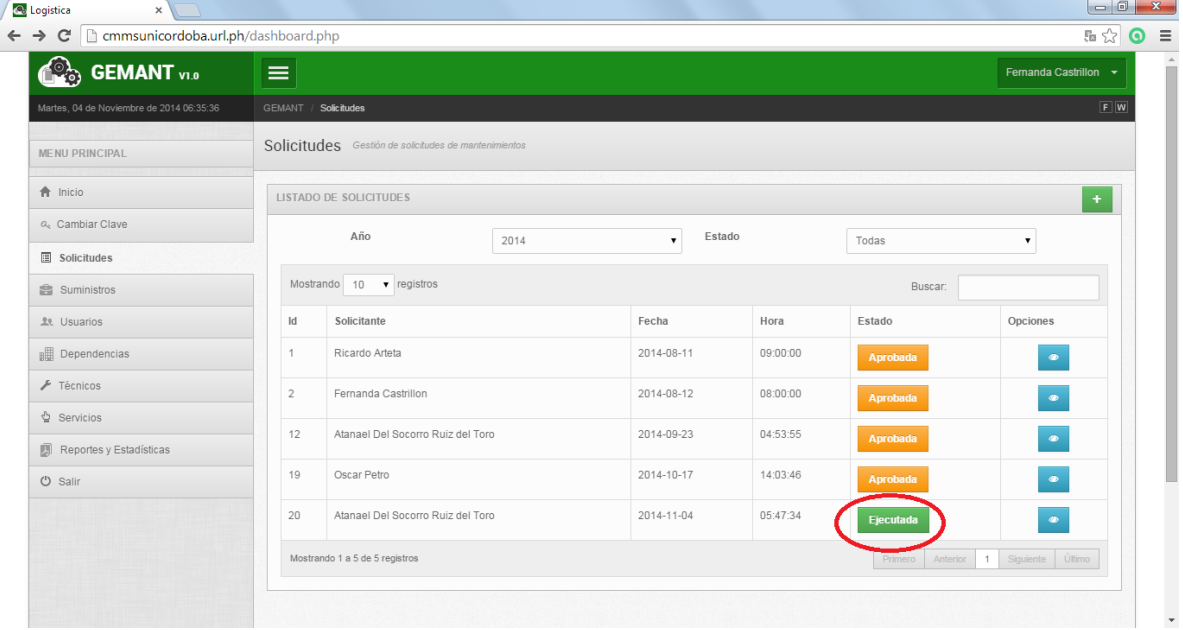

Clic botón salir